# **UNIVERSIDADE DE BRASÍLIA FACULDADE DE TECNOLOGIA DEPARTAMENTO DE ENGENHARIA CIVIL E AMBIENTAL**

# **MENSURAÇÃO DE EFICIÊNCIA PRODUTIVA DAS FERROVIAS BRASILEIRAS DE CARGA: UMA APLICAÇÃO DE MODELOS DEA E TOBIT**

# **JOSÉ KLEBER DUARTE MACAMBIRA FILHO**

**ORIENTADOR: Carlos Henrique Marques da Rocha**

**DISSERTAÇÃO DE MESTRADO EM TRANSPORTES**

**PUBLICAÇÃO: T.DM-016A/14 BRASÍLIA/DF: SETEMBRO – 2014**

# **UNIVERSIDADE DE BRASÍLIA FACULDADE DE TECNOLOGIA DEPARTAMENTO DE ENGENHARIA CIVIL**

# **MENSURAÇÃO DE EFICIÊNCIA PRODUTIVA DAS FERROVIAS BRASILEIRAS DE CARGA: UMA APLICAÇÃO DE MODELOS DEA E TOBIT**

## **JOSÉ KLEBER DUARTE MACAMBIRA FILHO**

**DISSERTAÇÃO SUBMETIDA AO DEPARTAMENTO DE ENGENHARIA CIVIL E AMBIENTAL DA FACULDADE DE TECNOLOGIA DA UNIVERSIDADE DE BRASÍLIA COMO PARTE DOS REQUISÍTOS NECESSÁRIOS PARA A OBTENÇÃO DO GRAU DE MESTRE EM TRANSPORTES**

**APROVADA POR:**

**Prof Carlos Henrique Marques da Rocha, PhD (EPR/FT-UnB) (Orientador)**

**\_\_\_\_\_\_\_\_\_\_\_\_\_\_\_\_\_\_\_\_\_\_\_\_\_\_\_\_\_\_\_\_\_\_\_\_\_\_\_\_\_\_\_\_\_\_\_\_\_**

**\_\_\_\_\_\_\_\_\_\_\_\_\_\_\_\_\_\_\_\_\_\_\_\_\_\_\_\_\_\_\_\_\_\_\_\_\_\_\_\_\_\_\_\_\_\_\_\_\_**

**\_\_\_\_\_\_\_\_\_\_\_\_\_\_\_\_\_\_\_\_\_\_\_\_\_\_\_\_\_\_\_\_\_\_\_\_\_\_\_\_\_\_\_\_\_\_\_\_\_**

**Prof. Pastor Willy Gonzales Taco, Dr. (ENC-UnB) (Examinador Interno)**

**Prof. Fabiano Mezadre Pompermayer, Dr. (IPEA) (Examinador Externo)**

**BRASÍLIA/DF, 25 DE SETEMBRO DE 2014**

# **FICHA CATALOGRÁFICA**

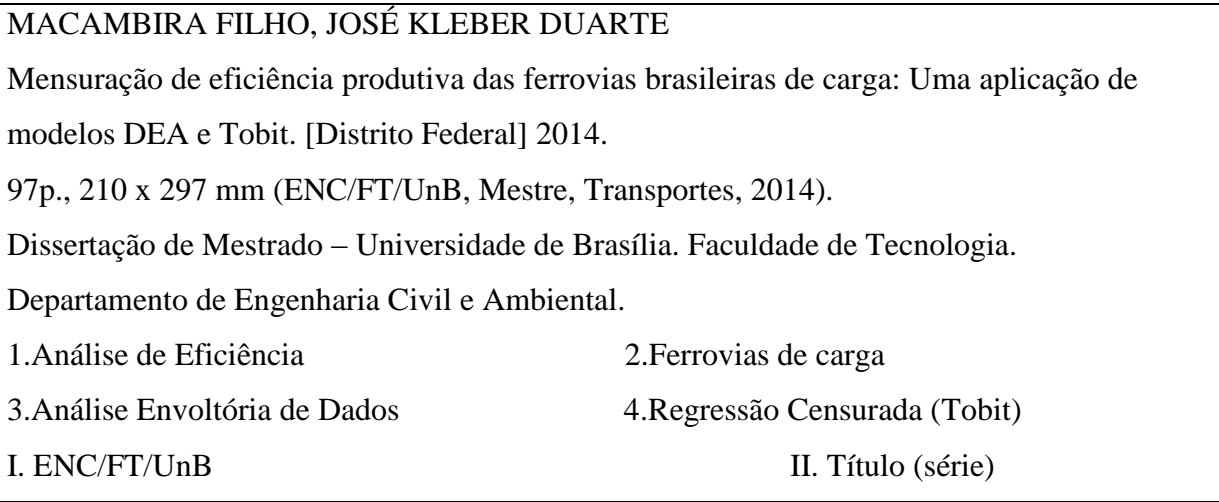

## **REFERÊNCIA BIBLIOGRÁFICA**

MACAMBIRA FILHO, J. K. D. (2014). Mensuração de eficiência produtiva das ferrovias brasileiras de carga: Uma aplicação de modelos DEA e Tobit. Dissertação de Mestrado em Transportes, Publicação T.DM-016A/14, Departamento de Engenharia Civil e Ambiental, Universidade de Brasília, Brasília, DF, 97p.

# **CESSÃO DE DIREITOS**

AUTOR: José Kleber Duarte Macambira Filho.

TÍTULO: Mensuração de eficiência produtiva das ferrovias brasileiras de carga: Uma aplicação de modelos DEA e Tobit.

GRAU: Mestre ANO: 2014

É concedida à Universidade de Brasília permissão para reproduzir cópias desta dissertação de mestrado e para emprestar ou vender tais cópias somente para propósitos acadêmicos e científicos. O autor reserva outros direitos de publicação e nenhuma parte dessa dissertação de mestrado pode ser reproduzida sem autorização por escrito do autor.

José Kleber Duarte Macambira Filho josekleber.pjl@gmail.com

\_\_\_\_\_\_\_\_\_\_\_\_\_\_\_\_\_\_\_\_\_\_\_\_\_\_\_\_\_\_

### **RESUMO**

## **MENSURAÇÃO DE EFICIÊNCIA PRODUTIVA DAS FERROVIAS BRASILEIRAS DE CARGA: UMA APLICAÇÃO DE MODELOS DEA E TOBIT**

Este estudo mensura a eficiência produtiva das ferrovias brasileiras de carga através da aplicação de modelos DEA (Análise Envoltória de Dados) considerando retornos constantes à escala e retornos variáveis à escala. Os dados utilizados provêm da Agência Nacional de Transportes Terrestres e possuem periodicidade mensal, estando compreendidos entre os meses de janeiro de 2006 a dezembro de 2011 e são relativos às 12 concessionárias de transporte ferroviário de carga. Primeiramente são selecionadas variáveis *proxy* que representam os fatores de produção utilizados pelas concessionárias ferroviárias na produção de transporte. Essas variáveis são usadas como *inputs* e a produção de transporte como *output* dos modelos DEA. Após aplicação dos modelos DEA e a obtenção das eficiências produtivas foram elaborados modelos de regressão censurada Tobit para aferir o nível de correlação entre os *inputs* dos modelos DEA e as eficiências produtivas. Os resultados dos modelos DEA mostram que as ferrovias que se especializaram no transporte de *commodities* minerais e agrícolas possuem níveis mais elevados de eficiência produtiva do que as ferrovias que atuam no transporte de uma carteira mais diversificada de produtos. Por outro lado, os modelos de regressão Tobit mostram que todas as variáveis utilizadas como inputs na modelagem DEA, possuem correlação significante com as eficiências produtivas. A analisando os sentidos das correlações pode-se inferir que a gestão pessoal e operacional são matérias significantes no desempenho das ferrovias brasileiras de carga.

Palavras-chave: análise de eficiência; ferrovias de carga; análise envoltória de dados; regressão censurada Tobit.

## **ABSTRACT**

### **MEASUREMENT OF PRODUCTIVE EFFICIENCY OF BRAZILIAN FREIGHT RAILWAYS: AN APPLICATION OF DEA AND TOBIT MODELS**

This study measures the productive efficiency of Brazilian freight railways by the application of DEA (Data Envelopment Analysis) models considering constant returns to scale and variable returns to scale returns. Data from the National Transportation Agency was used because it has a monthly actualization. The study period is among the months from January 2006 to December 2011 and the 12 dealerships of railway transportation were considered for this study. First, proxy variables representing the factors of production used by railway concessionaires in the production of transport were selected. These variables were used as inputs to production and transport as output of DEA models. After application of DEA models and obtaining the productive efficiencies, Tobit censored regression models were prepared to assess the level of correlation between inputs of the DEA models and productive efficiencies. The results of DEA models show that the railroads that specialize in the transportation of minerals and agricultural commodities have higher levels of productive efficiency than the railroads that operate in the transport of a more diversified portfolio of products. On the other hand, the Tobit regression models show that all variables used as inputs in modeling DEA, have significant correlation with productive efficiencies, and analyzing the meanings of correlations can be inferred that the personnel and operational management are significant issues in performance of Brazilian freight railways.

Keywords: efficiency analysis; freight railways; data envelopment analysis; censored Tobit regression.

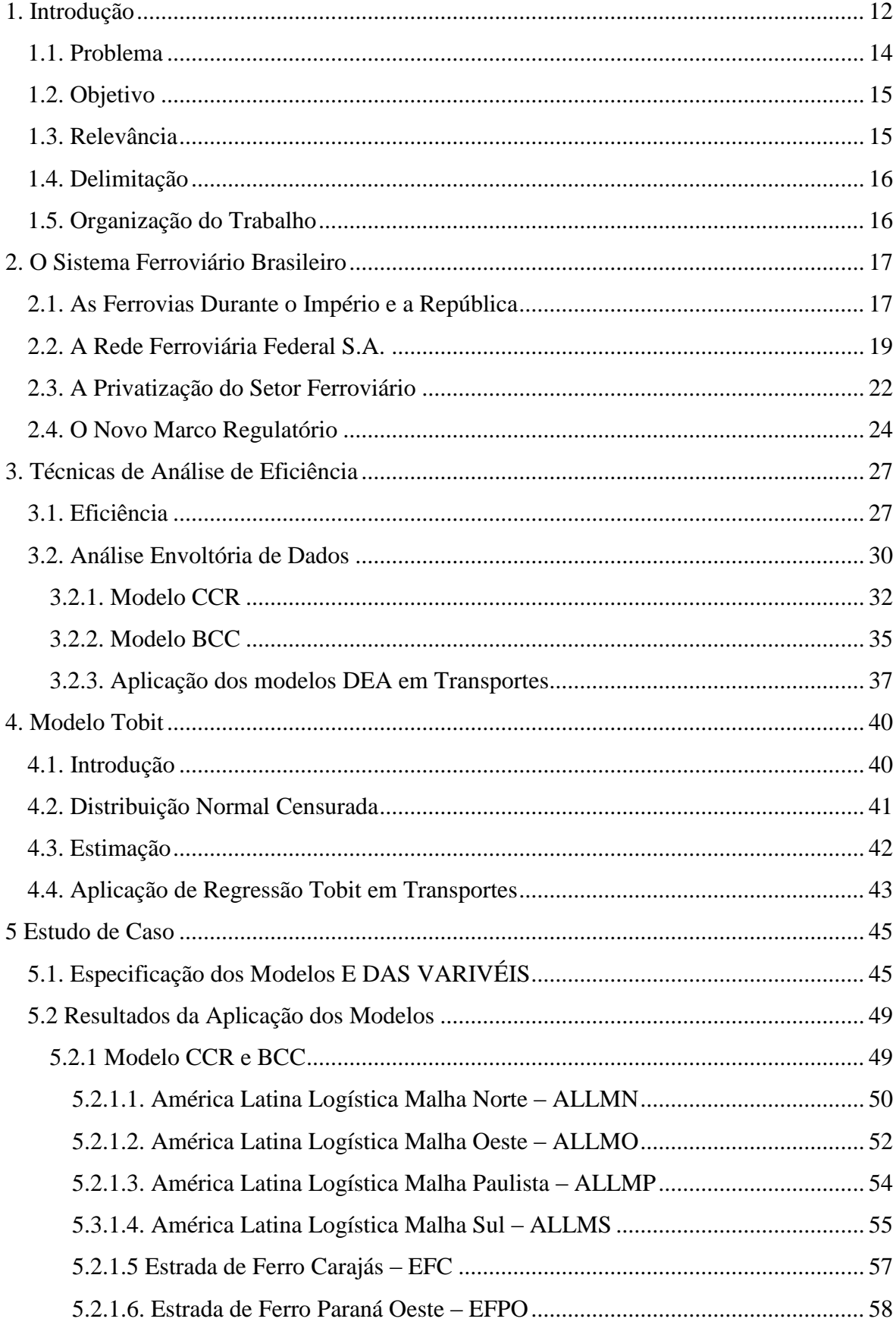

# **SUMÁRIO**

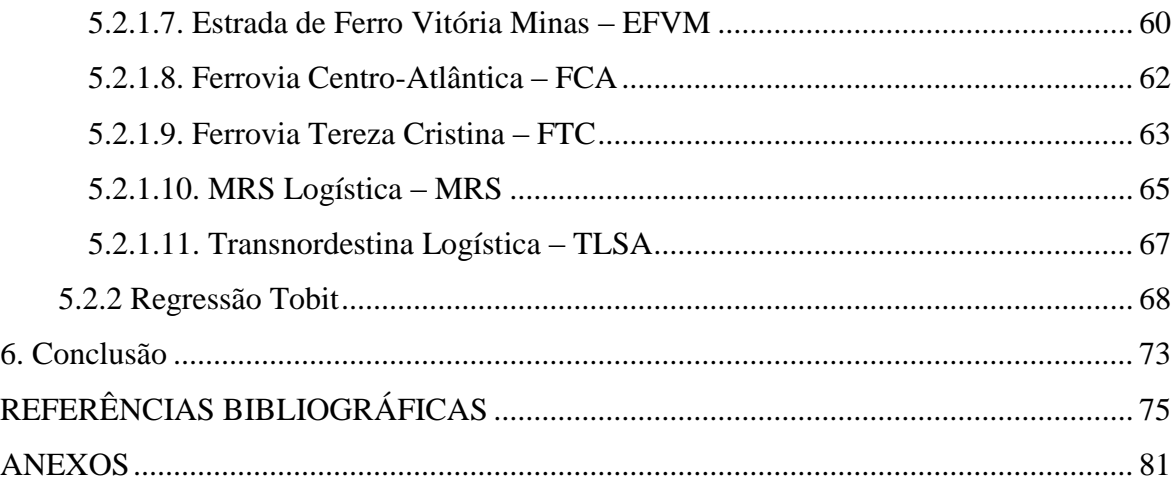

# **LISTA DE TABELAS**

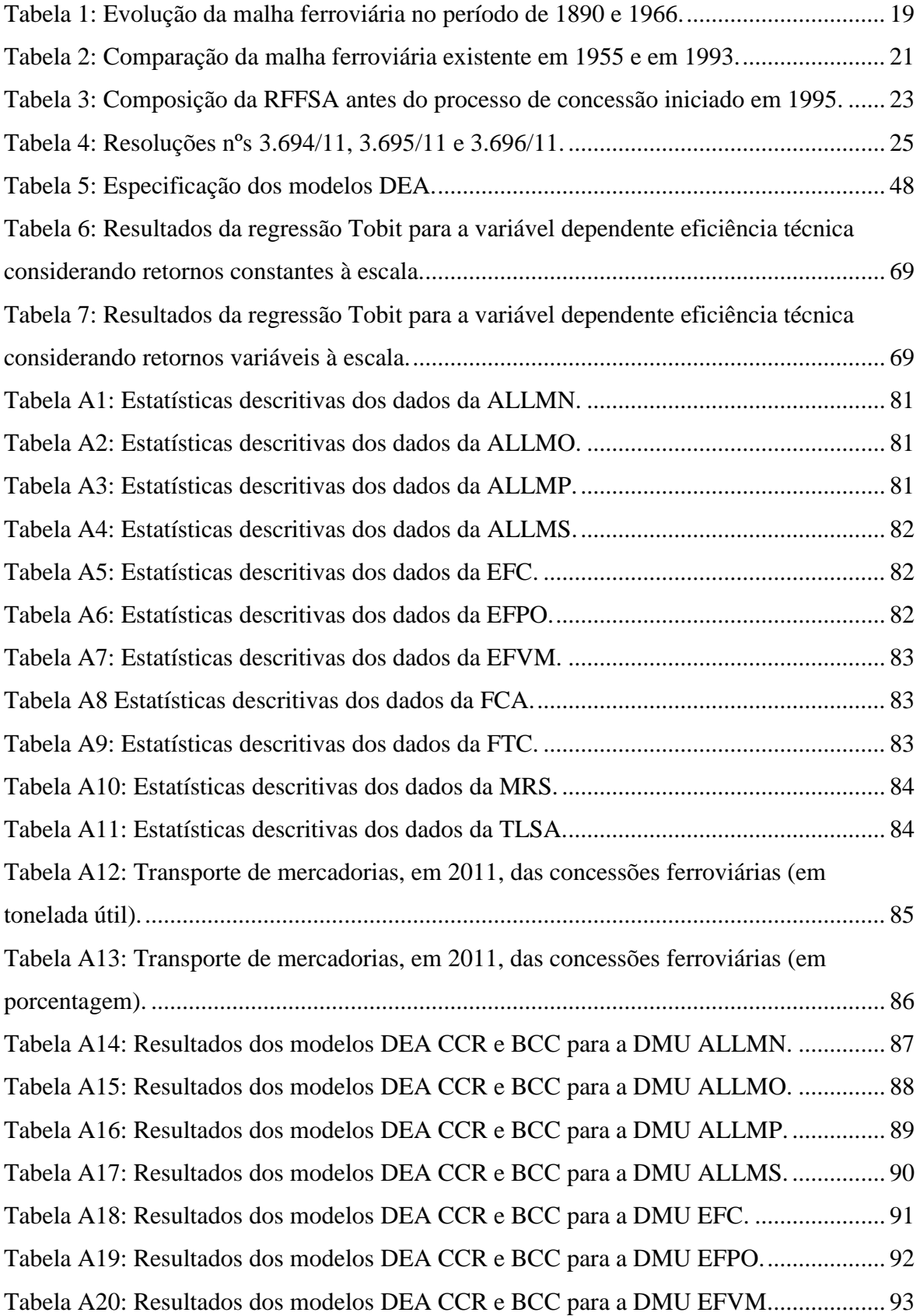

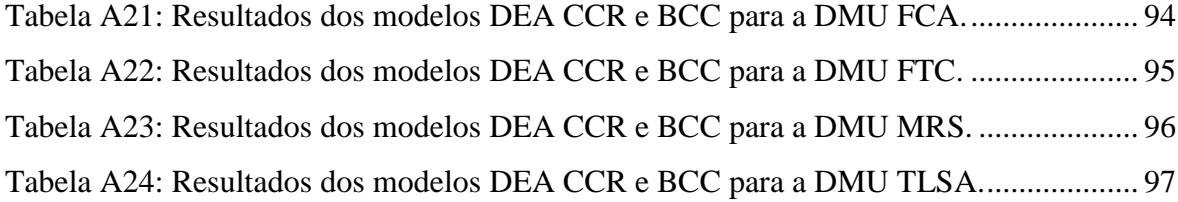

# **LISTA DE FIGURAS**

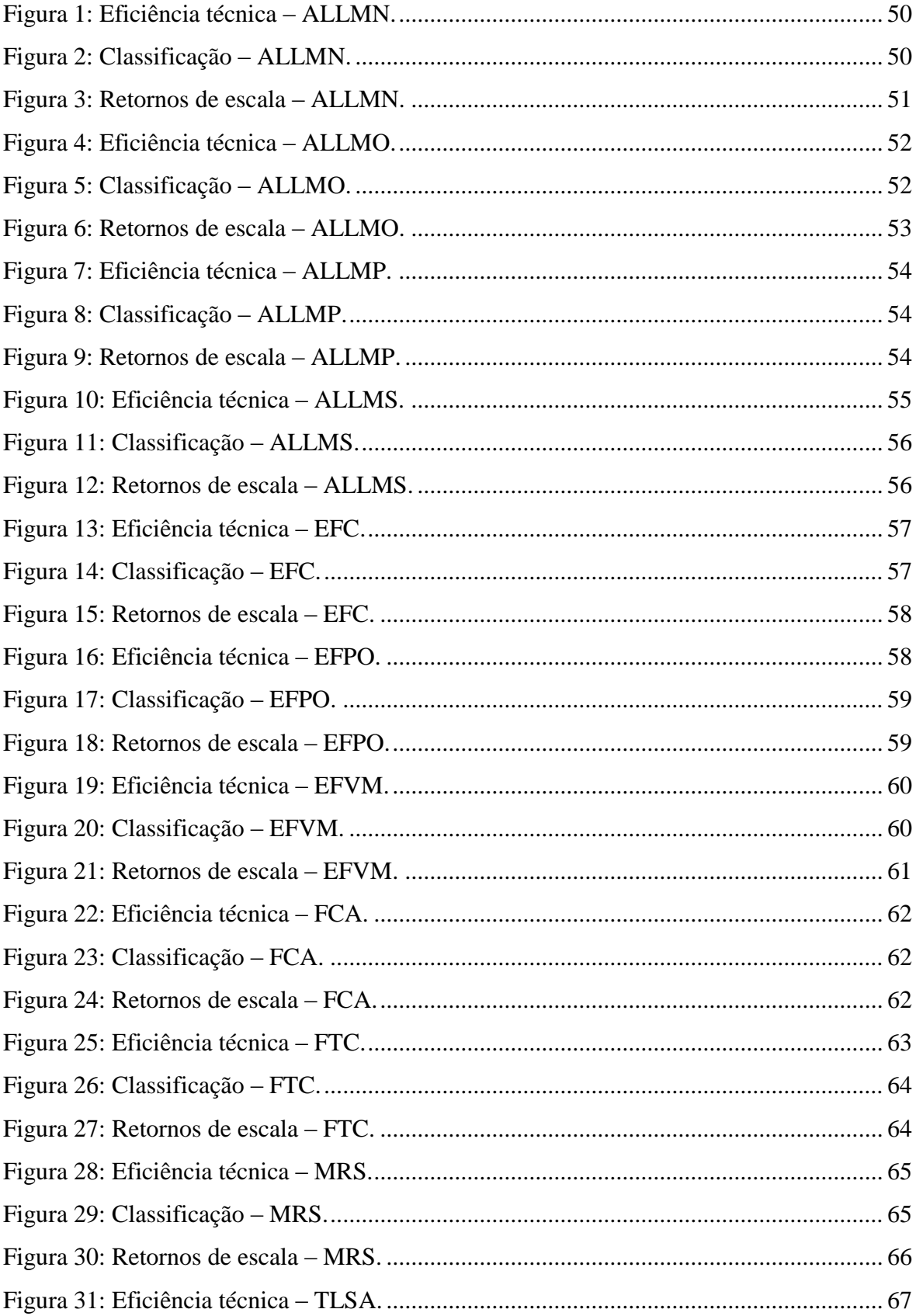

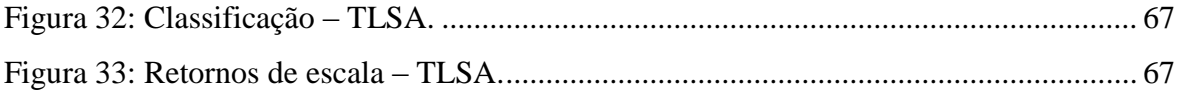

# **1. INTRODUÇÃO**

<span id="page-11-0"></span>Até meados da década 90 grande parte do sistema ferroviário brasileiro era administrado pelo setor público. Na esfera federal, a administração era realizada pela Rede Ferroviária Federal S.A. – RFFSA, estatal responsável por (*a*) administrar; (*b*) explorar; (*c*) reequipar; (*d*) ampliar; (*e*) melhorar e; (*f*) manter em tráfego as estradas de ferro da União e aquelas a elas incorporadas (Buri *et al.*, 2006).

Na década de 80 a redução do crescimento econômico e do investimento conduziu o governo a iniciar o processo de privatização da operação do setor ferroviário. Nos anos 90 foram licitados os primeiros lotes dos ativos da RFFSA. Atualmente a administração da malha federal está concedida a doze companhias da privada.

Desde sua concepção, durante o período imperial, as ferrovias brasileiras sempre foram empregadas, em sua maioria, no escoamento de *commodities* como grãos agrícolas e minério de ferro. Em 2011, cerca de 75% da TKU (Tonelada Quilômetro Útil) produzida pelas concessionárias ferroviárias brasileiras foi proveniente da movimentação de minério de ferro e 15% originou-se da movimentação de soja em grãos (ANTT, 2012).

Tanto a alocação do material rodante como dos investimentos em manutenção, expansão e modernização da infraestrutura ferroviária orientaram-se pelos segmentos das *commodities* supracitadas. Esse modelo fez com que as concessionárias se especializassem no atendimento do setor agrícola (soja em grão e milho em grão) e do setor de mineração (minério de ferro) e não se tornassem competitivas no atendimento à outros segmentos. O resultado deste arranjo foi a criação de uma dependência excessiva do modal rodoviário para a movimentação de mercadorias (Melo, 2012).

Este cenário está levando o Estado a iniciar uma série de reformas institucionais nos modelos de concessão da malha existente e das futuras ferrovias. As principais reformas, de cunho institucional, no setor ferroviário, estão sendo conduzidas pela Agência Nacional de Transportes Terrestres – ANTT, e pela Empresa de Transporte e Logística – EPL. Os principais objetivos são: (a) desmonopolizar o setor de ferrovias e (b) criar um mercado mais aberto e mais competitivo.

As Resoluções n° 3.694/11 e nº 3.695/11 da ANTT (ANTT, 2011a ; ANTT, 2011b) tornaram-se o marco para as reformas em curso do setor ferroviário. As resoluções aprovadas em 2011 contêm recomendações para a liberalização gradual e integração das redes ferroviárias brasileiras. Os principais componentes da reforma são:

- i. Regulamento dos usuários dos serviços de transporte ferroviário de cargas;
- ii. Criação da figura do usuário dependente e do usuário investidor;
- iii. Regulamentação das operações de tráfego mútuo $^1$  e direito de passagem<sup>2</sup>; e
- iv. Integração do sistema ferroviário nacional.

**.** 

Para as novas concessões ferroviárias apresentadas no final de 2012, no Programa de Investimento em Logística – PIL, o Estado está desenvolvendo um modelo já utilizado em alguns Países Europeus. Trata-se de um modelo horizontal, onde há a separação entre a construção e manutenção da infraestrutura e a operação da ferrovia, no qual o Gestor da Infraestrutura Ferroviária – GIF, não poderá ser o Operador Ferroviário – OF, de maneira a quebrar o monopólio do transporte ferroviário e permitir que mais empresas atuem no setor. As concessões terão prazo de 35 anos e terão a demanda garantida pelo governo.

Nesse novo modelo a União irá comprar 100% da capacidade dos GIF por meio da estatal Engenharia, Construções e Ferrovias S.A. – VALEC, e depois a mesma disponibilizará a oferta de capacidade para os OF. Através do direito de passagens, os operadores ferroviários poderão circular pela malha ferroviária nacional, integrando diferentes regiões do país.

Objetivando a operacionalização desse novo modelo, o governo federal publicou em outubro de 2013 o Decreto n° 8.134/13 que estrutura a VALEC para a execução das atividades de desenvolvimento dos sistemas de transporte ferroviário e aprova o Estatuto Social da empresa (BRASIL, 2013).

<sup>1</sup> Tráfego mútuo: a operação em que uma concessionária compartilha com outra concessionária, mediante pagamento, via permanente e recursos operacionais para prosseguir ou encerrar a prestação de serviço público de transporte ferroviário de cargas (Resolução ANTT n° 3.695/11).

 $^{2}$  Direito de passagem: a operação em que uma concessionária, para deslocar a carga de um ponto a outro da malha ferroviária federal, utiliza, mediante pagamento, via permanente e sistema de licenciamento de trens da concessionária em cuja malha dar-se-á parte da prestação de serviço (Resolução ANTT n° 3.695/11).

Apesar dos significativos avanços apresentados, muitos especialistas ferroviários nacionais e internacionais concordam que essa operacionalização ainda carece de ajustes normativos e de interoperabilidade físicas das malhas ferroviárias.

No que tange aos ajustes normativos o que mais preocupa o setor privado é a real capacidade da VALEC de exercer o seu novo papel de "gestora da capacidade das ferrovias" e das garantias financeiras para cumprimento dos contratos de longo prazo de compra e venda de capacidade.

Já as questões de interoperabilidade físicas das malhas ferroviárias, como a padronização dos sistemas de comunicação e sinalização, são imprescindíveis para garantir a segurança dos envolvidos diretamente e indiretamente nas operações ferroviárias.

#### <span id="page-13-0"></span>**1.1. PROBLEMA**

Entre 1996 e 1998 foram concedidos à iniciativa privada 28.614 km de ferrovias. Atualmente a gestão e operação desta malha é realizada por 12 (doze) concessões que atuam em diferentes mercados e regiões. A expectativa do Estado com a privatização do setor ferroviário era a de aumento da participação desse setor na matriz de transporte de carga brasileira, com o aumento da eficiência produtiva ocasionada pelos investimentos que seriam realizados pelas concessionárias.

Porém, o que se observou foi uma especialização por parte das concessões no atendimento a dois segmentos específicos do mercado, minério de ferro e grãos agrícolas (soja e milho). Esse arranjo fez com que o Estado iniciasse uma série de reformas no setor ferroviário com o objetivo de aumentar sua eficiência com a desmonopolização do setor e a criação de condições para um sistema ferroviário mais aberto e mais competitivo.

No meio acadêmico internacional o tema de análise de eficiência do setor é bastante explorado. Os estudos de eficiência do setor ferroviário europeu indicam um significativo nível de ineficiência do sistema e um efeito positivo é observado com as reformas (Pavlyuk, 2008 ; Coelli e Perelman, 2000 ; Friebel *et al.*, 2005 ; Asmild *et al.*, 2008 ; Wetzel, 2008).

Apesar do número significativo de estudos internacionais nessa área, não há qualquer uniformidade na compreensão dos resultados de funcionamento do sistema de transporte ferroviário, considerando parâmetros relacionados à eficiência como o emprego do material rodante, consumo de combustível e emprego de mão-de-obra.

#### <span id="page-14-0"></span>**1.2. OBJETIVO**

O objetivo deste estudo é analisar a eficiência produtiva do sistema ferroviário brasileiro de carga, que é composto por doze concessionárias, durante o período de 2006 a 2011.

Os objetivos específicos deste projeto de pesquisa são:

- i. Determinar parâmetros que influenciam a eficiência produtiva do sistema ferroviário brasileiro de carga;
- ii. Elaborar modelos não-paramétricos de análise de eficiência para o setor ferroviário brasileiro de carga; e
- iii. Aferir o nível de correlação entre *inputs* dos modelos não paramétricos e a eficiência produtiva do sistema ferroviário brasileiro de carga.

## <span id="page-14-1"></span>**1.3. RELEVÂNCIA**

Uma vez apresentados os principais elementos motivadores deste trabalho, pode-se destacar alguns pontos que justificam a sua relevância:

- i. A escassez de referências teóricas sobre o tema análise da eficiência do sistema ferroviário brasileiro utilizando métodos não paramétricos;
- ii. A importância do tema para aumentar a compreensão sobre os parâmetros que afetam a eficiência produtiva das ferrovias brasileiras de carga; e
- iii. A utilidade do trabalho para a análise e formulação de políticas adequadas e capazes de estimularem a competitividade do setor ferroviário.

## <span id="page-15-0"></span>**1.4. DELIMITAÇÃO**

A modelagem proposta será aplicada nos dados fornecidos pela ANTT referentes às doze concessões ferrovias. Os dados tem periodicidade mensal e estão compreendidos no intervalo de janeiro de 2006 a dezembro de 2011.

### <span id="page-15-1"></span>**1.5. ORGANIZAÇÃO DO TRABALHO**

Esta dissertação está estruturada em oito capítulos, incluindo essa introdução. O Capítulo 2 apresenta um breve histórico sobre as ferrovias brasileiras deste o período do Império até o processo de elaboração do novo marco regulatório para implantação do modelo ferroviário *open access* no Brasil.

No Capítulo 3 são trabalhados os conceitos de produtividade e eficiência. Também é descrita a técnica não-paramétrica de análise de eficiência utilizada na mensuração de eficiência produtiva das concessões ferroviárias brasileiras.

No Capítulo 4 é apresentado o modelo de regressão para dados censurados que será empregado na análise de correlação dos fatores de produção e na eficiência produtiva das concessionárias ferroviárias.

O Capítulo 5 discorre sobre os resultados obtidos e o Capítulo 6 apresenta as principais conclusões e restrições, bem como recomendações para trabalhos futuros. Por último são apresentadas as referências bibliográficas e os anexos.

# **2. O SISTEMA FERROVIÁRIO BRASILEIRO**

<span id="page-16-0"></span>Desde o império, o transporte ferroviário de cargas exerce, no Brasil, função primordial na movimentação de *commodities* tais como: soja, milho e minério de ferro (Brasileiro *et al*., 2001). No passado, este modo de transporte era administrado pelo governo, ao passo que hoje, quase a sua totalidade é de responsabilidade da iniciativa privada. Esta reforma institucional foi caracterizada pela substituição da Rede Ferroviária Federal S.A. – RFFSA, por operadores privados (Castro, 2000).

## <span id="page-16-1"></span>**2.1. AS FERROVIAS DURANTE O IMPÉRIO E A REPÚBLICA**

O modal ferroviário já ocupou lugar de destaque no transporte de cargas no país. O seu desenvolvimento foi amplamente favorecido pela expansão da produção de café, somada aos incentivos governamentais para a construção das ferrovias, fatos que marcaram a origem do setor ainda no século XIX (Buri *et al.*, 2006).

Nesse período, a construção de ferrovias no Brasil contou com forte participação do capital privado internacional, com destaque para o capital inglês. As ferrovias paulistas, por sua vez, foram financiadas pelo próprio capital cafeeiro (Buri *et al.*, 2006).

De acordo com Caldeira (1995), a história das ferrovias brasileiras começou efetivamente em 1852, quando o financista e industrial Irineu Evangelista de Souza, o Barão e Visconde de Mauá, firmou um contrato com o Governo provincial do Rio de Janeiro para a construção de uma estrada de ferro, que partindo da Praia de Estrela, no fundo da Baía da Guanabara, iria até a raiz da Serra de Estrela, contraforte da Serra do Mar, de onde prosseguiria ao vale do Rio Paraíba e à Província de Minas Gerais.

De acordo com Shoppa (2011), no início da República, o Governo Provisório elaborou um plano ambicioso de construções ferroviárias para atender às necessidades do País. Tentavase recuperar o que deixou de ser construído durante o período imperial. Mas esse plano acabou não se concretizando devido às dificuldades financeiras.

Em 1897, o governo suspendeu todas as obras e determinou a encampação  $3$  de todas as linhas cujas concessionárias gozavam de onerosas garantias de juros pagáveis em ouro. Normalizada a situação financeira em 1903, o País entrou em nova fase de construções ferroviárias, mediante a adoção do sistema de contratos com pagamentos em títulos (Shoppa, 2011).

Porém, com a deflagração da Primeira Guerra Mundial, houve uma forte desaceleração das obras ferroviárias, consequência da falta de recursos financeiros. A guerra trouxe sérios embaraços para o sistema ferroviário nacional com a elevação do custo do material ferroviário, quase todo importado e indispensável ao reequipamento das estradas, o aumento das despesas com pessoal e o encarecimento do combustível.

Segundo Buri *et al.,* (2006), com inicio da industrialização na década de 30, as ferrovias mostraram-se inadequadas para movimentar o significativo volume de cargas proveniente desse processo, uma vez que as ferrovias foram construídas especialmente para atender às necessidades de uma economia primária exportadora.

Nesse contexto, o modal rodoviário surgia como a opção mais viável. Os menores custos de construção das rodovias apareciam como uma maneira mais acessível de suprir as necessidades de transporte, em vista os altos custos da implantação de malhas ferroviárias, o que acabou impulsionando a expansão do transporte rodoviário de cargas (Buri *et al.*, 2006).

Em 1958, a rede ferroviária brasileira atingia a marca recorde de 37.967 quilômetros em tráfego. A partir daquele ano a malha de ferrovias começou a encolher, com a erradicação de linhas e ramais antieconômicos (ver Tabela 1).

**.** 

<sup>&</sup>lt;sup>3</sup> Encampação: faculdade que uma pessoa de direito público interno se reserva, ou de que goza pela lei que a regula, de exigir do concessionário, ao extinguir-se o prazo da rescisão, ou antes, deste, a entrega da coisa ou serviço por ele explorado, mediante a indenização convencionada no ato da reversão (Michaelis, 2012).

<span id="page-18-1"></span>

| Governo                                                 | Período   | Extensão em<br>operação (km) | Construção de novos<br>trechos (km) |
|---------------------------------------------------------|-----------|------------------------------|-------------------------------------|
| Deodoro da Fonseca                                      | 1890/1891 | 10.590                       | 1.007                               |
| Floriano Peixoto                                        | 1892/1894 | 12.260                       | 1.670                               |
| Prudente de Morais                                      | 1895/1898 | 14.664                       | 2.404                               |
| <b>Campos Sales</b>                                     | 1899/1902 | 15.680                       | 1.016                               |
| Rodrigues Alves                                         | 1903/1906 | 17.242                       | 1.562                               |
| Afonso Pena e Nilo Peçanha                              | 1907/1910 | 21.325                       | 4.083                               |
| Hermes da Fonseca                                       | 1911/1914 | 26.062                       | 4.737                               |
| Wenceslau Braz                                          | 1915/1918 | 27.606                       | 1.644                               |
| Delfim Moreira e Epitácio Pessoa                        | 1919/1922 | 29.341                       | 1.635                               |
| <b>Artur Bernardes</b>                                  | 1923/1926 | 31.333                       | 1.992                               |
| <b>Washington Luiz</b>                                  | 1927/1930 | 32.478                       | 1.145                               |
| Getúlio Vargas                                          | 1931/1945 | 35.280                       | 2.802                               |
| Eurico Gaspar Dutra                                     | 1946/1950 | 36.681                       | 1.401                               |
| Getúlio Vargas, Café Filho, Carlos<br>Luz e Nereu Ramos | 1951/1955 | 37.092                       | 411                                 |
| Juscelino Kubistchek                                    | 1956/1960 | 37.967                       | 195                                 |
| Jânio Quadros e João Goulart                            | 1961/1963 | 35.996                       | 2.291                               |
| João Goulart e Castelo Branco                           | 1964/1966 | 33.087                       | 2.902                               |

**Tabela 1:** Evolução da malha ferroviária no período de 1890 e 1966.

Fonte: Adaptado de Shoppa (2011).

Na década de 50, com os grandes volumes de investimentos direcionados à construção e pavimentação de rodovias, as ferrovias começaram a perder importância no transporte brasileiro (Buri *et al.*, 2006).

## <span id="page-18-0"></span>**2.2. A REDE FERROVIÁRIA FEDERAL S.A.**

Diante das dificuldades financeiras em que se encontravam as ferrovias em 1952, o governo federal, por meio de uma mensagem presidencial, propôs ao Congresso Nacional a criação de uma empresa estatal "*holding*" das ferrovias federais (Fontelles e Froes, 2000).

Os principais fatores que contribuíram para a dificuldade financeira das ferrovias eram: (*a*) competição com o modal rodoviário e a aviação comercial e (*b*) os aumentos dos custos de importação e de pessoal, consequências da Segunda Guerra Mundial.

Em 1957 foi aprovada a Lei n° 3.115/57 (BRASIL, 1957) que instituía a Rede Ferroviária Federal S.A. – RFFSA. Esse fato marca o início da administração centralizada das ferrovias de propriedade da União. Segundo Tavares (2003) RFFSA tinha como objetivo superar o isolamento das regiões e organizar o setor ferroviário estatal.

No governo de Juscelino Kubistcheck foram iniciados o Plano Rodoviário Nacional e o Plano Ferroviário Nacional (BRASIL, 1956), com a construção de ferrovias e a pavimentação de rodovias (Silveira, 2007). Porém, a execução do Plano Ferroviário Nacional foi muito aquém do planejado, ao contrário do observado na implantação do Plano Rodoviário Nacional. Esse cenário contribui para o sucateamento das vias permanentes e dos materiais rodantes e para a desativação de vários trechos ferroviários.

O Governo de João Goulart foi marcado pela estagnação econômica, inflação e pelas propostas reformistas de inclusão social que causavam desconforto no meio politico e empresarial. Esse cenário negativo afetou diretamente o setor dos transportes e principalmente o setor ferroviário (Silveira, 2007).

Entre as décadas de 50 e 90, houve uma priorização, por parte dos governos de vários países, na expansão da malha rodoviária e uma redução na construção de novos trechos ferroviários, como mostra a Tabela 2. Apesar da diminuição dos investimentos na expansão da malha ferroviária, houve um estímulo à modernização do setor ferroviário. Esse fenômeno foi amplamente observado nos países mais desenvolvidos, ao contrário dos países menos desenvolvidos como o Brasil onde o setor ferroviário não recebeu investimentos suficientes para modernização, levando-o ao sucateamento e perda de competitividade frente ao modal rodoviário (Shoppa, 2011).

| País           | Extensão (km) em<br>1955 | Extensão (km) em<br>1993 |
|----------------|--------------------------|--------------------------|
| Estados Unidos | 355.124                  | 177.712                  |
| <b>URSS</b>    | 120.700                  | 87.113                   |
| India          | 55.383                   | 62.489                   |
| Argentina      | 46.900                   | 34.059                   |
| França         | 39.881                   | 32.579                   |
| <b>Brasil</b>  | 37.000                   | 30.214                   |
| Inglaterra     | 30.708                   | 16.536                   |
| Alemanha       | 47.226                   | 40.398                   |
| Polônia        | 29.999                   | 23.312                   |
| México         | 23.301                   | 26.445                   |
| Itália         | 22.041                   | 15.942                   |
| Japão          | 19.946                   | 20.251                   |
| Espanha        | 18.081                   | 12.601                   |
| Suécia         | 16.134                   | 10.361                   |
| Hungria        | 11.425                   | 7.752                    |
| Chile          | 10.574                   | 6.560                    |

<span id="page-20-0"></span>**Tabela 2:** Comparação da malha ferroviária existente em 1955 e em 1993.

Fonte: Adaptado de Shoppa (2011).

Durante o governo militar houve a desativação de ramais que não apresentavam viabilidade econômica (BRASIL, 1966), e o direcionamento dos investimentos para as ferrovias que atendiam o setor de exportação de minério de ferro. No período, as ferrovias perderam competitividade no mercado de passageiros e de cargas industrializadas, principalmente por possuírem traçados antigos que não permitiam um bom desempenho no transporte (Melo, 2012).

De acordo com Melo (2012), o Grupo Executivo para Substituição de Ferrovias e Ramais Antieconômicos – GESFRA, criado em 7 de junho de 1966, enfrentavam problemas socioeconômicos com a desativação dos ramais ferroviários. Esses problemas advinham da necessidade das rodovias estarem concluídas no mesmo período da desativação dos ramais, evitando assim a falta de oferta de transporte para as atividades econômicas que eram atendidas por esses ramais.

Na segunda metade da década de 1980, o Governo de José Sarney apoiou as intenções de privatização no Brasil, mas na prática não foram realizadas ações (Durço, 2006).

Tendo em vista à baixa qualidade dos serviços prestados, em 22 de fevereiro de 1984, o governo federal cria a Companhia Brasileira de Trens Urbanos – CBTU, subsidiária da RFFSA (BRASI, 1984). Nesse contexto a RFFSA passou a atuar apenas no transporte de carga e de passageiros a longa distância e a CBTU no transporte de passageiros de subúrbio. Isso permitiu a gestão individualizada dos diferentes segmentos e de seus respectivos custos (Cruz, 2004).

De acordo com Tavares (2003), durante a década de 80 e início da década de 90, o governo federal realizou vultosos aportes na RFFSA para a realização de investimentos e custeio da operação e manutenção. Esses aportes contribuíram significativamente para o enorme déficit publico, obrigando o Governo repensar a gestão do setor ferroviário brasileiro.

### <span id="page-21-0"></span>**2.3. A PRIVATIZAÇÃO DO SETOR FERROVIÁRIO**

No dia 10 de março de 1992 a RFFSA foi incluída no Programa Nacional de Desestatização – PND, criando a expectativa de superar um dos principais gargalos ao crescimento econômico do país, a infraestrutura de transportes (BRASIL, 1992). O objetivo era transferir a gestão do setor ferroviário à iniciativa privada, que realizaria investimentos para reverter o quadro de deterioração do setor (Souza, 2003).

Segundo Durço (2006), em 1993 e 1994, as receitas operacionais obtidas pela RFFSA já eram inferiores às despesas operacionais. A partir de 1994, na administração do presidente Fernando Henrique Cardoso, as privatizações foram realmente consideradas prioritárias. Em fevereiro e julho de 1995, foram aprovadas a Lei n° 8.987 e a Lei n° 9.074 que dispunham sobre o regime de concessão e permissão dos serviços públicos, favorecendo o início das desestatizações (Lang, 2007).

De acordo com Souza (2003) o modelo de desestatização consistia em:

- i. Licitação, no mesmo leilão, da concessão do serviço público de transporte ferroviário de cargas prestado pela RFFSA;
- ii. Arrendamento dos ativos operacionais e da venda de bens de pequeno valor de propriedade da RFFSA;
- iii. Manutenção da empresa estatal encarregada de administrar seus ativos não operacionais, de modo a auferir receita sobre eles e amortizar o seu endividamento, que não seria repassado à iniciativa privada; e

iv. Criação de uma entidade encarregada de resolver, em caráter administrativo, eventuais conflitos entre concessionária, usuários e o poder concedente.

Segundo Oliveira (2005), o modelo proposto de divisão da malha da RFFSA, para realização das concessões, baseou-se nas Superintendências Regionais – SR´s, da RFFSA. Nesse modelo de segregação geográfica, agruparam-se as SR's em cinco malhas regionais (Sul, Sudeste, Oeste, Centro-Leste e Nordeste) e uma estrada de ferro isolada (Tereza Cristina), como apresentado na Tabela 3. O objetivo era obter melhor configuração operacional para se constituírem em unidades de negócio independentes e autossuficientes, segundo os principais fluxos de transporte atuais e potenciais.

| <b>Malha</b>       | Superintendências<br><i>Regionals</i> $(SR's)$ | Sede das SR's     | Ferrovias após a<br>Concessão               | Extensão (km) |
|--------------------|------------------------------------------------|-------------------|---------------------------------------------|---------------|
| Tereza Cristina    | SR <sub>9</sub>                                | Tuburão/SC        | Ferrovia Tereza<br>Cristina                 | 169           |
| Malha Centro-Leste | SR <sub>2</sub>                                | Belo Horizonte/MG | Ferrovia Centro-                            | 7.207         |
|                    | SR <sub>7</sub>                                | Salvador/BA       | Atlântica                                   |               |
|                    | SR 8                                           | Campos/RJ         |                                             |               |
| Malha Nordeste     | SR <sub>1</sub>                                | Recife/PE         | Companhia                                   | 4.654         |
|                    | SR 11                                          | Fortaleza/CE      | Ferroviária do                              |               |
|                    | SR 12                                          | São Luiz/MA       | Nordeste <sup>1</sup>                       |               |
| Malha Oeste        | <b>SR 10</b>                                   | Bauru/SP          | Ferrovia Novoeste <sup>2</sup>              | 1.621         |
| Malha Sudeste      | SR 3                                           | Juiz de Fora/MG   |                                             | 1.633         |
|                    | SR <sub>4</sub>                                | São Paulo/SP      | <b>MRS</b> Logística                        |               |
| Malha Sul          | SR 5                                           | Curitiba/PR       | Ferrovia Sul-                               | 6.785         |
|                    | SR 6                                           | Porto Alegre/RS   | Atlântico <sup>3</sup>                      |               |
| <b>Total</b>       | Administração<br>Geral (AG)                    | Rio de Janeiro/RJ | <b>Todas</b><br>administradas<br>pela RFFSA | 22.069        |

<span id="page-22-0"></span>**Tabela 3:** Composição da RFFSA antes do processo de concessão iniciado em 1995.

<sup>1</sup>Atual Ferrovia Transnordestina S.A. – TLSA.

<sup>2</sup>Atual América Latina Logística Malha Paulista – ALLMP.

<sup>3</sup>Atual América Latina Logística Malha Sul – ALLMS.

Fonte: Adaptado de Silveira (2003).

Segundo Souza (2003), os editais estabeleciam como obrigações o atendimento de metas de desempenho que norteavam os investimentos, uma vez que os editais não estabeleciam os investimentos a serem realizados.

Ainda, segundo Souza (2003), para o atingimento das metas, as concessionárias teriam que realizar investimentos segundo seus planos de negócios, pois o entendimento do governo

era que o administrador do negócio (concessionária) é quem sabe identificar o melhor caminho para prestar o serviço com qualidade, maximizando o lucro.

Conforme Lang (2007), as metas eram relacionadas ao aumento do volume transportado e diminuição dos níveis de acidentes, sendo que as mesmas foram balizadas observando os parâmetros operacionais de cada malha e as projeções desses parâmetros.

Em março de 1996 foi estabelecido o Regulamento dos Transportes Ferroviários – RTF (BRASIL, 1996). O RTF foi publicado antes dos leilões dos ativos da RFFSA. Segundo Castro (2002) *apud* Lang (2007), esse decreto pouco avançava no sentido de detalhar os critérios de regulamentação dos pontos críticos do setor como: tarifas, desativação de ramais antieconômicos, interpenetração $4$ , tráfego mútuo e direito de passagem.

Como parte do processo de privatização e frente à necessidade de regulamentação e fiscalização da prestação do serviço público de transporte ferroviário, foi criada em 2001 a Agência Nacional de Transportes Terrestres – ANTT. A criação da ANTT permitiu a regulamentação de penalidades, bem como dos direitos e deveres previstos nos contratos de concessão.

### <span id="page-23-0"></span>**2.4. O NOVO MARCO REGULATÓRIO**

**.** 

Dando início a um novo processo de mudança do setor ferroviário de carga, em julho de 2011, foram publicadas pela ANTT três novas resoluções que regulamentavam o setor. A Resolução n.º 3.694/11 definiu novos direitos e obrigações dos usuários, padrões de qualidade para os serviços e penalidades referentes à prestação inadequada do serviço. Já a Resolução nº 3.695/11 trata do direito de passagem e do tráfego mútuo, enquanto a Resolução nº 3.696/11 estabelece metas de produção por trecho com o objetivo de diminuir a ociosidade da malha e aumentar os investimentos na malha (CNT, 2013).

<sup>&</sup>lt;sup>4</sup> Interpenetração: é a integração de duas malhas que pode ocorrer por mecanismos de tráfego mútuo ou direito de passagem (Lang, 2007).

<span id="page-24-0"></span>

| <b>Tema</b>                         | <b>Antes</b>                                                                                                    | <b>Depois</b>                                                                                                    |
|-------------------------------------|----------------------------------------------------------------------------------------------------|----------------------------------------------------------------------------------------------------|
| Legislação                          | Decreto nº 1.832/96 da Presidência<br>da República                                                                                                    | Resoluções nºs 3.694/11, 3.695/11 e<br>3.696/11 da ANTT.                                                                                                    |
| Tráfego mútuo                       | Havia possibilidade de<br>compartilhamento de uma mesma via<br>mediante pagamento, mas as<br>condições de operações seriam<br>estabelecidas pelas próprias<br>concessionárias.                                                      | Os critérios para o tráfego mútuo são<br>baseados na capacidade ociosa da via e<br>nas metas de produção por trecho<br>pactuadas entre a concessionária e a<br>ANTT. Mesmo assim, ocorrerá<br>pagamento da requerente para a<br>cedente. |
| Direito de passagem                 | Caso o tráfego mútuo não fosse<br>possível, havia possibilidade de<br>cessão da via a outra concessionária<br>mediante pagamento. Novamente as<br>condições de operações seriam<br>estabelecidas pelas próprias<br>concessionárias. | Os critérios para direito de passagem<br>são baseados na capacidade ociosa da<br>via e nas metas de produção por trecho<br>pactuadas entre a concessionária e a<br>ANTT. Ocorrerá o pagamento da<br>requerente para a cedente.           |
| Impossibilidade de<br>tráfego mútuo | As situações em que o tráfego mútuo<br>não fosse possível não eram<br>estabelecidas pela legislação.                                                                                                    | Quando houver desacordo comercial<br>entre as partes ou quando as<br>características operacionais inerentes<br>ao tráfego mútuo comprometam o<br>atendimento eficiente da necessidade<br>de transporte do usuário.                       |
| Condições de<br>operação            | Eram estabelecidas entre as<br>concessionárias.                                                                                                    | Baseiam-se em critérios claros<br>estabelecidos pela legislação e<br>informações pactuadas entre<br>concessionárias e ANTT sobre a<br>capacidade ociosa e metas de<br>produção.                                                          |
| Inventário de<br>capacidade         | Não existia.                                                                                                    | Anualmente, cada concessionária deve<br>entregar à ANTT a Declaração de<br>Rede, informando a capacidade<br>instalada e ociosa.                                                                                                    |
| Metas de produção<br>por trecho     | Não existia.                                                                                                    | Anualmente, cada concessionária deve<br>entregar Proposta de Pactuação de<br>Metas de Produção e Metas de<br>Segurança por Trecho. As metas<br>apresentadas serão acordadas entre<br>ANTT e concessionária.                              |

**Tabela 4:** Resoluções nºs 3.694/11, 3.695/11 e 3.696/11.

Fonte: Adaptado de CNT (2013).

Dando continuidade ao processo de mudança do setor, em agosto de 2012, o governo federal anunciou o Programa de Investimentos em Logística – PIL. Entre as ações previstas no programa para o setor ferroviário, há a implantação de um novo modelo de concessão em que haverá uma separação entre a atividade de fornecimento de infraestrutura ferroviária e a prestação do serviço de transporte ferroviário.

Segundo CNT (2013), o modelo apresentado pelo governo federal é significativamente mais complexo que o atualmente em vigor no país. A iniciativa privada participará tanto da oferta de infraestrutura quanto do serviço de transporte ferroviário, mas em ambos haverá uma participação direta do ente público.

Para a expansão e manutenção da malha ferroviária serão firmadas PPPs (Parcerias Público-Privadas) visando financiar o investimento e dar celeridade à execução das obras de engenharia, sendo a pessoa jurídica fruto dessa parceria o Gestor da Infraestrutura Ferroviária – GIF. Para garantir o retorno das PPPs e a concorrência no serviço de transporte ferroviário, a VALEC comprará a capacidade integral de transporte das ferrovias.

Por meio de oferta pública, a VALEC venderá o direito de passagem às empresas de transporte ferroviário, chamados de Operadores Ferroviários – OF, nas malhas submetidas a esse modelo de concessão, para garantir a manutenção da modicidade tarifária e assegurar a oferta do serviço em trechos de menor demanda.

Depois de um ano após o anuncio do PIL o governo federal, em outubro de 2013, publicou o Decreto n.° 8.134/13 que estrutura a VALEC para a execução das atividades de desenvolvimento dos sistemas de transporte ferroviário e aprova o Estatuto Social da empresa (BRASIL, 2013). Porém, segundo especialistas, essas medidas adotadas ainda não trazem segurança jurídica e financeira para a implantação do novo modelo de compra e venda de capacidade.

# **3. TÉCNICAS DE ANÁLISE DE EFICIÊNCIA**

<span id="page-26-0"></span>Na seção 3.1 são discutidos os conceitos de eficiência e produtividade. Na seção 3.2 é descrito o modelo não-paramétrico de análise de eficiência, denominado Análise Envoltória de Dados (DEA), que será utilizado na mensuração de eficiência produtiva das concessões ferroviárias brasileiras. Ainda na seção 3.2 são descritos dois tipos de modelos DEA, e também são apresentados trabalhos que utilizaram a modelagem DEA na mensuração de eficiência de ferrovias pelo mundo.

## <span id="page-26-1"></span>**3.1. EFICIÊNCIA**

A produção, que pode ser definida como um processo pelo qual os insumos (*inputs*) são combinados e transformados em bens e serviços (*output*), é um conceito fundamental na teoria econômica (Case e Fair, 1999). Estudar a produção é de grande importância devido à escassez de recursos e do desejo humano de utilizá-los plenamente.

Na teoria microeconômica, o objetivo das firmas é maximizar a produção (*output*) usando dados fatores de produção (*inputs*). Em outras palavras, o objetivo pode ser definido como a utilização de uma quantidade mínima de *inputs* para a produção de um determinado *output*. Esta noção microeconômica presume que as empresas, no âmbito do mercado livre, devem alocar os *inputs* de forma eficiente com o objetivo de obter o lucro máximo e/ou custo mínimo (Erkoc, 2012).

Dyson (2001) afirma que a mensuração do desempenho tem um papel essencial na avaliação da produção, pois pode definir não apenas o estado atual do sistema, mas também o seu futuro. Thanassoulis (2001) identifica as seguintes informações que podem ser obtidas através da mensuração do desempenho:

- A identificação de boas práticas operacionais para divulgação;
- A escala operacional mais produtiva;
- O espaço para ganhos de eficiência no uso dos recursos e/ou para o aumento da produção;
- O modelo mais adequado para uma unidade ineficiente melhorar seu desempenho;
- As taxas marginais de substituição entre os fatores de produção; e
- A alteração ao longo do tempo da produtividade por cada unidade de operação e da forma mais eficiente das unidades operacionais em cada ponto no tempo.

Produtividade e eficiência são dois conceitos importantes na medição do desempenho. A produtividade de uma firma pode ser definida como a relação entre o(s) *output(s)* e o(s) *input(s)* (Coelli *et al.*, 1998). A eficiência pode ser definida como a produtividade em relação ao tempo ou espaço, ou ambos (Lansink *et al.*, 2001).

Segundo Varian (1992), o estudo da eficiência econômica trata da relação entre *input* e *output* e o principal objetivo é produzir mais *output* com a mesma quantidade de *input* ou produzir a mesma quantidade de *output* utilizando uma quantidade mínima de *input*.

Segundo McCullough (2007), existem dois aspectos relacionados à eficiência econômica:

- *Eficiência produtiva*, que ocorre quando uma economia não pode produzir mais de um bem ou serviço sem produzir menos de outro; e
- *Eficiência alocativa*, que ocorre quando uma economia não pode aumentar a satisfação de um consumidor sem reduzir a satisfação de outro.

Nas economias de mercado é esperado que os agentes maximizem sua utilidade, quer na produção, como é o caso das firmas, quer no consumo, que é o caso das famílias. O fracasso das firmas para produzirem na fronteira eficiente de produção é chamado de ineficiência de produção. Esse conceito foi elaborado por pesquisadores (Hicks, 1935, Debreu, 1951, Farrell, 1957, Leibenstein, 1966), com base em diferentes abordagens.

Hicks (1935) argumentou que as firmas monopolistas não procuram se tornar totalmente eficientes para desfrutar plenamente dos benefícios do monopólio. Na mesma linha, Debreu (1951) e Farrell (1957) propuseram que a falta de controle do mercado pelos agentes públicos, em certos casos, pode causar ineficiências entre as empresas.

O argumento mais heterodoxo em explicar a ineficiência das firmas é a abordagem "Ineficiência-X" de Leibenstein que contradiz a teoria microeconomia neoclássica. Para Leibenstein (1966), o fracasso das firmas para produzir na fronteira eficiente é consequência das seguintes razões:

- Motivação inadequada;
- Contratos incompletos;
- **·** Informação assimétrica;
- Problemas de agência; e
- Dificuldades de monitoramento de atendimento.

Stigler (1976) contestou esta abordagem e propôs que todas as fontes de ineficiência, de acordo com Leibenstein podem ser mostradas como a evidência para o modelo de produção incompleta, em que todo o conjunto de variáveis relevantes não foi incorporado (Fried *et al.*, 2008).

O trabalho pioneiro de Koopmans (1951) traz a definição formal mais antiga de eficiência técnica como: "Um produtor é tecnicamente eficiente se, e somente se, é impossível produzir mais de qualquer produto, sem produzir menos de algum outro produto ou usar mais de algum insumo".

No setor ferroviário, observa-se que a eficiência no transporte se deve em grande parte à estrutura de mercado. Historicamente, o setor ferroviário adota uma estrutura monopolística devido às peculiaridades do setor, tais como elevados investimentos na instalação da superestrutura e na aquisição do material rodante, baixos custos marginais e economias de escala no longo prazo (Nash e Toner, 1997).

Porém, com o decorrer do tempo, a adoção desta estrutura de mercado mostrou-se inadequado devido às deficiências que levaram ao sucateamento de inúmeras ferrovias. Isso conduziu os países a alterarem os modelos de mercados adotados pelo setor ferroviário.

### <span id="page-29-0"></span>**3.2. ANÁLISE ENVOLTÓRIA DE DADOS**

A Análise Envoltória de Dados (DEA) é uma técnica não-paramétrica que visa avaliar o desempenho de um conjunto de entidades chamadas de unidades tomadoras de decisão (*Decision Market Units* – DMU's), que convertem os múltiplos *inputs* (fatores de produção) em vários *outputs* (produtos). A definição de uma DMU é genérica e flexível.

Nos últimos anos houve um aumento na aplicação dos modelos DEA na avaliação de desempenho de diferentes tipos de entidades envolvidas em diferentes atividades, contextos e países. Essas aplicações usaram as DMU's de várias formas para avaliar o desempenho de empresas, países, regiões etc. Isso é possível porque os modelos DEA exigem poucas hipóteses, o que abriu possibilidades para utilização em casos que não atendiam às suposições para aplicação de outras abordagens, devido à natureza complexa (muitas vezes desconhecido) das relações entre os múltiplos *inputs* e múltiplos *outputs* envolvidos nas DMU's (Cooper *et al.*, 2011).

Como apontado em Cooper *et al.,* (2007), os modelos DEA também têm sido usados nos estudos sobre as práticas de *benchmarking*, identificando as inúmeras fontes de ineficiência em empresas.

A modelagem DEA foi introduzida pela primeira vez em 1978. Os pesquisadores, em vários campos do conhecimento, reconheceram rapidamente que era uma metodologia de fácil aplicação para a modelagem de processos operacionais para a avaliação de desempenho. A aplicação dos modelos DEA foi acompanhada por outros desenvolvimentos como se pode observar em Zhu (2003, 2009). Nesses trabalhos o autor desenvolve uma série de modelos de planilha de modelos DEA que podem ser usados na avaliação de desempenho e *benchmarking*.

O caráter empírico da modelagem DEA e a ausência da necessidade de formulação de suposição a *priori* que acompanham outras abordagens (como modelagem de regressão estatística) resultou em seu uso em uma série de estudos envolvendo a estimativa de fronteira eficiente no setor governamental e sem fins lucrativos, no setor regulatório, e no setor privado.

Em Charnes *et al*., (1978), o autor descreveu a o modelo DEA como um modelo matemático de programação aplicada a dados observáveis que fornece uma nova maneira de obter estimativas empíricas das relações, como as funções de fronteira das possibilidades de produção, que são pilares da economia moderna.

A eficiência na abordagem da modelagem DEA está de acordo com a definição a seguir, que tem a vantagem de evitar a necessidade de atribuir uma medida a *priori* da importância relativa de qualquer *input* ou *output*.

**Definição 1.1 (Eficiência - Extensão da Definição de Pareto-Koopmans)**. A eficiência completa (100%) é alcançada por qualquer DMU se, e somente se, nenhuma de seus *inputs* e *outputs* podem ser melhorados sem o agravamento de alguns dos seus outros *inputs* ou *outputs*.

Na maioria das aplicações de gestão ou das ciências sociais, os possíveis níveis teóricos de eficiência não são conhecidos. A definição anterior é, portanto, substituída, destacando seus usos com apenas a informação que é empiricamente disponível como na próxima definição.

**Definição 1.2 (Eficiência Relativa)**. A DMU deve ser classificada como totalmente eficiente (100%) com base na evidência disponível, se e somente se, os desempenhos das outras DMU's não mostrarem que alguns de seus *inputs* ou *outputs* podem ser melhorados sem agravamento de alguns dos seus outros *inputs* ou *outputs*.

Nota-se que esta definição evita a necessidade de recorrer a preços ou outras hipóteses de pesos, que são selecionados a *priori*. Ela também evita a necessidade de especificar explicitamente as relações formais que deveriam existir entre *inputs* e *outputs*. Este tipo básico de eficiência, referida como "eficiência técnica" em economia, pode ser estendida a outros tipos de eficiência quando os dados, tais como preços e custos unitários, estão disponíveis para uso nos modelos DEA.

Os modelos DEA podem ser subdivididos em termos de retornos de escala. Charnes *et al*., (1978) propuseram, inicialmente, a medição da eficiência da DMU para retornos constantes de escala (CRS), onde todas as DMUs estão operando em sua escala ótima.

Banker *et al*., (1984) introduziram as variáveis de retornos de escala (VRS) permitindo a quebra de eficiência na eficiência técnica e de escala.

#### <span id="page-31-0"></span>**3.2.1. Modelo CCR**

Para permitir a aplicação em uma ampla variedade de atividades, usa-se a DMU para se referir a qualquer entidade que será avaliada em termos de sua capacidade de converter insumos em produtos.

Assumindo que há *n* DMU's a serem avaliadas, cada DMU consome quantidades variáveis de *m* diferentes insumos para produzir *s* produtos diferentes. Especificamente, DMU*<sup>j</sup>* consome quantidade *xij* de insumo *i* e produz uma quantidade *yrj* de produto *r*. Assumimos que  $x_{ij} \geq 0$  e  $y_{ri} \geq 0$  e que cada DMU tem, pelo menos, um *input* positivo e um *output* positivo.

Na "forma razão" do modelo DEA, tal como introduzida por Charnes *et al*., (1978), a razão entre os *inputs* e *outputs* é usada para medir a eficiência relativa do DMU*<sup>j</sup>* = DMU*<sup>o</sup>* a ser avaliada em relação às proporções de todos os *j* = 1, 2,..., *n*. Pode-se interpretar a construção do modelo CCR, como a redução da razão múltiplos-*output* / múltiplos-*input* (para cada DMU) para um único *output* "virtual" e *input* "virtual". Para um determinado DMU a razão desse *output* virtual único e do *input* virtual único, proporciona uma medida da eficiência que é uma função dos multiplicadores. Na linguagem de programação matemática, essa proporção, que é maximizada, é a função objetivo para o DMU particular a ser avaliada, conforme apresentado a seguir:

$$
\max h_0(u, v) = \frac{\sum_r u_r y_{ro}}{\sum_i v_i x_{io}},\tag{3.1}
$$

onde as variáveis são *u<sup>r</sup>* e *v<sup>i</sup>* , e os *outputs* e *inputs* são, respectivamente, *yro*, e *xio* do DMU*o*, o DMU a ser avaliada.

Um conjunto de restrições de normalização (um para cada DMU) reflete a condição de que o *output* virtual para a razão de *input* virtual de cada DMU, incluindo DMU*<sup>j</sup>* = DMU*o*, deve ser menor que ou igual à um. O problema da programação matemática poderá, assim, ser estabelecido como:

$$
\max h_0(u, v) = \frac{\sum_r u_r y_{ro}}{\sum_i v_i x_{io}}.
$$
  
sujeito a  

$$
\frac{\sum_r u_r y_{rj}}{\sum_i v_i x_{ij}} \le 1 \text{ para } j = 1, ..., n,
$$
  

$$
u_r, v_i \ge 0 \forall i \text{ e } r
$$
 (1.2)

Essa forma generaliza para a definição de eficiência de um único *output* para um único *input* não exigi o uso a *priori* de pesos escolhidos.

A equação acima produz um número infinito de soluções, se (*u \** , *v \** ) for uma solução ótima, então (*αu \** , *αv \** ) também é uma solução ótima para todos *α* > 0. No entanto, a transformação desenvolvida por Charnes e Cooper (1962) para a programação linear fracionária seleciona uma solução [i.e., a solução  $(u, v)$  para que  $\sum_{i=1}^{m} v_i x_{io} = 1$ ] e produz o problema de programação linear equivalente em que a mudança de variáveis a partir de (*u*, *v*) a (*μ*, *v*) é um resultado da transformação "Charnes-Cooper":

$$
\max z = \sum_{r=1}^{s} \mu_r y_{ro},
$$
  
\n
$$
\text{sujeito a}
$$
  
\n
$$
\sum_{r=1}^{s} \mu_r y_{rj} - \sum_{i=1}^{m} v_i x_{ij} \le 0
$$
  
\n
$$
\sum_{i=1}^{m} v_i x_{io} = 1
$$
  
\n
$$
\mu_r, v_i \ge 0
$$

para a qual o problema dual da programação linear é

$$
\theta^* = \min \theta,
$$
\n(3.4)\n
$$
\sum_{j=1}^n x_{ij} \lambda_j \leq \theta x_{io} \quad i = 1, 2, ..., m;
$$
\n
$$
\sum_{j=1}^n y_{rj} \lambda_j \geq y_{ro} \quad r = 1, 2, ..., s;
$$
\n
$$
\lambda_j \geq 0 \quad j = 1, 2, ..., n.
$$

Esse último modelo, (3.4), é por vezes referido como o "modelo Farrell". Na parte da economia da literatura de modelagem DEA, diz-se em conformidade com a hipótese de "eliminação forte", mas a avaliação da eficiência faz ignorar a presença de folgas nãonegativas. Na parte de pesquisa operacional da literatura de modelagem DEA, isto é referido como "eficiência fraca".

Em virtude do teorema dual da programação linear, temos  $z^* = \theta^*$ . Daí, qualquer problema pode ser utilizado. Pode-se resolver, por exemplo, (3.4), para obter um escore de eficiência, definindo  $\theta = 1 e \lambda_k^* = 1$  com  $\lambda_k^* = \lambda_o^*$  e todos os outros  $\lambda_o^* = 0$ , uma solução da Equação (3.4) sempre existe. Além disso, essa solução implica que  $\theta^* \leq 1$ . A solução ótima, *θ \** , produz um escore de eficiência para uma determinada DMU. O processo é repetido para cada DMU<sub>j</sub>, ou seja, resolve (3.4), com  $(X_o, Y_o) = (X_k, Y_k)$ , onde  $(X_k, Y_k)$ representam os vetores com componentes  $x_{ik}$ ,  $y_{rk}$  e, de forma semelhante  $(X_o, Y_o)$  possui componentes  $x_{ok}$ ,  $y_{ok}$ . Os DMUs em que  $\theta^*$  < 1são ineficientes, enquanto DMUs em que  $\theta^*$ = 1 são pontos de fronteira.

Alguns pontos de fronteira podem ser "fracamente eficientes" se apresentarem folgas nãonegativas. Isso pode parecer preocupante, porque a alternativa ótima pode ter folgas diferentes de zero em algumas soluções, mas não em outras. No entanto, pode-se evitar está preocupação mesmo em tais casos, invocando a seguinte programação linear em que as folgas são tomadas com seus valores máximos.

$$
\max \sum_{i=1}^{m} s_i^{-} + \sum_{r=1}^{s} s_r^{+},
$$
\nsubjecto a

\n
$$
\sum_{j=1}^{n} x_{ij} \lambda_j + s_i^{-} = \theta^* x_{io} \quad i = 1, 2, ..., m;
$$
\n
$$
\sum_{j=1}^{n} y_{rj} \lambda_j - s_r^{+} = y_{ro} \quad r = 1, 2, ..., s;
$$
\n
$$
\lambda_j, s_i^{-}, s_r^{+} \ge 0 \quad \forall \ i, j, r
$$
\n(3.5)

onde notamos as escolhas de  $s_i$ <sup>-</sup> e  $s_i$ <sup>+</sup> não afetam o ótimo  $\theta^*$ , que é determinado a partir do modelo (3.4).

**Definição 1.3 (Eficiência DEA).** O desempenho do DMU*<sup>o</sup>* é totalmente eficiente (100%) se e somente se ambos (1)  $\theta^* = 1$  e (2) todas as folgas  $s_i^- = s_i^+ = 0$ .

**Definição 1.4 (Fracamente eficiente)**. O desempenho do DMU*<sup>o</sup>* é fracamente eficiente se e somente se ambos (1)  $\theta^* = 1$  e (2)  $s_i^- \neq 0$  e/ou  $s_i^+ \neq 0$  para algum *i* ou *r* em alguma alternativa ótima.

É de notar que o desenvolvimento anterior equivale a resolver o seguinte problema em duas etapas:

$$
\min \theta - \varepsilon (\sum_{i=1}^{m} s_i^{-} + \sum_{r=1}^{s} s_r^{+}),
$$
\n(3.6)

\nsujeito a

\n
$$
\sum_{j=1}^{n} x_{ij} \lambda_j + s_i^{-} = \theta x_{io} \quad i = 1, 2, ..., m;
$$
\n
$$
\sum_{j=1}^{n} y_{rj} \lambda_j - s_r^{+} = y_{ro} \quad r = 1, 2, ..., s;
$$
\n
$$
\lambda_j, s_i^{-}, s_r^{+} \geq 0 \quad \forall \ i, j, r
$$

onde os  $s_i$ <sup>-</sup> e  $s_i$ <sup>+</sup> são variáveis de folga utilizadas para converter as desigualdades em (3.4) para equações equivalentes. Aqui, *ε* > 0 é um elemento não-arquimediano definido para ser menor do que qualquer número real positivo. Isto é equivalente a resolver (3.4) em duas etapas, primeiro minimizando *θ*, em seguida fixação *θ* = *θ \** como em (3.2), onde as folgas são maximizadas, sem alterar o valor previamente determinado de  $\theta = \theta^*$ . Deste modo, o fato de que o elemento não-arquimediano é definido para ser menor do que qualquer número real positivo é acomodado, sem a necessidade de especificar o valor de *ε*.

#### <span id="page-34-0"></span>**3.2.2. Modelo BCC**

Supondo que *n* DMUs, onde cada DMU<sub>j</sub>,  $j = 1, 2,..., n$ , produz os mesmos *s outputs* em quantidades diferentes,  $y_{ri}$  ( $r = 1, 2,..., s$ ), usando os mesmos *m inputs*,  $x_{ii}$  ( $i = 1, 2,..., m$ ), também em diferentes quantidades. A eficiência de uma DMU*<sup>o</sup>* específica pode ser avaliada pelo "modelo DEA-BCC" como se segue:

$$
\min \theta - \varepsilon (\sum_{i=1}^{m} s_i^{-} + \sum_{r=1}^{s} s_r^{+}),
$$
\nsujeito a

\n
$$
\sum_{j=1}^{n} x_{ij} \lambda_j + s_i^{-} = \theta_0 x_{io} \quad i = 1, 2, ..., m;
$$
\n
$$
\sum_{j=1}^{n} y_{rj} \lambda_j - s_r^{+} = y_{ro} \quad r = 1, 2, ..., s;
$$
\n
$$
\sum_{j=1}^{n} \lambda_j = 1
$$
\n
$$
\lambda_j, s_i^{-}, s_r^{+} \ge 0 \quad \forall \ i, j, r
$$
\n(3.7)

em que, como discutido para a expressão (3.6), *ε* > 0 é um elemento não-arquimediano definido como sendo menor do que qualquer número real positivo.

A forma dual do modelo BCC representado em (3.7) é obtido a partir da seguinte forma:

$$
\max z = \sum_{r=1}^{s} u_r y_{ro} - u_o,
$$
\n
$$
\text{sujeito a}
$$
\n
$$
\sum_{r=1}^{s} u_r y_{rj} - \sum_{i=1}^{m} v_i x_{ij} - u_o \le 0 \quad j = 1, \dots, n,
$$
\n
$$
\sum_{i=1}^{m} v_i x_{io} = 1
$$
\n
$$
\forall i \ge \varepsilon, u_r \ge \varepsilon, u_o \text{ livre em sinal}
$$
\n
$$
(3.8)
$$

As formulações acima assumem que  $x_{ij}$ ;  $y_{rj} \ge 0$   $\forall i$ ,  $r, j$ . Todas as variáveis em (3.8) também são obrigadas a serem não-negativas – exceto para *uo*, que pode ser positivo, negativo, ou zero, com consequências que tornam possível a utilização de valores ótimos dessa variável para identificar os retornos de escala.

Quando um DMU<sub>o</sub> é eficiente, de acordo com a Definição 3.3, o valor ideal de  $u<sub>o</sub>$ , ou seja, *uo \** , em (3.8), pode ser utilizado para caracterizar a situação de retornos de escala.

Os retornos de escala geralmente tem um significado inequívoco somente se DMU<sub>o</sub> está na fronteira de eficiência – uma vez que é só neste estado que uma troca entre os *inputs* e *outputs* é necessária para melhorar um ou outro desses elementos. Se uma DMU<sup>o</sup> não é "BCC eficiente", pode-se usar valores ótimos de (3.7) para projetar esta DMU na fronteira de eficiência BCC através das seguintes fórmulas:
$$
\begin{cases}\n\hat{x}_{io} = \theta_o^* x_{io} - s_i^{-*} = \sum_{j=1}^n x_{ij} \lambda_j^*, \quad i = 1, ..., m, \\
\hat{y}_{ro} = y_{ro} + s_r^{+*} = \sum_{j=1}^n y_{rj} \lambda_j^*, \quad r = 1, ..., s,\n\end{cases}
$$
\n(3.9)

em que o símbolo "\* " indica um valor ideal. As equações acima são referidas como as fórmulas de projeção do modelo CCR, pois Charnes *et al*., (1978) mostrou que a resultante  $\hat{x}_{io} \leq x_{io}$  e  $\hat{y}_{ro} \geq y_{ro}$  correspondem às coordenadas de um ponto sobre a fronteira de eficiência. Eles são as coordenadas do ponto usado para avaliar DMU<sub>o</sub> quando o modelo 3.7 é empregado.

A seguir é apresentado o teorema para identificação do tipo de retorno de escala obtido de Banker e Thrall (1992) que identifica o sinal de *u<sup>o</sup>* \* na equação (3.8) da seguinte forma:

**Teorema 1.1**. As condições de identificação dos retornos de escala para o modelo BCC dada na Equação (3.8) são:

- i. Retorno Decrescente à Escala (IRS) prevalece em  $(\hat{x}_0, \hat{y}_0)$  se e somente se  $u_o^* < 0$ para todas as soluções ótimas.
- ii. Retorno Crescente à Escala (DRS) prevalece em  $(\hat{x}_0, \hat{y}_0)$  se e somente se  $u_0^* > 0$ para todas as soluções ótimas.
- iii. Retorno Constante à Escala (CRS) prevalece em  $(\hat{x}_0, \hat{y}_0)$  se e somente se  $u_0^* = 0$ para pelo menos uma solução ótima.

Aqui, pode-se notar,  $(\hat{x}_0, \hat{y}_0)$  são as coordenadas do ponto na fronteira de eficiência que é obtido a partir da equação (3.9) na avaliação do DMU*<sup>o</sup>* através da solução da equação (3.7).

#### **3.2.3. Aplicação dos modelos DEA em Transportes**

Lan e Lin (2003), por meio de modelos DEA, investigam a eficiência técnica do serviço de 76 ferrovias no mundo durante o período de 1999 a 2001. Os resultados mostram que a maioria das ferrovias apresentaram retornos variáveis à escala. Os autores também realizam a detecção de *outlier* e análise de sensibilidade para a DMU eficiente.

Malhotra *et al.,* (2009) analisa o desempenho financeiro de sete ferrovias norte-americanas de carga utilizando a modelagem DEA. A análise é realizada através da aferição de um conjunto de relações financeiras de uma empresa em relação às outras. O estudo mostra as empresas que operam de forma mais eficiente em comparação com as outras empresas do setor, e aponta as áreas em que as empresas de baixo desempenho precisam melhorar.

No estudo desenvolvido por Santos (2011), o autor aplica a metodologia DEA para avaliar a eficiência produtiva das ferrovias de carga brasileiras baseando-se nos dados coletados pela a ANTT no período de 2006 a 2009. A partir destes dados o autor elabora oito modelos de análise, sendo quatro considerando-se retornos constantes à escala e as demais considerando retornos variáveis à escala. A hipótese principal do estudo é que as ferrovias de bitola larga seriam mais eficientes do que as ferrovias de bitola métrica, porém os resultados sugerem que esta hipótese deve ser refutada.

Em Caldas *et al.,* (2012) os autores analisam o desempenho operacional do transporte ferroviário de carga dos Estados Unidos e do Brasil, utilizando a ferramenta DEA. Tendo em vista que os dois países possuem extensão continentais e grande potencial de utilizarem com eficiência a vantagem relativa que modo ferroviário proporciona, o estudo tenta verificar qual país possui melhor desempenho operacional, tendo em vista as distintas estruturas de mercado de cada um. O resultado da modelagem DEA, utilizando CCR e algumas premissas adotadas no modelo, mostrou que os trechos americanos são mais eficientes.

Petrovic *et al.,* (2012), demonstram os potenciais dos modelos DEA na avaliação de desempenho do transporte ferroviário. Através da aplicação dos modelos DEA, os autores mesuram a eficiência relativa do transporte ferroviário de cargas em países europeus durante o período 2005 a 2009. Os resultados apontam que a melhoria dos indicadores de investimento (*inputs*) podem aumentar as receitas (*output*) das ferrovias europeias de carga.

Nag (2013) utiliza modelos DEA para determinar a eficiência das ferrovias indianas e compará-las com outras grandes ferrovias mundo, bem como avaliar o desempenho relativo e o desempenho ao longo do tempo dessas ferrovias. O estudo mostra que as ferrovias chinesas, indianas, japonesas, russas, italianas e norte-americanas são as ferrovias mais eficientes do mundo. O estudo revela que todos os *inputs* utilizados na análise são críticos e que o desempenho das ferrovias indianas vem aumentando ao longo do tempo.

Bhanot e Singh (2014) através da aplicação dos modelos DEA aferem o desempenho das ferrovias indianas tendo em vista a quebra de monopólio decorrente das alterações da legislação do setor. Os autores analisam o segmento de transporte ferroviário de contêineres comparando dados secundários de terminais de contêineres de duas companhias privadas, Adani e Gateway Logistics, e uma estatal indiana, a Container Corporation of India (CONCOR). Os resultados apontam para um maior nível de eficiência para a CONCOR quando comparado com os agentes privados. Outro resultado apresentado é que o nível de eficiência da CONCOR é mais estável ao longo do tempo quando comparado com as grandes flutuações do nível de eficiência dos agentes privados.

### **4. MODELO TOBIT**

Este capítulo tem como objetivo apresentar o modelo regressão para dados censurados, denominado Tobit, descrevendo a equação estrutural, função de distribuição e método de estimação deste modelo. Na última seção deste capítulo são apresentados trabalhos que utilizam o modelo de regressão Tobit.

# **4.1. INTRODUÇÃO**

O modelo Tobit é um modelo estatístico proposto em Tobin (1958) para descrever a relação entre uma variável dependente *y<sup>i</sup>* não-negativa e uma variável independente (ou vetor)  $x_i$ .

O modelo supõe que há uma variável latente não observável, *y<sup>i</sup> \** . Esta variável depende linearmente de *x<sup>i</sup>* através de um parâmetro (ou vetor) *β* que determina a relação entre a variável independente (ou vetor) *x<sup>i</sup>* e a variável latente *y<sup>i</sup> \** , tal como no modelo linear. Além disso, há um termo de erro, *u<sup>i</sup>* , normalmente distribuído para capturar influências aleatórias. A variável observável, *y<sup>i</sup>* , é definida para ser igual à variável latente (Tobin, 1958 ; Amemiya, 1984, 1985).

A equação estrutural do modelo Tobit é:

$$
y_i^* = X_i \beta + u_i, \tag{4.1}
$$

onde *u<sup>i</sup> N*(0,*σ* 2 ). *y<sup>i</sup> \** é uma variável latente que é observada com os valores maiores do que τ e censuradas caso contrário. O *y<sup>i</sup>* observado é definido pela seguinte equação de medição:

$$
y_i = \begin{cases} y^* & \text{se } y^* > \tau \\ \tau_y & \text{se } y^* \le \tau \end{cases} \tag{4.2}
$$

No modelo Tobit típico, assume-se que  $\tau = 0$ , ou seja, os dados são censurados em 0. Assim, tem-se:

$$
y_i = \begin{cases} y^* & \text{se } y^* > 0 \\ 0 & \text{se } y^* \le 0 \end{cases} \tag{4.3}
$$

# **4.2. DISTRIBUIÇÃO NORMAL CENSURADA**

A censura de dados ocorre quando os dados da variável dependente são perdidos (ou limitados), mas não os dados dos regressores. Quando uma distribuição é censurada no lado esquerdo, as observações com valores iguais ou inferiores a *τ* são definidos para *τ<sup>y</sup>* (Amemiya, 1973):

$$
y_i = \begin{cases} y^* & \text{se } y^* > \tau \\ \tau_y & \text{se } y^* \le \tau \end{cases} \tag{4.4}
$$

O uso de *τ* e *τ<sup>y</sup>* são apenas uma generalização de ter *τ* e *τ<sup>y</sup>* igual a 0. Se uma variável contínua *y* tem uma função densidade de probabilidade *f*(*y*) e *τ* é uma constante, então temos:

$$
f(y) = [f(y^*)]^{d_i} [F(\tau)]^{1 - d_i}.
$$
\n(4.5)

Em outras palavras, a densidade de *y* é a mesma que para *y \** , para *y* > *τ*, e é igual à probabilidade de observar *y \** < *τ* se *y* = *τ*. *d* é uma variável indicadora que é igual a 1 se *y* > *τ*, ou seja, a observação é censurada e é igual a 0 se *y* = *τ*. Sabe-se que:

$$
P(\text{censurado}) = P(y^* \le \tau) = \Phi\left(\frac{\tau - \mu}{\sigma}\right) = 1 - \Phi\left(\frac{\mu - \tau}{\sigma}\right) \tag{4.6}
$$

e,

$$
P(\text{não censurado}) = 1 - \Phi\left(\frac{\tau - \mu}{\sigma}\right) = \Phi\left(\frac{\mu - \tau}{\sigma}\right). \tag{4.7}
$$

Assim, a função de verossimilhança pode ser escrita como (Schnedler, 2005):

$$
L = \prod_{i}^{N} \left[ \frac{1}{\sigma} \phi \left( \frac{y - \mu}{\sigma} \right) \right]^{d_i} \left[ 1 - \Phi \left( \frac{\mu - \tau}{\sigma} \right) \right]^{1 - d_i}.
$$
 (4.8)

O valor esperado de uma variável censurada é:

$$
E[y] = (P(\text{não censurado}) \times E[y|y > \tau]) + (P(\text{censurado}) \times E[y|y = \tau_y]).
$$

$$
E[y] = \left\{\Phi\left(\frac{\mu - \tau}{\sigma}\right)[\mu + \sigma\lambda(\alpha)]\right\} + \Phi\left(\frac{\tau - \mu}{\sigma}\right)\tau_y.
$$
(4.9)

Para o caso particular de quando  $\tau = 0$ , temos:

$$
E[y] = \Phi\left(\frac{\mu}{\sigma}\right)[\mu + \sigma\lambda],\tag{4.10}
$$

onde,

$$
\lambda = \frac{\phi\left(\frac{\mu}{\sigma}\right)}{\Phi\left(\frac{\mu}{\sigma}\right)}.\tag{4.11}
$$

# **4.3. ESTIMAÇÃO**

Como visto anteriormente, a função de verossimilhança para a distribuição normal censurada é (Schnedler, 2005):

$$
L = \prod_{i}^{N} \left[ \frac{1}{\sigma} \phi \left( \frac{y - \mu}{\sigma} \right) \right]^{d_i} \left[ 1 - \Phi \left( \frac{\mu - \tau}{\sigma} \right) \right]^{1 - d_i}, \tag{4.12}
$$

onde *τ* é o ponto de censura. No modelo Tobit tradicional, adota-se *τ* = 0 e parametriza-se *μ* como *Xiβ*. Isso nos dá a função de verossimilhança para o modelo Tobit:

$$
L = \prod_{i}^{N} \left[ \frac{1}{\sigma} \phi \left( \frac{y_{i} - x_{i} \beta}{\sigma} \right) \right]^{d_{i}} \left[ 1 - \phi \left( \frac{x_{i} \beta}{\sigma} \right) \right]^{1 - d_{i}}.
$$
 (4.13)

A função de log-verossimilhança para o modelo Tobit é:

$$
\ln L = \sum_{i=1}^{N} \left\{ d_i \left[ -\ln \sigma + \ln \phi \left( \frac{y_i - x_i \beta}{\sigma} \right) \right] + (1 - d_i) \ln \left[ 1 - \Phi \left( \frac{x_i \beta}{\sigma} \right) \right] \right\}.
$$
 (4.14)

A função de log-verossimilhança é composta de duas partes. A primeira parte corresponde à regressão clássica para as observações censuradas, enquanto a segunda parte corresponde às probabilidades relevantes de uma observação ser censurada.

### **4.4. APLICAÇÃO DE REGRESSÃO TOBIT EM TRANSPORTES**

Li e Hu (2013) analisam o sistema ferroviário da China. Em primeiro lugar os autores avaliam a eficiência ferroviária aplicando a metodologia DEA e MPI (Índice Malmquist de Produtividade Total de Fatores) e, em seguida, identificam os principais fatores que afetam a eficiência por meio de regressão Tobit. O estudo empírico revela que o sistema ferroviário chinês apresenta baixos níveis de eficiência técnica global e evidência o desequilíbrio no desenvolvimento do sistema, mostrando que as ferrovias que operam no leste do país possuem melhores níveis de eficiência e as ferrovias que operam no oeste apresentaram maior potencial de crescimento da produção ferroviária. O estudo ainda mostra que o desenvolvimento da economia regional, a população, a densidade ferroviária e densidade rodoviária afetaram a ineficiência ferroviária.

Kutlar (2013) tenta medir o desempenho das ferrovias de passageiro e carga em todo o mundo. Os dados utilizados compreenderam o período de 2000 a 2009 e a técnica utilizada foi a Análise Envoltória de Dados (DEA), para a obtenção da eficiência técnica e escores de eficiência alocativa de 31 empresas ferroviárias. Em seguida, os *inputs* do modelo DEA são correlacionados por regressão Tobit, para determinar a influência dos *inputs* sobre a eficiência. Os resultados mostram que a mesma composição de *inputs* usados na análise Tobit dá resultados mais compatíveis com os escores de eficiência alocativa, quando comparado com os escores de eficiência técnica.

Merkert *et al.,* (2009) aplicam modelos DEA para avaliar a eficiência técnica, alocativa e de custos para 43 empresas ferroviárias de passageiros e carga da Inglaterra, Alemanha e Suécia. O estudo visa determinar o impacto da estrutura institucional, o tamanho das empresas, grau de concorrência, tipo de operação e o nível de custos de transação sobre a eficiência técnica e global.

Após aplicação dos modelos DEA e obtenção dos escores das eficiências, os autores aplicam regressões Tobit para aferir o grau de influência dos *inputs* utilizados nos modelos DEA nas eficiências calculadas. Os resultados mostram que a separação vertical não tem efeito sobre a eficiência técnica e de custo, mas apresenta um efeito marginal negativo sobre a eficiência alocativa. Além disso, observou-se que a concorrência de operação de trens de carga diminui a eficiência e que os custos de transação possuem uma associação negativa com todas as eficiências.

Chen (2014) explora a relação entre implantação do *Taiwan High Speed Rail* (THSR) e a eficiência econômica regional de Taiwan, usando dados anuais de 2004 a 2010 e aplicando o método DEA e regressão Tobit. Os resultados indicam que as eficiências médias para as regiões analisadas estão se deteriorando desde o início da operação do THSR em 2007. De acordo com os resultados da regressão Tobit, as eficiências médias, para as regiões, tiveram uma melhora no curto prazo, mas uma piora no longo prazo, indicando que a construção de infraestrutura de transporte não estimulou o desenvolvimento econômico regional.

Tsai *et al.,* (2014) avaliam os fatores que impulsionam a eficiência operacional dos sistemas ferroviários urbanos. Aplicando modelos DEA, o autor mensura a eficiência técnica, alocativa e de custos de vinte sistemas ferroviários urbanos internacionais entre os anos de 2009 a 2011. Por meio de regressão Tobit, o autor avalia os determinantes das eficiências calculadas. Analisando os resultados é possível identificar sistemas com eficiência alocativa e de custos (por exemplo, Hong Kong) e sistemas com um melhor desempenho em termos de eficiência (por exemplo, Sydney). Também é verificada a existência de deseconomias de escala para alguns sistemas (por exemplo, Sydney). Segundo os resultados das regressões Tobit, o número de estações influência a eficiência técnica e o fator determinante da eficiência alocativa é o custo e a densidade populacional.

Sameni e Preston (2012) analisam a eficiência dos operadores de passageiros da Grã-Bretanha na utilização da capacidade, através da aplicação de modelos DEA. Os escores de eficiência resultantes da aplicação do modelo DEA são avaliados por modelo de regressão Tobit. Os resultados mostram que existe correlação positiva entre operar na região de Londres e os escores de eficiência. Além disso, também é verificada a existência de correlação negativa entre a oferta de serviços regionais e os escores de eficiência.

# **5 ESTUDO DE CASO**

Na seção 5.1 é apresentada a especificação dos modelos para (*a*) mensuração da eficiência técnica das ferrovias e (*b*) análise do nível de correlação entre a eficiência técnica, calculadas através dos modelos DEA, e os *inputs* utilizados pelas concessionarias ferroviárias para a realização do transporte de carga no Brasil. Na seção 5.2 é realizada uma apresentação dos dados utilizados e uma análise descritiva dos mesmos. A seção 5.3 traz os resultados da aplicação dos modelos DEA e regressão Tobit.

### **5.1. ESPECIFICAÇÃO DOS MODELOS E DAS VARIVÉIS**

O objetivo do presente estudo é analisar a eficiência produtiva (eficiência técnica) das ferrovias de carga brasileiras. Assim, deseja-se analisar a eficiência dos concessionários ferroviários na utilização dos recursos disponíveis para o transporte de cargas a uma determinada distância.

Com base na revisão bibliografia realizada no Capítulo 3 e na disponibilidade de dados, foram selecionas as seguintes variáveis que serão utilizadas como *inputs* nos modelos DEA:

- número de trens formados, *ntf*, que corresponde ao número total de trens de carga formados no período;
- consumo de combustível, *ccl*, que representa o somatório da quantidade de combustível, em litros, consumido pelas locomotivas diesel-elétricas utilizadas para o desempenho das operações de transporte, manobra e serviço;
- utilização de locomotiva, *ul*, de frota própria e de outras ferrovias, que corresponde ao somatório dos tempos de locomotivas utilizadas no transporte de carga, inclusive em carga própria, em "locomotiva.hora", por modelo de locomotiva própria, arrendada, alugada, de outras concessionárias e de terceiros no período considerado;
- utilização de vagão, *uv*, frota própria e de outras ferrovias, que corresponde ao somatório dos tempos de vagões carregados no serviço remunerado e carga própria,

em "vagão.dia", por tipo dos vagões próprios, arrendados, alugados e de terceiros (exceto de outras ferrovias), no período considerado e;

 número de empregados, *ne*, por lotação, que corresponde ao efetivo total de empregados por área de atuação e por tipo de vínculo empregatício com a concessionária, sendo "próprios" para os empregados com vínculo empregatício com a concessionária, ou "terceirizados" para os trabalhadores de empresas contratadas para a prestação de serviços nas instalações da concessionária. Em ambos os casos, considera-se a quantidade no último dia do mês informado.

E como *output* dos modelos DEA foi selecionada a variável tonelada quilômetro útil, *tku*, que corresponde à produção ferroviária, ou seja, ao somatório do produto entre o volume transportado, em toneladas úteis (tu), e a distância percorrida, em quilômetros (km), de cada composição transitada na malha concedida ou na malha de outras ferrovias, na realização do transporte de carga própria ou de terceiros;

Os dados utilizados no estudo provêm do banco de dados do Sistema de Acompanhamento e Fiscalização do Transporte Ferroviário (SAFF) da Agência Nacional de Transportes Terrestres (ANTT). Dentre os diversos objetivos do SAFF podemos citar os seguintes:

> "*permitir acesso a um conjunto de informações relativo ao desempenho das concessões ferroviárias em um banco de dados consistente, dedicado à gestão e controle dos contratos de concessão e arrendamento, à composição de estatísticas, a estudos e análises pela própria ANTT e também, em parte, pelas concessionárias e órgãos de controle, setoriais e econômicos"* (ANTT, 2013b); e

> *"uniformizar e estabelecer padrões para os dados e informações das concessionárias, de modo a possibilitar a formação de históricos e estatísticas coerentes e o intercâmbio de informações no compartilhamento das malhas"* (ANTT, 2013b).

Os dados possuem periodicidade mensal e estão compreendidos entre os meses de janeiro de 2006 a dezembro de 2011 e são relativos às 11 concessionárias de transporte ferroviário:

América Latina Logística Malha Norte (ALLMN);

- América Latina Logística Malha Oeste (ALLMO);
- América Latina Logística Malha Paulista (ALLMP);
- América Latina Logística Malha Sul (ALLMS);
- Estrada de Ferro Carajás (EFC);
- Estrada de Ferro Paraná Oeste (EFPO);
- Estrada de Ferro Vitória Minas (EFVM);
- Ferrovia Centro-Atlântica (FCA);
- Ferrovia Tereza Cristina (FTC);
- MRS Logística (MRS); e
- Transnordestina Logística (TLSA).

Na análise não foram considerados os dados da concessionária Ferrovia Norte-Sul, (FNSTN), pois o início de sua operação deu-se a partir do ano de 2008.

Vale ressaltar que nos bancos de dados disponíveis não foram encontradas variáveis referentes às características físicas e geométricas da linha, como rampa máxima, raio de curva, tamanho dos pátios de cruzamento, velocidade máxima autorizada, passagens em nível e tipos de tecnologia utilizada nos sistemas de comunicação e sinalização. Conforme observados nos estudos anteriores, estas variáveis têm grande impacto na eficiência operacional das ferrovias.

De posse das variáveis, serão testados dois modelos DEA, conforme apresentado na Tabela 5.

| Cenário       | Modelo DEA | <i><b>Objetivo</b></i> | Inputs            | <i><b>Output</b></i> |
|---------------|------------|------------------------|-------------------|----------------------|
| Retornos      | <b>CCR</b> | Medir a eficiência     | • Número de trens | • Toneladas por      |
| Constantes de |            | da produção do         | formados;         | quilômetros úteis.   |
| Escala        |            | transporte de          | • Consumo de      |                      |
|               |            | cargas                 | combustível:      |                      |
|               |            |                        | · Utilização de   |                      |
|               |            |                        | locomotiva;       |                      |
|               |            |                        | · Utilização de   |                      |
|               |            |                        | vagão;            |                      |
|               |            |                        | • Número de       |                      |
|               |            |                        | empregados.       |                      |
| Retornos      | <b>BCC</b> | Medir a eficiência     | • Número de trens | • Toneladas por      |
| Variáveis de  |            | da produção do         | formados;         | quilômetros úteis.   |
| Escala        |            | transporte de          | • Consumo de      |                      |
|               |            | cargas                 | combustível:      |                      |
|               |            |                        | · Utilização de   |                      |
|               |            |                        | locomotiva;       |                      |
|               |            |                        | • Utilização de   |                      |
|               |            |                        | vagão;            |                      |
|               |            |                        | • Número de       |                      |
|               |            |                        | empregados.       |                      |

**Tabela 5:** Especificação dos modelos DEA.

Fonte: Elaborado pelo autor.

O modelo DEA com retornos constantes de escala que será testado é apresentado a seguir:

$$
\max z = \mu y_o.
$$
\n(5.1)

\nsujeito a

\n
$$
\mu y_j - \sum_{i=1}^5 v_i x_{ij} \leq 0 \quad j = 1, \dots, 11;
$$
\n
$$
\sum_{i=1}^5 v_i x_{io} = 1
$$
\n
$$
\mu_r, v_i \geq 0
$$

Serão avaliadas onze DMUs, cinco *inputs* e um *output*. O modelo DEA, com retornos variáveis de escala, e que será testado é o mostrado a seguir:

$$
\max z = uy_o - u_o.
$$
\nsujeito a

\n
$$
uy_j - \sum_{i=1}^{5} v_i x_{ij} - u_o \le 0 \quad j = 1, \dots, 11;
$$
\n
$$
\sum_{i=1}^{5} v_i x_{io} = 1
$$
\n
$$
v_i \ge \varepsilon, u_r \ge \varepsilon, u_o \text{ livre em sinal}
$$
\n(5.2)

Após obtenção das eficiências técnicas, *θ<sup>i</sup> \** , via aplicação dos modelos DEA, as mesmas serão correlacionadas por meio de regressão Tobit, com os *inputs* utilizados nos modelos DEA para determinar o nível de influência desses *inputs* na eficiência técnica, conforme apresentado a seguir:

$$
\theta_i^* = X_i \beta + u_i, \tag{5.3}
$$

onde,

$$
\theta_i = \begin{cases} \theta^* & \text{se } \theta^* > 0 \\ 0 & \text{se } \theta^* \le 0 \end{cases} \tag{5.4}
$$

Onde *θ* representa o vetor dos escores de eficiência e  $z^* = \min \theta = \theta^*$ .

# **5.2 RESULTADOS DA APLICAÇÃO DOS MODELOS**

#### **5.2.1 Modelo CCR e BCC**

Os resultados da aplicação dos modelos DEA aos dados selecionados são apresentados nas seções seguintes, sendo que cada seção traz os resultados para cada DMU. Os resultados para cada DMU foram sistematizados em três figuras padrão.

Na primeira figura de cada seção são plotadas duas séries temporais, para o período analisado, que representam as eficiências técnicas calculadas através dos modelos DEA. Uma séria corresponde ao modelo DEA considerando retornos constantes à escala e a outra considera retornos variáveis à escala.

A segunda figura apresenta a série temporal com a posição calculada (ordem dos escores do modelo CRS, classificados do maior para o menor) da DMU em cada período de análise.

Por último, na terceira figura é plotado, para cada período de análise e em ordem cronológica, o tipo de retorno apresentado por cada DMU. Os retornos são classificados como:

- $\bullet$  -1 retorno decrescente à escala;
- $\bullet$  0 retorno constante à escala e;
- $\bullet$  1 retorno crescente à escala.

*5.2.1.1. América Latina Logística Malha Norte – ALLMN*

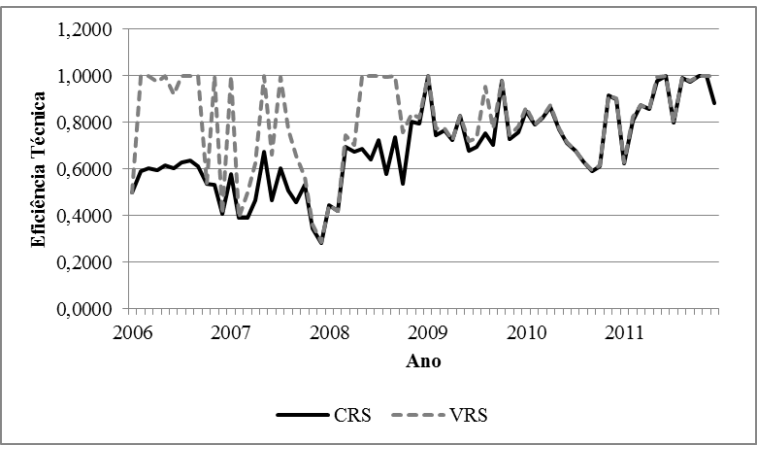

Fonte: Elaborado pelo autor.

**Figura 1:** Eficiência técnica – ALLMN.

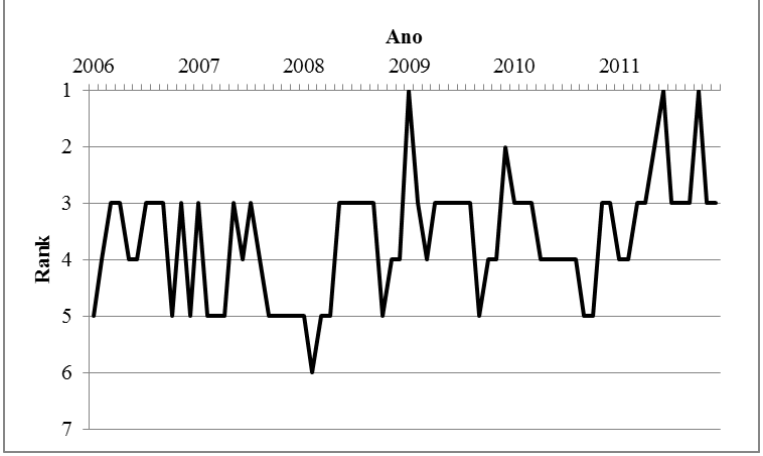

Fonte: Elaborado pelo autor.

**Figura 2:** Classificação – ALLMN.

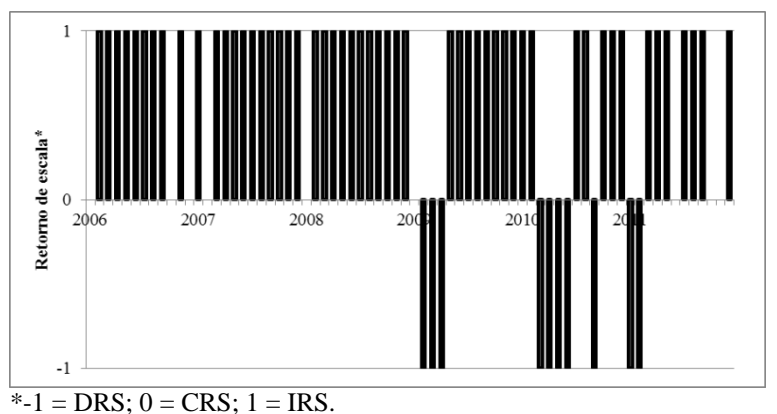

Fonte: Elaborado pelo autor.

**Figura 3:** Retornos de escala – ALLMN.

Analisando os resultados da DMU da ALLMN pode-se observar que os scores das eficiências técnicas calculadas, a partir dos dois modelos DEA utilizados, apresentaram patamares elevados, porém distintos entre os anos de 2006 e 2008, sendo que, a partir de 2009, houve uma convergência de valores acompanhada por uma tendência de crescimento.

Durante o período de análise a eficiência técnica do modelo DEA-VRS apresentou níveis mais elevados quando comparado com o modelo DEA-CRS. O valor médio dos scores *TE-VRS* e *TE-CRS* foram, respectivamente, 0,802 e 0,689. Em dezembro de 2007 foi o período em que ambas as eficiências apresentaram escores mínimos, 0,285 para *TE-VRS* e 0,283 para *TE-CRS*. Analisando os resultados conclui-se também que houve uma significativa melhora dos níveis de eficiências técnicas da ALLMN. Em janeiro de 2006 os escores, para ambas as eficiências, eram 0,498, e em dezembro de 2011 passaram a ser 0,883 para a *TE-CRS* e 1,0 para *TE-VRS*.

A posição mais observada pela DMU da ALLMN foi à terceira colocação, com trinta e duas vezes (44% do total de períodos). Em fevereiro de 2008 ela obteve sua pior classificação, sexta posição. Já em janeiro de 2009, junho e outubro de 2011 ela ocupou a primeira posição.

Com relação à natureza dos retornos à escala, pode-se perceber que a DMU da ALLMN não está operando em escala ótima. Na maior parte do período de análise a ALLMN apresentou, predominantemente, retornos crescente à escala (72% do total de períodos), o

que se traduz em eficiência alocativa, ou seja, seus níveis de eficiência podem ser aumentos por meios de investimentos nos fatores de produção (insumos) ou diminuição da capacidade ociosa. A partir do ano de 2009 a ALLMN passou a apresentar ineficiência alocativa, com o surgimento de retornos decrescentes à escala (14% do total de períodos), possivelmente consequência do início da operação da FNSTN que passou a competir com a ALLMN no transporte de granéis agrícolas da região centro-oeste.

#### *5.2.1.2. América Latina Logística Malha Oeste – ALLMO*

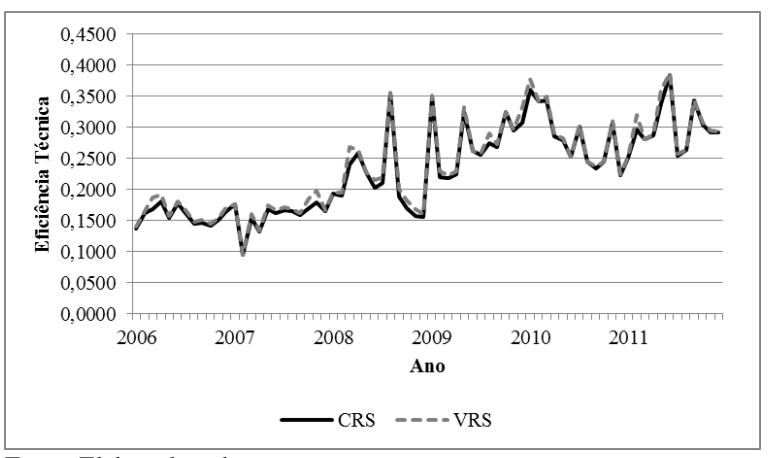

Fonte: Elaborado pelo autor.

**Figura 4:** Eficiência técnica – ALLMO.

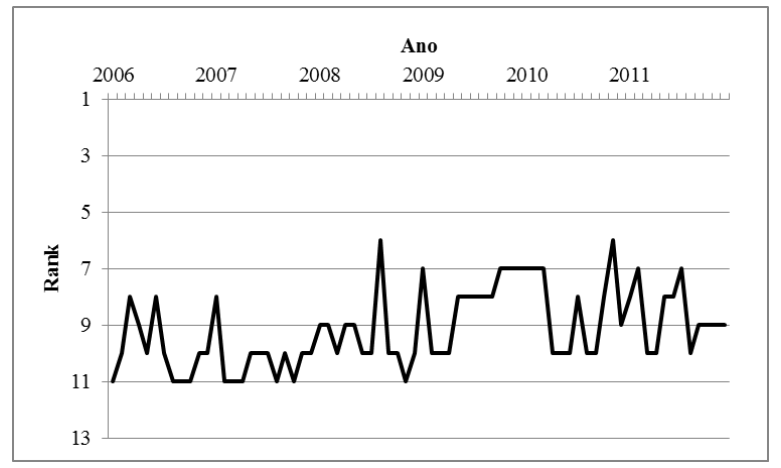

Fonte: Elaborado pelo autor.

**Figura 5:** Classificação – ALLMO.

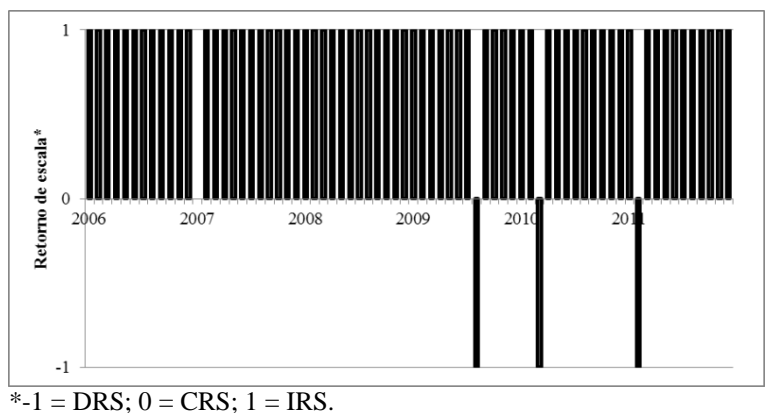

Fonte: Elaborado pelo autor.

**Figura 6:** Retornos de escala – ALLMO.

Os resultados da DMU da ALLMN mostram baixos níveis de eficiência técnica, *TE-CRS* e *TE-VRS*, patamares semelhantes e uma tendência de melhora para as eficiências técnicas. Durante o período de análise, os escores médios da *TE-CRS* e *TE-VRS* foram, respectivamente, 0,231 e 0,237. Em fevereiro de 2007 as eficiências técnicas obtiveram seus menores escores, 0,095, tanto para *TE-CRS* como para *TE-VRS*. Os resultados também revelam que houve um aumento nos níveis das eficiências técnicas da ALLMO. Em janeiro de 2006, os escores eram 0,137 para *TE-CRS* e 0,140 para *TE-VRS* e em dezembro de 2011, passaram a ser 0,292 para a *TE-CRS* e 0,293 para *TE-VRS*.

Em relação ao *ranking* de classificação, a posição mais observada pela DMU da ALLMO foi à décima colocação, com vinte e oito vezes (39 % do total de períodos). Sua pior classificação foi à décima primeira posição que ocupou por dez vezes (14% do total de períodos). Em agosto de 2008 e dezembro de 2009 ela obteve sua melhor classificação, a sexta posição.

Observando os retornos à escala, pode-se perceber que a DMU da ALLMO não opera em escala ótima. Na maior parte do período de análise a ALLMO apresentou, predominantemente, retornos crescente à escala (94% do total de períodos), o que mostra eficiência alocativa dos fatores de produção (insumos).

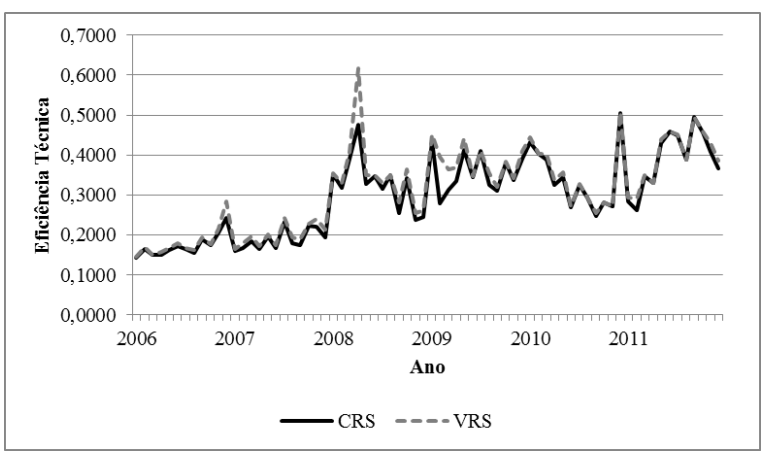

Fonte: Elaborado pelo autor.

**Figura 7:** Eficiência técnica – ALLMP.

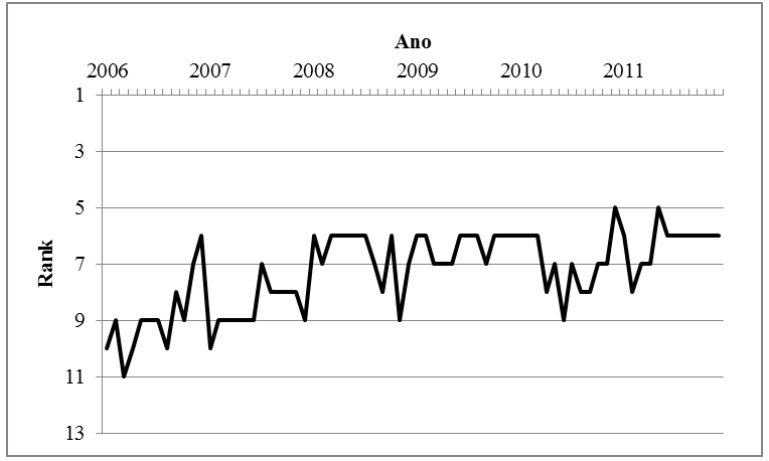

Fonte: Elaborado pelo autor.

**Figura 8:** Classificação – ALLMP.

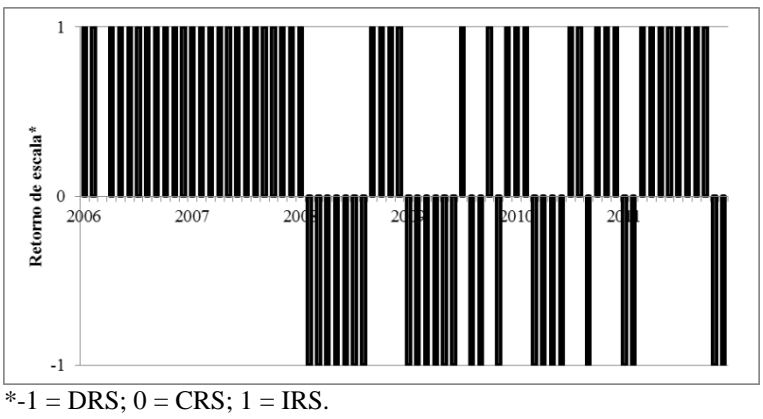

Fonte: Elaborado pelo autor.

**Figura 9:** Retornos de escala – ALLMP.

Os resultados da DMU da ALLMP revelam os baixos níveis de eficiência técnica, *TE-CRS* e *TE-VRS*, além de patamares semelhantes e uma tendência de melhora para as eficiências técnicas. Durante o período de análise os escores médios da *TE-CRS* e *TE-VRS* foram, respectivamente, 0,296 e 0,310. Em janeiro de 2006 as eficiências técnicas obtiveram seus menores escores, 0,143 para *TE-CRS* e 0,144 para *TE-VRS*. Os resultados também revelam uma elevação dos níveis de eficiências técnicas da ALLMP. Em janeiro de 2006 os escores eram 0,143 para *TE-CRS* e 0,144 para *TE-VRS* e em dezembro de 2011 passaram a ser 0,367 para a *TE-CRS* e 0,386 para *TE-VRS*.

A posição mais ocupada pela DMU da ALLMP foi à sexta colocação, com vinte é sete vezes (38 % do total de períodos). Em novembro de 2011 ela ocupou a décima primeira posição, sua pior classificação no período de análise. Em dezembro de 2010 e maio de 2011 ela obteve sua melhor classificação, quinta posição.

Analisando os retornos à escala, pode-se perceber que a DMU da ALLMN não opera em escala ótima. Durante o período de análise a ALLMP apresentou eficiência alocativa nos anos de 2006 e 2007 e ineficiência alocativa nos anos de 2008 a 2011. Os retornos crescentes à escala corresponderam a 64% do total de períodos e os retornos decrescentes à escala 35% do total de períodos.

#### *5.3.1.4. América Latina Logística Malha Sul – ALLMS*

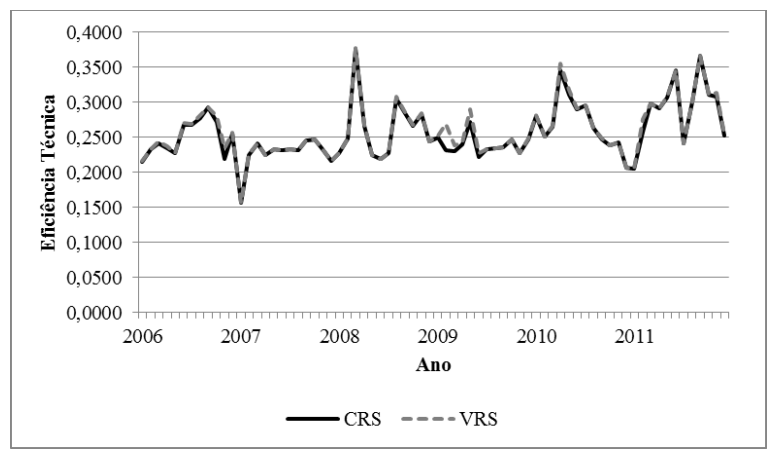

Fonte: Elaborado pelo autor.

**Figura 10:** Eficiência técnica – ALLMS.

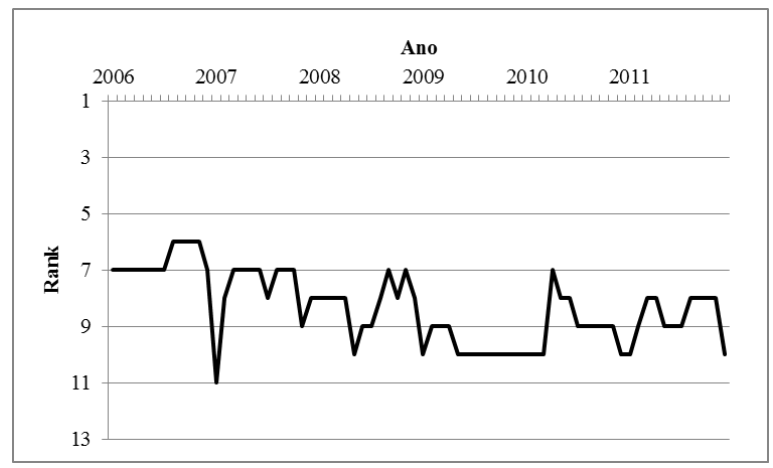

Fonte: Elaborado pelo autor.

**Figura 11:** Classificação – ALLMS.

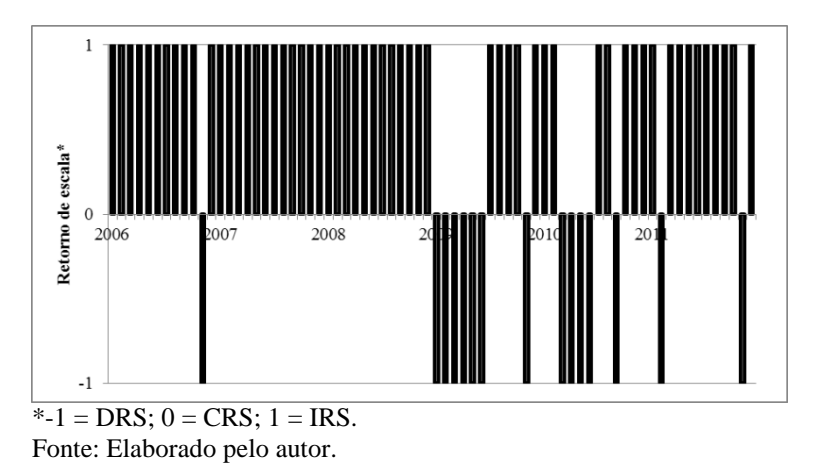

**Figura 12:** Retornos de escala – ALLMS.

Analisando os resultados da DMU da ALLMS pode-se constatar os baixos níveis de eficiência técnica, *TE-CRS* e *TE-VRS*, e um comportamento semelhante em que os escores das eficiências técnicas flutuam em torno do valor médio de 0,258. Durante o período de análise os escores médios da *TE-CRS* e *TE-VRS* foram, respectivamente, 0,258 e 0,259. Em janeiro de 2007 as eficiências técnicas obtiveram seus menores escores, 0,156 para ambas as eficiências técnicas. Como comentado anteriormente, os resultados também evidenciam estagnação dos níveis de eficiências técnicas da ALLMS. Em janeiro de 2006 os escores eram 0,215 para *TE-CRS* e 0,216 para *TE-VRS* e em dezembro de 2011 passaram a ser 0,253 para a *TE-CRS* e 0,254 para *TE-VRS*.

Em relação ao *ranking* de eficiência, a posição mais ocupada pela DMU da ALLMS foi à sétima colocação, dezoito vezes (25 % do total de períodos). Em janeiro de 2007 ela ocupou a décima primeira posição, sua pior classificação no período de análise, e de agosto de 2011 a novembro de 2011 ela obteve sua melhor classificação, sexta posição.

Já em relação à natureza dos retornos à escala, pode-se perceber que a DMU da ALLMS não opera em escala ótima. Durante o período de análise a ALLMP apresentou eficiência alocativa nos anos de 2006 a 2008 e ineficiência alocativa nos anos de 2009 a 2011. Os retornos crescentes à escala corresponderam a 79% do total de períodos e os retornos decrescentes à escala 21%.

# *5.2.1.5 Estrada de Ferro Carajás – EFC*

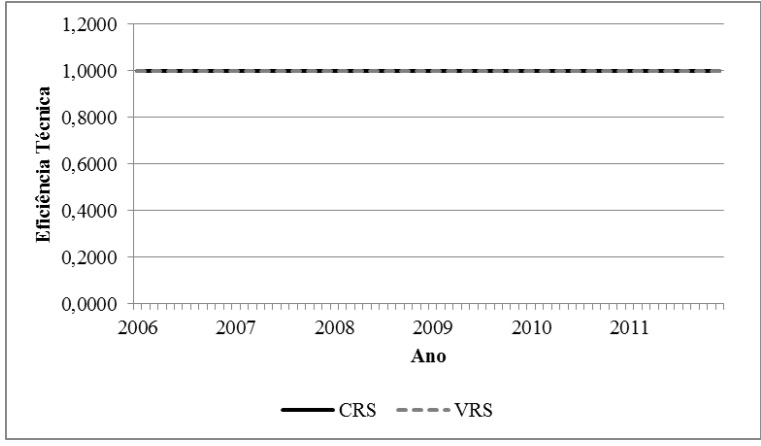

Fonte: Elaborado pelo autor.

**Figura 13:** Eficiência técnica – EFC.

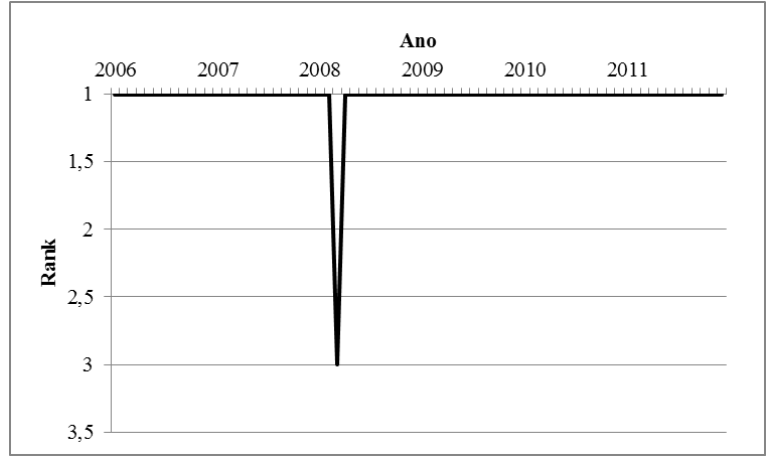

Fonte: Elaborado pelo autor.

**Figura 14:** Classificação – EFC.

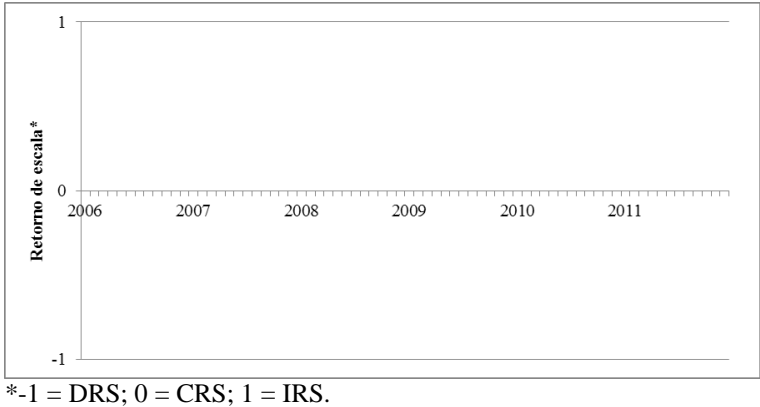

Fonte: Elaborado pelo autor.

**Figura 15:** Retornos de escala – EFC.

Os resultados da DMU da EFC mostram que ela pode ser considerada como *benchmarking*. Durante todo período de análise ela operou em escala ótima, apresentando a apenas retornos constantes à escala e escores 1,000 para *TE-CRS* e *TE-VRS*. Além disso, a EFC só não ocupou primeira colocação no *ranking* de eficiência em março de 2008.

# *5.2.1.6. Estrada de Ferro Paraná Oeste – EFPO*

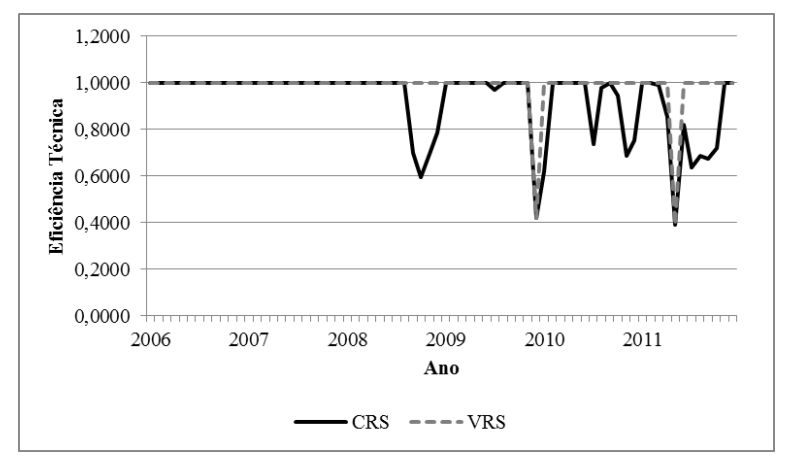

Fonte: Elaborado pelo autor.

**Figura 16:** Eficiência técnica – EFPO.

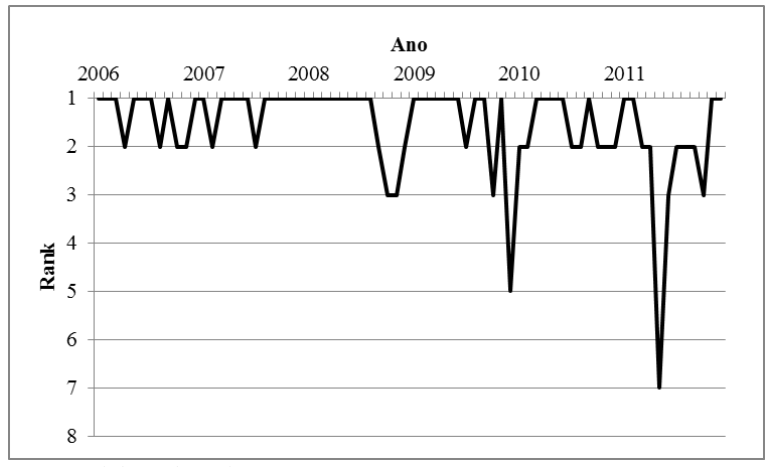

Fonte: Elaborado pelo autor.

**Figura 17:** Classificação – EFPO.

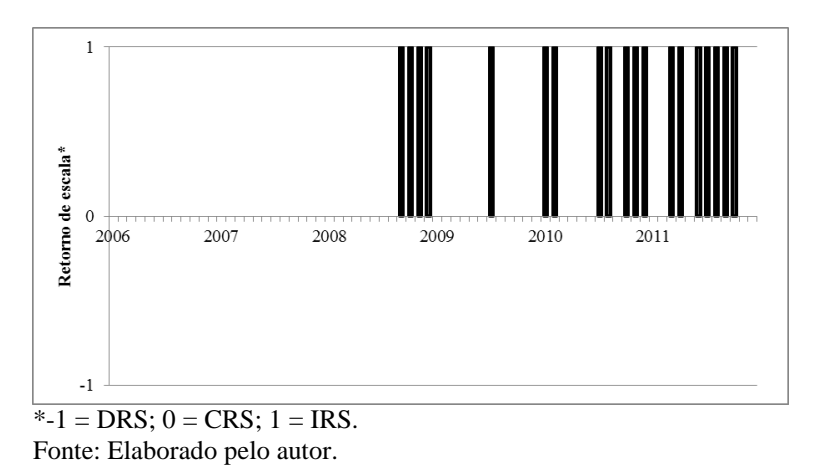

**Figura 18:** Retornos de escala – EFPO.

Analisando os resultados da DMU da EFPO pode-se constatar os elevados níveis de eficiência técnica, *TE-CRS* e *TE-VRS*, e pequenas flutuação no final do período de análise. Os escores médios da *TE-CRS* e *TE-VRS* foram, respectivamente, 0,926 e 0,983. Em maio de 2011 as eficiências técnicas obtiveram seus menores escores, 0,390 para ambas as eficiências técnicas. Como comentado anteriormente, os resultados também evidenciam estagnação dos níveis de eficiências técnicas da EFPO. Apesar das flutuações negativas nos níveis da *TE-CRS* e *TE-VRS*, no final do período de análise, ambas obtiveram escores 1,000 em dezembro de 2011.

Em relação ao *ranking* de eficiência, a posição mais ocupada pela DMU da EFPO foi à primeira colocação, quarenta e quatro vezes (61 % do total de períodos). Em maio de 2011 ela ocupou a sétima posição, sua pior classificação no período de análise.

Com relação à natureza dos retornos à escala, pode-se perceber que a DMU da EFPO, durante janeiro de 2006 a agosto de 2008, operou em escala ótima, apresentando retornos constantes à escala. A partir de setembro de 2008 ela passou a apresentar eficiência alocativa com retornos crescentes à escala. Durante o período de análise os retornos constantes à escala corresponderam a 74% do total de períodos e os retornos crescentes à escala 26%.

#### *5.2.1.7. Estrada de Ferro Vitória Minas – EFVM*

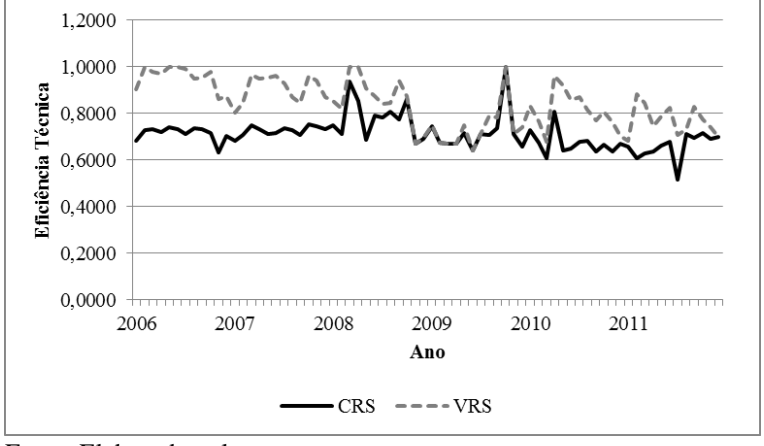

Fonte: Elaborado pelo autor.

**Figura 19:** Eficiência técnica – EFVM.

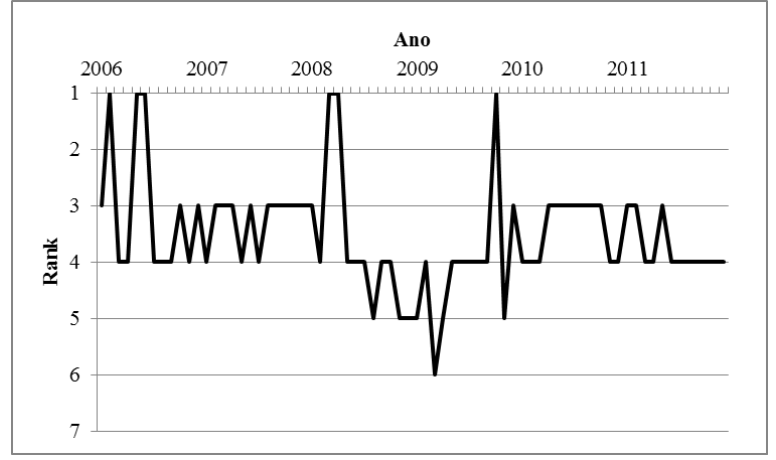

Fonte: Elaborado pelo autor.

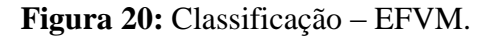

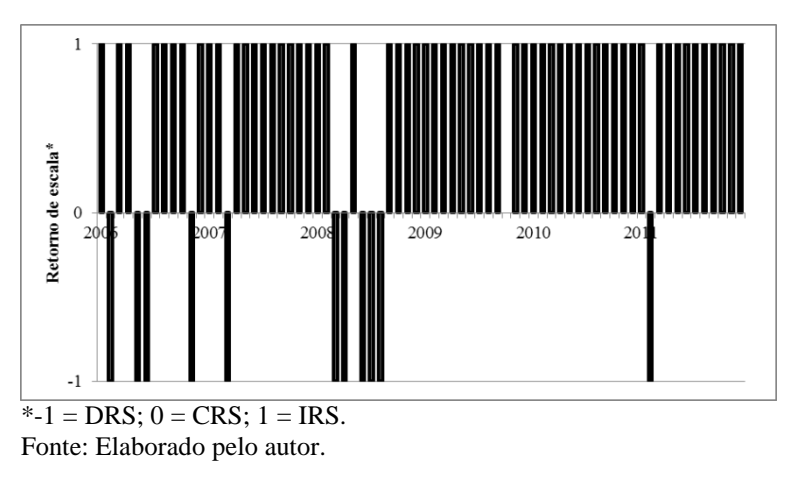

**Figura 21:** Retornos de escala – EFVM.

Para a DMU da EFVM constata-se que os escores das eficiências técnicas calculadas, a partir dos dois modelos DEA utilizados, apresentaram patamares distintos e elevados durante o período de análise e uma tendência de redução nos níveis de eficiência.

No período de análise os escores da *TE-VRS* apresentaram níveis mais elevados quando comparado os escores da TE-CRS. O valor médio dos scores das variáveis TE-VRS e *TE-CRS* foram, respectivamente, 0,841 e 0,711. Em junho de 2009 foi o período em que a variável *TE-VRS* obteve seu menor escore, 0,641, e em julho de 2011 a variável *TE-CRS* obteve o escore mínimo 0,515. Analisando os resultados conclui-se também que houve uma significativa redução dos níveis de eficiências técnicas da EFVM. Em janeiro de 2006 os escores de *TE-CRS* e *TE-VRS* eram, respetivamente, 0,682 e 0,902 e em dezembro de 2011 reduziram para, respectivamente, 0,697 e 0,698.

A posição mais ocupada pela DMU da EFVM foi à quarta colocação, trinta é cinco vezes (63% do total de períodos). Em março de 2009 ela obteve sua pior classificação, sexta posição e ocupou a primeira localização em seis períodos distintos.

Com relação à natureza dos retornos à escala, pode-se perceber que a DMU da EFVM não está operando em escala ótima. Na maior parte do período de análise a EFVM apresentou eficiência alocativa, obtendo retornos crescentes à escala em 83% do total de períodos. Os retornos decrescentes à escala, que correspondem a 15% do total de períodos, estão concentrados entre 2006 e 2008, sendo que houve apenas uma ocorrência depois de 2009.

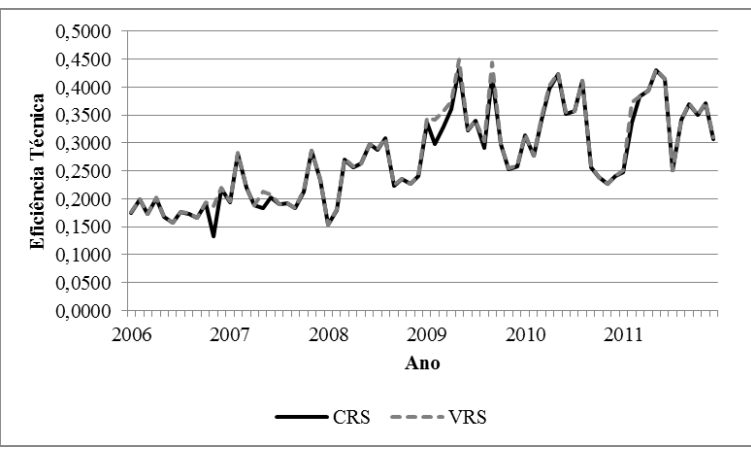

Fonte: Elaborado pelo autor.

**Figura 22:** Eficiência técnica – FCA.

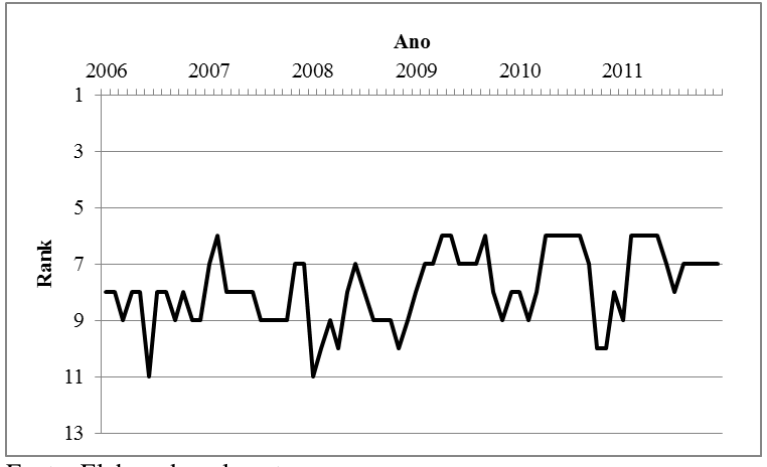

Fonte: Elaborado pelo autor.

**Figura 23:** Classificação – FCA.

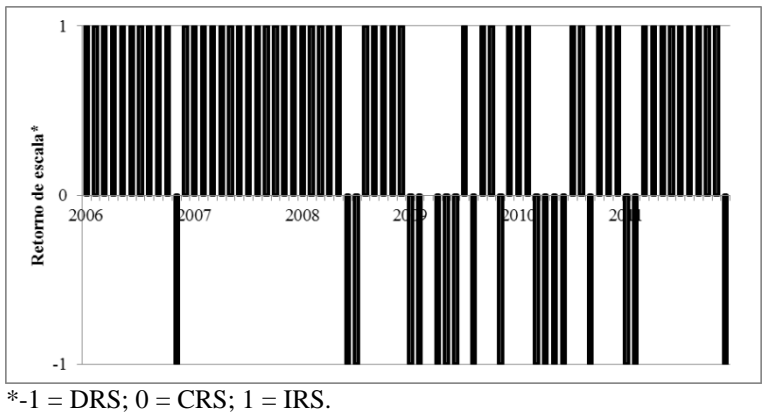

Fonte: Elaborado pelo autor.

**Figura 24:** Retornos de escala – FCA.

Observando os resultados da DMU da FCA pode-se constatar os baixos níveis de eficiência técnica, *TE-CRS* e *TE-VRS*, além de patamares semelhantes e uma tendência de aumento dos escores das eficiências técnicas. Durante o período de análise os escores médios da *TE-CRS* e *TE-VRS* foram, respectivamente, 0,282 e 0,286. Em novembro de 2006 a variável *TE-CRS* obteve seu menor escore, 0,133, e em janeiro de 2008 a variável *TE-VRS* apresentou o valor mínimo para seu escore, 0,154. Os resultados também revelam uma elevação dos níveis de eficiências técnicas da FCA. Em janeiro de 2006 os escores eram 0,175 para *TE-CRS* e 0,176 para *TE-VRS* e em dezembro de 2011 passaram a ser 0,307 para a *TE-CRS* e 0,310 para *TE-VRS*.

A posição mais ocupada pela DMU da FCA foi à oitava colocação, com vinte e sete vezes (28 % do total de períodos). Em junho de 2006 e janeiro de 2008 ela ocupou a décima primeira posição, sua pior classificação no período de análise. A melhor posição ocupada pela FCA foi a sexta colocação por seis vezes.

Analisando os retornos de escala, pode-se perceber que a DMU da FCA não opera em escala ótima. Durante o período de análise a FCA apresentou eficiência alocativa nos anos de 2006 até meados de 2009 e ineficiência alocativa a partir desta ultima data. Os retornos crescentes à escala corresponderam a 77% do total de períodos e os retornos decrescentes à escala 25%.

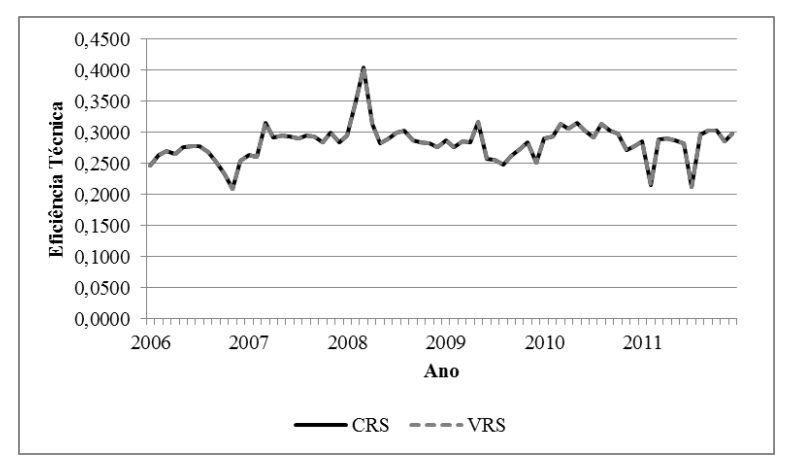

### *5.2.1.9. Ferrovia Tereza Cristina – FTC*

Fonte: Elaborado pelo autor.

**Figura 25:** Eficiência técnica – FTC.

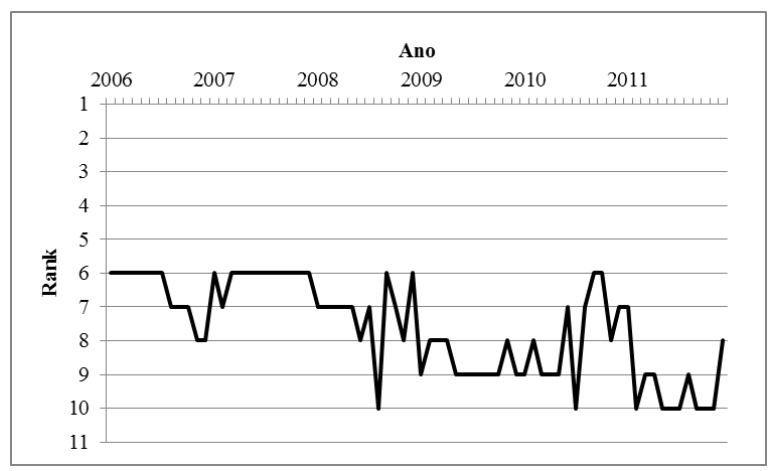

Fonte: Elaborado pelo autor.

**Figura 26:** Classificação – FTC.

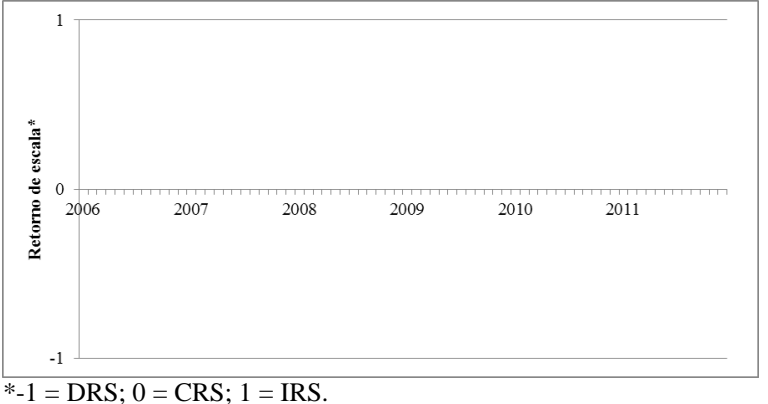

Fonte: Elaborado pelo autor.

**Figura 27:** Retornos de escala – FTC.

Analisando os resultados da DMU da FTC pode-se constatar os baixos níveis de eficiência técnica, *TE-CRS* e *TE-VRS*, e um comportamento semelhante em que os escores das eficiências técnicas flutuam em torno do valor médio de 0,288. Durante o período de análise os escores médios da *TE-CRS* e *TE-VRS* foram, respectivamente, 0,283 e 0,293. Em janeiro de 2007 as eficiências técnicas obtiveram seus menores escores, 0,208 para ambas as eficiências técnicas. Como comentado anteriormente, os resultados também evidenciam uma estagnação dos níveis de eficiências técnicas da FTC. Em janeiro de 2006 os escores eram 0,247 para *TE-CRS* e *TE-VRS* e em dezembro de 2011 passaram a ser 0,299 para a *TE-CRS* e *TE-VRS*.

Em relação ao *ranking* de eficiência, a posição mais ocupada pela DMU da FTC foi à sexta colocação, com dezoito vezes (31 % do total de períodos). A pior colocação da FTC foi a décima posição, ocupada nove vezes, e em fevereiro de 2008 ela obteve sua melhor classificação, terceira posição.

Já em relação à natureza dos retornos à escala, pode-se perceber que a DMU da FTC está operando em escala ótima, uma vez que ela obteve apenas retornos constantes à escala.

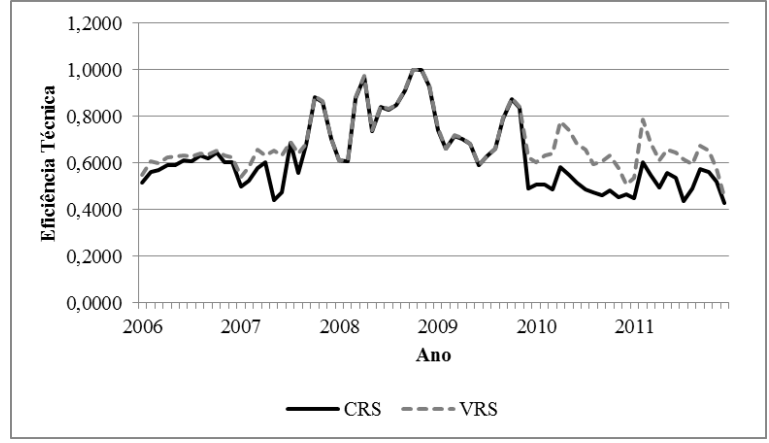

### *5.2.1.10. MRS Logística – MRS*

Fonte: Elaborado pelo autor.

**Figura 28:** Eficiência técnica – MRS.

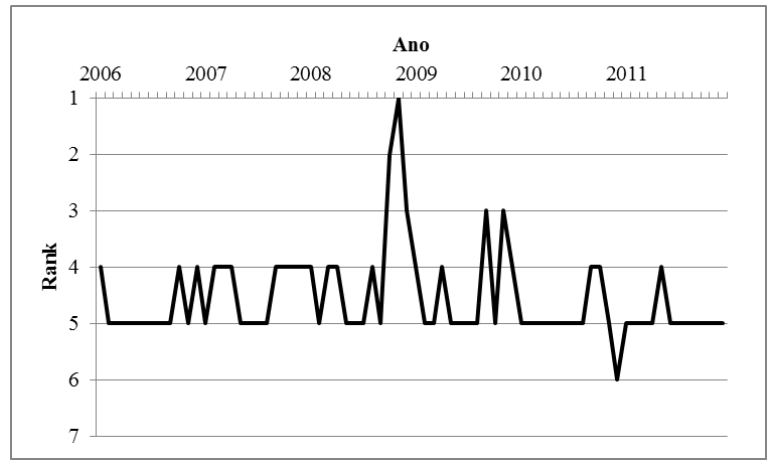

Fonte: Elaborado pelo autor.

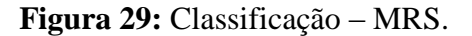

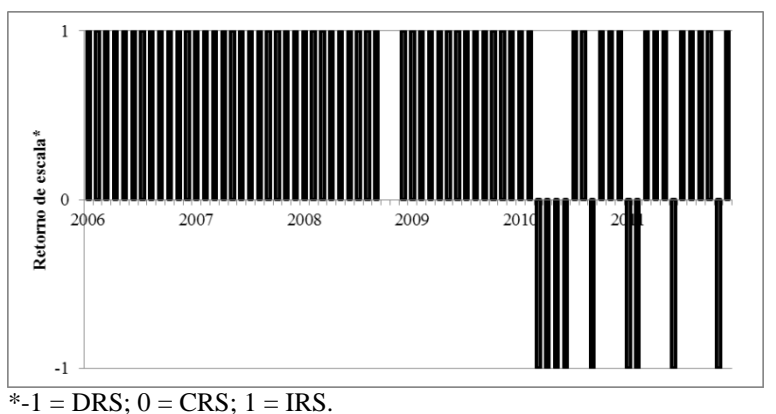

Fonte: Elaborado pelo autor.

**Figura 30:** Retornos de escala – MRS.

Para a DMU da MRS constata-se que os escores das eficiências técnicas calculadas apresentaram patamares elevados e distintos, no início e no final do período de análise. Além disso, é evidente a estagnação dos níveis de eficiência.

Durante o período de análise os escores da *TE-VRS* apresentaram níveis mais elevados quando comparado os escores da *TE-CRS*. O valor médio dos scores das variáveis *TE-VRS* e *TE-CRS* foram, respectivamente, 0,630 e 0,690. Em dezembro de 2010 foi o período em que as variáveis *TE-CRS* e *TE-VRS* obtiveram seus menores escores, 0,427, e 0,453, respectivamente. Analisando os resultados conclui-se também que houve uma significativa redução dos níveis de eficiências técnicas da MRS. Em janeiro de 2006 os escores de *TE-CRS* e *TE-VRS* eram, respetivamente, 0,514 e 0,549 e em dezembro de 2011 reduziram para, respectivamente, 0,427 e 0,453.

A posição mais ocupada pela DMU da MRS foi à quinta colocação, com vinte vezes (28% do total de períodos). Em dezembro de 2010 ela obteve sua pior classificação, sexta posição, e ocupou a primeira localização em novembro de 2008.

Com relação à natureza dos retornos à escala, pode-se perceber que a DMU da MRS não está operando em escala ótima. Na maior parte do período de análise a MRS apresentou eficiência alocativa, de 2006 a 2010, obtendo retornos crescentes à escala em 85% do total de períodos. Os retornos decrescentes à escala, que correspondem a 13% do total de períodos, estão concentrados entre 2010 e 2011.

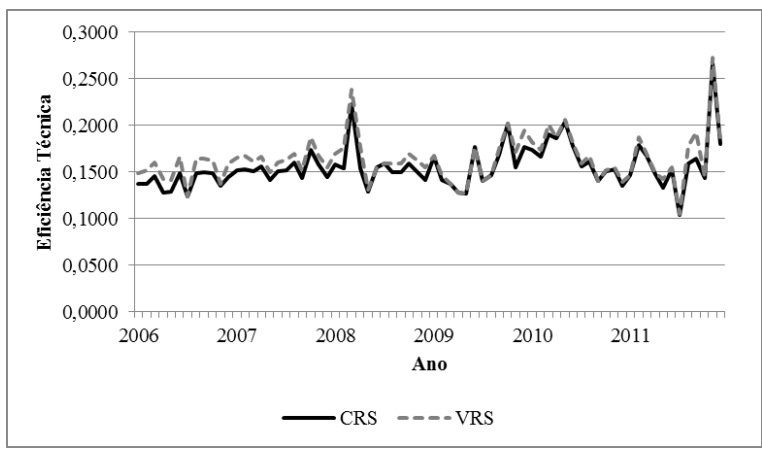

Fonte: Elaborado pelo autor.

**Figura 31:** Eficiência técnica – TLSA.

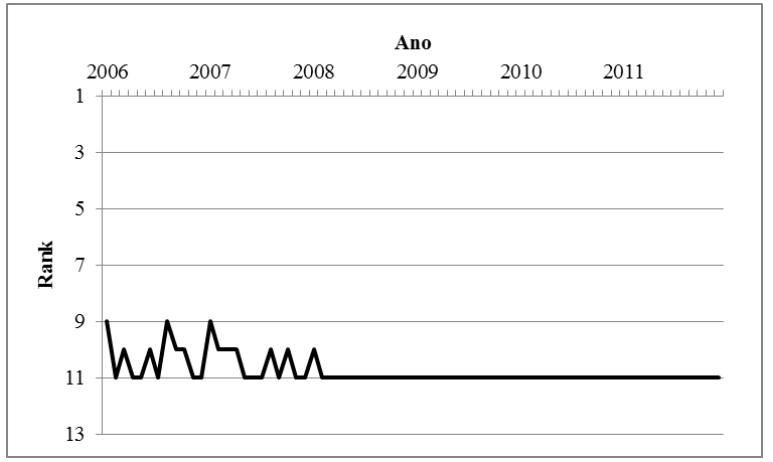

Fonte: Elaborado pelo autor.

**Figura 32:** Classificação – TLSA.

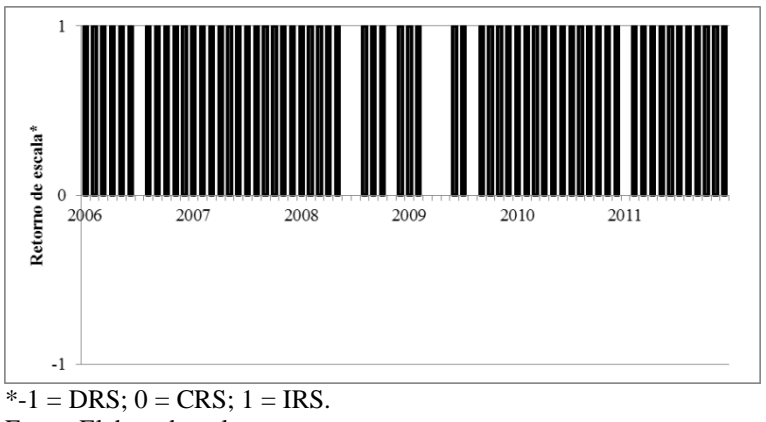

Fonte: Elaborado pelo autor.

**Figura 33:** Retornos de escala – TLSA.

Analisando os resultados da DMU da TLSA pode-se constatar os baixos níveis de eficiência técnica, *TE-CRS* e *TE-VRS*, e um comportamento semelhante em que os escores das eficiências técnicas flutuam em torno do valor médio de 0,1618. Durante o período de análise os escores médios da *TE-CRS* e *TE-VRS* foram, respectivamente, 0,158 e 0,166. Em julho de 2011 as eficiências técnicas obtiveram seus menores escores, 0,104 para *TE-CRS* e 0,105 para *TE-CRS*. Como comentado anteriormente, os resultados também evidenciam uma estagnação dos níveis de eficiências técnicas da TLSA. Em janeiro de 2006 os escores eram 0,137 para *TE-CRS* e 0,149 para *TE-VRS* e em dezembro de 2011 passaram a ser 0,180 para *TE-CRS* e 0,183 para *TE-VRS*.

Em relação ao *ranking* de eficiência, a posição mais ocupada pela DMU da TLSA foi à décima primeira colocação, com cinquenta e oito vezes (81 % do total de períodos). A melhor colocação da TLSA foi à sexta posição, ocupada em novembro de 2008.

Já em relação à natureza dos retornos à escala, pode-se perceber que a DMU TLSA está operando em escala ótima. Ele apresentou eficiência alocativa na maior parte do período de análise (88% do total de períodos) e retornos constantes à escala nos outros 12%.

#### **5.2.2 Regressão Tobit**

Na Tabelas 6 e 7, são apresentadas as estimações dos modelos Tobit expostos na seção 5.1. Como visto anteriormente, este modelo será aplicado nos *inputs* utilizados no modelo DEA, considerando retornos constantes à escala para as 11 concessionárias ferroviárias selecionadas, para avaliar se estes *inputs* estão correlacionados com as eficiências técnicas resultante da aplicação do modelo DEA.

| Coeficiente | Estimativa         | Erro Padrão       | Teste-z  | <i>p</i> -valor | $VIF^I$ |
|-------------|--------------------|-------------------|----------|-----------------|---------|
| Const.      | 0.469              | 0,015             | 31,11    | < 0,0001        |         |
| <b>NTF</b>  | $-8,27 * 10^{-05}$ | $5,64*10^{06}$    | $-14,66$ | < 0,0001        | 3,000   |
| <b>CCL</b>  | $6,43*10^{08}$     | $3,64*10^{-09}$   | 17,66    | < 0,0001        | 8,594   |
| UL          | $-2,29 * 10^{-06}$ | $3,62 * 10^{-07}$ | $-6,323$ | < 0,0001        | 7,614   |
| UV          | $3,53*10^{07}$     | $1,60 * 10^{-07}$ | 2,200    | 0,0278          | 6,775   |
| <b>NF</b>   | $-4,53 * 10^{-05}$ | $7,51*10^{-06}$   | $-6,036$ | < 0,0001        | 4,249   |
| $\chi^2$    | 635,118            |                   |          | < 0,0001        |         |

**Tabela 6:** Resultados da regressão Tobit para a variável dependente eficiência técnica considerando retornos constantes à escala.

1 - VIF(*j*) =  $1/(1-R(j)^2)$ , onde *R*(*j*) é o coeficiente de correlação múltipla entre a variável *j* e a outra variável independente.

Fonte: Elaborado pelo autor.

**Tabela 7:** Resultados da regressão Tobit para a variável dependente eficiência técnica considerando retornos variáveis à escala.

| Coeficiente | Estimativa         | Erro Padrão       | $Teste-z$ | <i>p</i> -valor | VIF   |  |  |  |
|-------------|--------------------|-------------------|-----------|-----------------|-------|--|--|--|
| Const.      | 0.514              | 0,017             | 30,15     | < 0,0001        |       |  |  |  |
| <b>NTF</b>  | $-9,73 * 10^{-05}$ | $6,48*10^{06}$    | $-15,01$  | < 0,0001        | 3,000 |  |  |  |
| <b>CCL</b>  | $7,00*10^{-08}$    | $4,16 * 10^{-09}$ | 16,82     | < 0.0001        | 8,594 |  |  |  |
| UL          | $-2,47*10^{-06}$   | $4.07 * 10^{-07}$ | $-6,055$  | < 0,0001        | 7,614 |  |  |  |
| UV          | $5,53*10^{07}$     | $1,82*10^{-07}$   | 3,034     | 0,0024          | 6,775 |  |  |  |
| <b>NF</b>   | $-5,10 * 10^{-05}$ | $8,46*10^{06}$    | $-6,024$  | < 0,0001        | 4,249 |  |  |  |
| $\chi^2$    | 612,380            |                   |           | < 0.0001        |       |  |  |  |

1 - VIF(*j*) =  $1/(1-R(j)^2)$ , onde *R*(*j*) é o coeficiente de correlação múltipla entre a variável *j* e a outra variável independente.

Fonte: Elaborado pelo autor.

Analisando a Tabela 6 e Tabela 7, pode-se dizer que todos os *inputs* utilizados possuem correlação significativa com a variável dependente, *TE-CRS*, quando se considera a estatística *z*, que mede o nível de significância do parâmetro. De acordo com a Tabela 6 pode-se concluir que os coeficientes *NTF*, *CLL*, *UL* e *NF* são estatisticamente significantes a um nível de 1% de significância e o coeficiente *UV* é estatisticamente significante a um nível de 5% de significância. Esses resultados são similares aos resultados apresentados na Tabela 7, que indicam que todos os coeficientes são estatisticamente significantes a um nível de 1% de significância.

Na última coluna das Tabelas 6 e 7 são apresentados os valores para o teste de Fatores de Inflacionamento da Variância (VIF), que mede o nível de colinearidade entre as variáveis independentes do modelo. O valor mínimo do teste é 1,0 e valores acima de 10,0 podem indicar um problema de colinearidade. Conforme os valores do teste VIF, pode-se concluir que não há colinearidade nas variáveis independentes.

No final das Tabelas 6 e 7 temos o teste qui-quadrado,  $\chi^2$ , que verifica se a frequência dos valores observados de *TE-CRS* se desvia significativamente ou não da frequência com que ele é esperado. São testadas as seguintes hipóteses:

- Hipótese Nula: As frequências observadas de *TE-CRS* são diferentes das frequências esperadas, ou seja, as frequências observadas e esperadas de *TE-CRS* são independentes e;
- Hipótese Alternativa: As frequências observadas de *TE-CRS* não são diferentes das frequências esperadas, ou seja, as frequências observadas e esperadas de *TE-CRS* são dependentes.

De acordo com o valores  $p$  da estatística  $\chi^2$ , de ambos os modelos, a hipótese nula é rejeitada indicando a existência de dependência entre as frequências observadas de *TE-CRS* e as frequências esperadas de *TE-CRS*.

Como se pode observar na Tabela 6 e Tabela 7, os *inputs CCL* e *UV* têm uma relação direta com a variável *TE-CRS*. Isso que dizer que qualquer aumento no valor destes *inputs* gera um aumento da eficiência técnica. Analisando o sentido da correlação do *input UV*, é razoável afirmar que a alocação do fator de produção vagão está diretamente relacionada com a produção de transportes, ou seja, quanto mais *vagão.dia* é empregado na operação mais carga é transportada.

Em relação ao insumo *CCL*, pode-se afirmar que a quantidade de combustível consumido pelas locomotivas, utilizadas nas operações de transporte, serviço e manobra está diretamente relacionada com a produção de transporte, uma vez que para a locomotiva desenvolver esforço de tração é necessária a queima de diesel.

Já os *inputs NTF*, *UL* e *NF* possuem uma relação inversa com a variável *TE-VRS*, ou seja, um aumento no valor dessas variáveis gera uma redução da eficiência técnica. Observado o sentido da correlação de *NTF* e *UL*, pode-se afirmar que uma ferrovia que opera com muitos trens, empregados e, consequentemente, mais locomotivas, tende a ser menos eficiente que ferrovias que operam com um menor número de trens formados.

Essa afirmação pode ser reforçada quando analisamos as ferrovias que transportam essencialmente minério de ferro e granéis agrícolas (soja e milho). O transporte dessas *commodities* envolve um número menor de trens, porém com mais vagões, quando comparado com a movimentação de outros tipos de carga que envolva trens menores em maior quantidade. Como a consolidação dos trens de minério e granéis agrícolas é mais simples e o número de trens formados é menor, infere-se que o quadro de empregados nas ferrovias tende a ser menor.

Em 2011, 98% do transporte ferroviário de minério de ferro foi realizado pelas concessionárias EFC, MRS e EFVM, sendo que o minério de ferro representou, respectivamente, 95%, 84% e 90% da movimentação total de carga, em toneladas úteis, dessas ferrovia (ver Tabela A12 e 13 dos anexos). Os escores médios das eficiências técnicas para as DMUs da EFC, da MRS e da EFVM, foram 0,780 para *TE-CRS* e 0,843 para *TE-VRS*.

Em relação ao transporte de *commodities* agrícolas, a ALLMN e a EFPO transportaram 40% do total de soja e milho movimentado nas ferrovias brasileiras em 2011. Essas duas *commodities* agrícolas representam, respectivamente, 78% e 75% da movimentação total de carga, em toneladas úteis, dessas ferrovias (ver Tabela A12 e A13 dos anexos). Os escores médios das eficiências técnicas *TE-CRS* e *TE-VRS* para as DMUs da ALLMN e da EFPO foram, respectivamente, 0,807 e 0,893.

Estes dois cenários mercadológicos apresentados são bastante distintos do cenário das ferrovias ALLMO, ALLMP, ALLMS, FCA, FTC e TLSA. Como podemos ver nas Tabelas A12 e A13, os segmentos de mercados atendidos por essas concessionárias são bastante diversificados, não havendo a especialização no transporte de produtos de um segmento de mercado. Os escores médios das eficiências técnicas *TE-CRS* e *TE-VRS* para essas DMUs foram, respectivamente, 0,251 e 0,258.

Os resultados apresentados indicam que as ferrovias que atuam quase que exclusivamente no transporte de minério de ferro, soja e milho, são relativamente mais eficientes do que ferrovias que atuam em mercados mais pulverizados. Essa diferença está associada, principalmente a gestão dos trens e dos funcionários. O transporte de *commodities* abrange operações mais frequentes e com maior previsibilidade, além de envolver um menor

número de trens formados, porém maiores, ou seja, com mais vagões. Já o transporte de carga geral e conteinerizada envolve uma gestão operacional mais complexa e com mais empregados, na medida em que há mais atores envolvidos na consolidação da carga, formação dos trens e realização de manobras.
### **6. CONCLUSÃO**

Este trabalho analisou, durante o período de 2006 a 2011, a eficiência produtiva para onze concessionárias do sistema ferroviário brasileiro de carga. Para tanto, realizou-se uma revisão bibliográfica com o objetivo de selecionar os parâmetros que fazem parte do processo de produção de transporte das ferroviárias de carga.

A esses parâmetros foi aplicada a Análise Envoltória de Dados (DEA) para calcular as medidas de eficiência produtiva, comumente conhecida como eficiência técnica, considerando retornos constantes e variáveis à escala. Após obtenção das eficiências investigou-se em que medidas os parâmetros utilizados na produção de transporte influenciam na eficiência produtiva.

Nesse contexto, as evidências empíricas dos modelos DEA mostram que as ferrovias que se especializaram no transporte de *commodities* minerais e agrícolas possuem níveis mais elevados de eficiência produtiva do que as ferrovias que atuam no transporte de carga geral ou conteinerizada e de granéis líquidos.

As concessionárias EFC, MRS e EFVM, que atuam no transporte de minério de ferro, e as ferrovias EFPO e ALLMN, que atendem o setor de exportação de soja e milho, são mais eficientes, do ponto de vista de produção de transportes, do que as concessionárias ALLMS, ALLMO, ALLMP, FTC, FCA e TLSA, que operam com uma quantidade mais diversificada de produtos.

Por outro lado, os modelos de regressão Tobit mostram que as todas as variáveis utilizadas como *inputs* na modelagem DEA: (*i*) número de trens formados; (*ii*) consumo de combustível; (*iii*) utilização de locomotiva; (*iv*) utilização de vagão e; (*v*) número de empregados, possuem correlação significante com as eficiências produtivas. Interpretando os sentidos das correlações pode-se inferir que a gestão de pessoal e operacional são matérias significantes no desempenho das ferrovias de carga.

A análise conjunta dos resultados dos modelos DEA e das regressões Tobit revela dois cenários distintos para o sistema ferroviário brasileiro de carga.

No primeiro, temos as ferrovias "especialistas" com patamares elevados de eficiência produtiva e que atendem exclusivamente ao setor de exportação de minério de ferro e ao setor de exportação de soja e milho em grão. Essas ferrovias operam com um número menor de trens e funcionários em relação à *TKU* produzida e, consequentemente, com trens maiores, operação verticalizada, atendimento a uma pequena carteira de clientes e transporte de mercadorias com escala e de fácil consolidação.

No segundo cenário, temos as ferrovias com baixos níveis de eficiência produtiva e que operam com um maior número de trens e de funcionários em relação à *TKU* produzida. , Essas ferrovias atendem a vários nichos de mercado e, em consequência, possuem muitos clientes, o que dificulta a consolidação das cargas.

Os resultados apresentados neste trabalho são conclusivos do ponto de vista do desempenho das concessões ferroviárias na produção de transporte, e podem ser aproveitados na análise da utilidade pública da prestação do serviço para a sociedade.

Cabe ressaltar que o Brasil é um país preponderantemente exportador de matérias primas e que os segmentos de exportação de *commodities* são favorecidos pelo direcionamento dos recursos para atendê-los. A exploração dessas *commodities* só é viável se o transporte, que é um dos principais componentes da cadeia de produção, for eficiente, dado o baixo valor agregado desses produtos.

# **REFERÊNCIAS BIBLIOGRÁFICAS**

- Amemiya, T. (1973). Regression analysis when the dependent variable is truncated normal. Econometrica 41 (6): 997–1016.
- Amemiya, T. (1984). Tobit models: A survey. Journal of Econometrics 24 (1–2): 3–61.
- Amemiya, T. (1985). Advanced Econometrics. Oxford, Basil Blackwell.
- ANTT (2011a). Agência Nacional de Transportes Terrestres. Resolução ANTT n.° 3.694/11. Brasília. Disponível em: <<http://www.antt.gov.br>>, acessado em 1 de setembro de 2014.
- ANTT (2011b). Agência Nacional de Transportes Terrestres. Resolução ANTT n.° 3.695/11. Brasília. Disponível em: <<http://www.antt.gov.br>>, acessado em 1 de setembro de 2014.
- ANTT (2012). Sistema de Acompanhamento de Fretes Ferroviários SAFF. Agência Nacional de Transportes Terrestres, Brasília, Brasil.
- ANTT (2013a). Agência Nacional de Transportes Terrestres. Disponível em: <<http:// [http://appweb2.antt.gov.br/concessaofer/concessionariasfer.asp>](http://appweb2.antt.gov.br/concessaofer/concessionariasfer.asp)>, acessado em 1 de setembro de 2014.
- ANTT (2013b). Manual do Sistema de Acompanhamento e Fiscalização do Transporte Ferroviário. Agência Nacional dos Transportes Terrestres. Brasília, Brasil.
- Asmild, M. ; Holvad, T. ; Hougaard, J. L. ; Kronborg, D. (2008). Railway reforms: Do they influence operating efficiency? Discussion Papers, 08-05, University of Copenhagen, 28p.
- Banker, R. ; Charnes, A. ; Cooper, W. W. (1984). Some models for estimating technical and scale inefficiencies in data envelopment analysis. Manage Sci. 30: 1078–92.
- Banker, R. D. ; Thrall, R. M. (1994). Estimation of returns to scale using data envelopment analysis. Eur J Oper Res. n°.62, p. 74–84.
- Bhanot, N. ; Singh, H. (2012). Benchmarking the performance indicators of Indian Railway container business using data envelopment analysis. Benchmarking: An International Journal, 21 (1): 101-120, Emerald Group Publishing Limited.
- BRASIL (1956). República Federativa do Brasil. Lei n.° 2.975/56. Disponível em: <<http://www.planalto.gov.br>>, acessado em 1 de setembro de 2014.
- BRASIL (1957). República Federativa do Brasil. Lei n.° 3.115/57. Disponível em: <<http://www.planalto.gov.br>>, acessado em 1 de setembro de 2014.
- BRASIL (1966). República Federativa do Brasil. Decreto-Lei n.° 58.992/66. Disponível em: <<http://www.planalto.gov.br>>, acessado em 1 de setembro de 2014.
- BRASIL (1984). República Federativa do Brasil. Decreto-Lei n.° 89.396/84. Disponível em: << http://www.planalto.gov.br>>, acessado em 1 de setembro de 2014.
- BRASIL (1992). República Federativa do Brasil. Decreto-Lei n.° 473/92. Disponível em: <<http://www.planalto.gov.br>>, acessado em 1 de setembro de 2014.
- BRASIL (1996). República Federativa do Brasil. Decreto n.° 1.832/96. Disponível em: <<http://www.planalto.gov.br>>, acessado em 1 de setembro de 2014.
- BRASIL (2013). República Federativa do Brasil. Decreto n.° 8.134/13. Disponível em: <<http://www.planalto.gov.br>>, acessado em 1 de setembro de 2014.
- Brasileiro, A. (2001). Transportes no Brasil: história e reflexões. Brasília-DF / Recife-PE: GEIPOT / Ed. Universitária da UFPE.
- Buri, M. R. ; Fabreti, M. P. ; De Oliveira, E. R. ; Da Silva, M. M. (2006). Transporte ferroviário de cargas no Brasil – Aproveitamento da malha. Anais do XIII Simpósio de Engenharia de Produção – 13ª SIMPEP, Bauru – São Paulo, Brasil, Novembro.
- Caldas, M. A. F. ; Gabriele P. D. ; Carvalhal, R. L. ; Ramos, T. G. (2012). A eficiência do transporte ferroviário de cargas: Uma Análise do Brasil e dos Estados Unidos. Congreso Latino-Iberoamericano de Investigación Operativa e Simpósio Brasileiro de Pesquisa Operacional. Rio de Janeiro.
- Caldeira, J. (1995). Mauá: Empresário do Império. São Paulo: Companhia das Letras.
- Case, K. E. ; Fair, R. C. (1999). Principles of Economics (5th ed.), Prentice Hall, Upper Saddle River, New Jersey.
- Castro, N. (2000). Os desafios da regulação do setor de transporte no Brasil. Rio de Janeiro, Revista de Administração Pública, FGV, set/nov, Mimeo.
- Castro, N. (2002). Estrutura, desempenho e perspectiva do transporte ferroviário de carga. Pesquisa e Planejamento Econômico, 32 (2), Agosto.
- Charnes, A. ; Cooper, W. W. (1962). Programming with linear fractional functionals. Nav Res Logist Q, 9: 181–5.
- Charnes, A. ; Cooper, W. W. ; Rhodes, E. (1978). Measuring the Efficiency of Decision-Making Units. European Journal of Operational Research, 2: 429-444.
- CNT (2013). Confederação Nacional do Transporte. O sistema ferroviário brasileiro. Livro: Transporte e economia.
- Coelli, T. ; Perelman, S. (2000). Technical efficiency of european railways: a distance function approach, Applied Economics, 32: 1967–1976.
- Coelli, T. ; Prasada Rao, D. S. ; Battese, G. E. (1998). An introduction to efficiency and productivity analysis. Kluwer Academic Publishers: Boston, Dordrecht and London.
- Cruz, I. (2004). Gestão Ambiental da Operação do Transporte Ferroviário de Carga. Dissertação de Mestrado IME, Rio de Janeiro. Disponível em: <[<http://www.ime.br>](http://www.ime.br/)>, acessado em 1 de setembro de 2014.

Debreu, G. (1951). The coefficient of resource utilization, Econometrica 19 (1951): 273- 292.

- Durço, F. F. (2006) O papel das ferrovias no desenvolvimento econômico brasileiro após o processo de privatização (iniciado em 1996). 70 pag., Trabalho de Conclusão de Curso (Especialização em Economia) – Escola de Economia de São Paulo, Fundação Getúlio Vargas, São Paulo.
- Dyson, R. G. (2001). Performance measurement and Data Envelopment Analysis Ranking are ranks! OR Insight, 13 (4): 3-8.
- Erkoc, T. E. (2012). Estimation Methodology of economic efficiency: Stochastic Frontier Analysis vs Data Envelopment Analysis. International Journal of Academic Research in Economics and Management Sciences.
- Farrell, M. J. (1957). The measurement of productive efficiency. J R Stat Soc Ser A. 120: 253–81.
- Fontelles, C. B. ; Froes, M. F. V. (2000). A Privatização da Atividade Ferroviária No Brasil, XX Congreso Panamericano de Ferrocarriles, La Habana-Cuba.
- Friebel, G. ; Ivaldi, M. ; Vibes, C. (2005). Railway (De)regulation: A european efficiency comparison. CEPR Discussion Paper, n.º 4319, Centre for Economic Policy Research, London, 47 p.
- Hicks, J. R. (1935). A Suggestion for Simplifying the Theory of Money. Economica 2: 1- 19.
- Kutlar, A. ; Ali Kabasakal, A. ; Sarikaya, M. (2013). Determination of the efficiency of the world railway companies by method of DEA and comparison of their efficiency by Tobit analysis. Quality & Quantity Journal. 47 (6): 3575-3602.
- Lan, L. W. ; Lin, E. T. J. (2003). Technical efficiency and service effectiveness for railways industry: DEA approaches. Journal of the Eastern Asia Society for Transportation Studies, Vol.5, October.
- Lang, A. (2007). As ferrovias no Brasil e avaliação econômica de projetos: Uma aplicação em projetos ferroviários. Dissertação de Mestrado UnB, Brasília. Disponível em: <<http://www.transportes.unb.br>>, acessado em 1 de setembro de 2014.
- Lansink, A. O. ; Silva, E. ; Stefanou, S. (2001). Inter-firm and intra-firm efficiency measures. Journal of Productivity Analysis, 15: 185-199.
- Leibenstein, H. (1966) Allocative efficiency vs "x-efficiency". The American Economic Review, 56 (3): 392-415.
- Li, L. B. ; Hu, J. L. (2010) Efficiency analysis of the regional railway in China: An application of DEA-Tobit approach. Journal of Information and Optimization Sciences. 31 (5): 1071-1085.
- Melo, A. L. O. (2012). Classificação e identificação de trechos ferroviários concedidos passíveis de devolução ao poder concedente: Uma proposta metodológica. Trabalho de conclusão de curso de especialização. CEFTRU/UnB.
- Michaelis (2012). Dicionário da Língua Portuguesa.
- Merkert, R. ; Smith, A. ; Nash, C. (2009). The effects of institutional, environmental and transactional factors on train operating company performance? A Tobit regression approach based on DEA efficiency scores. European Transport Conference, Leiden Leeuwenhorst Conference Centre , Netherlands.
- Nag, B. (2013). Comparison of efficiency of Indian railways with world railways and across time using data envelopment analysis technique. (September 8, 2013). Disponível em SSRN: http://ssrn.com/abstract=2322356 or http://dx.doi.org/10.2139/ssrn.2322356, acessado em 1 de setembro de 2014.
- Nash, C. A. ; Toner J. P. (1997). Railways: Structure, Regulation and Competition Policy. OECD.
- Oliveira, R. W. C. (2005). Direito dos transportes ferroviários. Rio de Janeiro, Brasil. Ed. Lumen Juris. 264 p.
- Pavlyuk, D. (2008). Efficiency analysis of european countries railways. 8<sup>ª</sup> International Conference: Reliability and Statistics in Transportation and Communication.
- Petrovic, M. ; Pejcic-Tarle, S. ; Vujicic, M. ; Bojkovic, N. (2012). A DEA based approach for cross-country evaluation of rail freight transport: Possibilities and limitations. Machines, Technologies, Materials Virtual Journal. 22 (5).
- Malhotra, R. ; Malhotra, D. K. ; Lermack, H. (2009). Using data envelopment analysis to analyze the performance of North American class I freight railroads. In Kenneth D.

Lawrence, Gary Kleinman (ed.) Financial Modeling Applications and Data Envelopment Applications (Applications of Management Science, Volume 13), Emerald Group Publishing Limited, p.113-131.

- Sameni, M. K. ; Preston, J. M. (2012). Value for rail capacity. Assessing efficiency of operators in Great Britain. Transportation Research Record Journal of the Transportation Research Board, 2289, 134-144.
- Santos, M. S. (2011). Avaliação da eficiência produtiva das ferrovias de carga no Brasil: uma aplicação da metodologia DEA. Dissertação de Mestrado, Programa de Pós-Graduação em Engenharia de Transportes, Universidade Federal do Ceará, Fortaleza, CE, 78 p.
- Schnedler, W. (2005). Likelihood estimation for censored random vectors. Econometric Reviews 24 (2): 195–217.
- Silveira, M. R. (2003) A importância geoeconômica das estradas de ferro no Brasil. Tese (Doutorado) – Universidade Estadual Paulista (UNESP). Presidente Prudente.
- Silveira, M. R. (2007). Estradas de ferro no Brasil: Das primeiras construções às parcerias público-privadas. Rio de Janeiro: Editora Interciência. 204 p.
- Shoppa, R. F. (2011). 150 anos do trem no Brasil. Rio de Janeiro: Votorantim. 196 p.
- Sousa, R. A. (2003). O processo de desestatização da RFFSA: Principais aspectos e primeiros resultados. Disponível em: <<http://www.bndes.gov.br>>, acessado em 1 de setembro de 2014.
- Tavares, M. P. (2003). Concessões ferroviárias de carga: Proposta de monitoração dos ativos operacionais arrendados. Dissertação de Mestrado IME, Rio de Janeiro.
- Thanassoulis, E. (2001). Introduction to Theory and Application of Data Envelopment Analysis, Kluwer Academic Publishers, Norwell.
- Tobin, J. (1958). Estimation of relationships for limited dependent variables. Econometrica, 26 (1): 24-36.
- Tsai, C. H. ; Mulley, C. ; Merkert, R. (2014). Measuring the Cost Efficiency of Urban Rail Systems: An International Comparison Using DEA and Tobit Models. Journal of Transport Economics and Policy.
- Varian, H. R. (1992). Microeconomic Analysis. 3rd Edition. New York and London: W.W. Norton.
- Wetzel, H. (2008). European railway deregulation: The influence of regulatory and environmental conditions on efficiency. Working Paper Series in Economics 86, University of Lunenburg, p. 36.
- McCullough, G. J. (2007). US railroad efficiency: A brief economic overview. Transportation Research Board. Disponível em: [http://trid.trb.org/view.aspx?id=806189,](http://trid.trb.org/view.aspx?id=806189) acessado em 1 de setembro de 2014.
- Zhu, J. (2003a). Quantitative models for performance evaluation and benchmarking: data envelopment analysis with spreadsheets and DEA excel solver. Boston: Kluwer.
- Zhu, J. (2003b). Quantitative models for performance evaluation and benchmarking: data envelopment analysis with spreadsheets. 2nd ed. Boston: Springer Science.

## **ANEXOS**

| Média         | Mediana       | Desvio padrão | Mínimo      | Máximo        |
|---------------|---------------|---------------|-------------|---------------|
| 1.009.931.705 | 1.034.621.593 | 343.821.048   | 179.203.788 | 1.719.985.490 |
| 332           | 324           | 148           | 64          | 792           |
| 7.931.723     | 7.940.796     | 2.830.132     | 2.097.666   | 14.936.570    |
| 71.983        | 74.362        | 22.198        | 17.897      | 111.341       |
| 60.862        | 63.379        | 15.878        | 12.527      | 92.258        |
| 1.699         | 1.600         | 352           | 1.142       | 2.438         |
| 3.041.963     |               |               |             |               |
| 127           |               |               |             |               |
| 14.030        |               |               |             |               |
| 16.594        |               |               |             |               |
| 594.427       |               |               |             |               |
|               |               |               |             |               |

**Tabela A1:** Estatísticas descritivas dos dados da ALLMN.

Fonte: Elaborado pelo autor.

**Tabela A2:** Estatísticas descritivas dos dados da ALLMO.

| Variável                                                              | Média       | Mediana     | Desvio padrão | <i>Mínimo</i> | Máximo      |  |  |
|-----------------------------------------------------------------------|-------------|-------------|---------------|---------------|-------------|--|--|
| <b>TKU</b>                                                            | 122.711.789 | 123.376.976 | 30.283.970    | 48.721.115    | 173.769.807 |  |  |
| <b>NTF</b>                                                            | 928         | 979         | 404           | 126           | 1.692       |  |  |
| <b>CCL</b>                                                            | 1.496.397   | 1.524.752   | 323.199       | 644.095       | 2.218.211   |  |  |
| UL                                                                    | 12.325      | 12.291      | 3.063         | 5.355         | 19.622      |  |  |
| UV                                                                    | 18.281      | 18.704      | 3.936         | 7.365         | 25.231      |  |  |
| NF                                                                    | 918         | 906         | 166           | 224           | 1.228       |  |  |
| <b>TKU/NTF</b>                                                        | 132.233     |             |               |               |             |  |  |
| <i>TKU/CCL</i>                                                        | 82          |             |               |               |             |  |  |
| <i>TKU/UL</i>                                                         | 9.956       |             |               |               |             |  |  |
| <b>TKU/UV</b>                                                         | 6.713       |             |               |               |             |  |  |
| <b>TKU/NF</b>                                                         | 133.673     |             |               |               |             |  |  |
| $E_{\text{out}}$ $E_{\text{label}}$ $A_{\text{sub}}$ $A_{\text{sub}}$ |             |             |               |               |             |  |  |

Fonte: Elaborado pelo autor.

| Variável       | Média       | Mediana     | Desvio padrão | Mínimo     | Máximo      |  |
|----------------|-------------|-------------|---------------|------------|-------------|--|
| <b>TKU</b>     | 262.601.981 | 236.009.791 | 109.252.901   | 62.934.882 | 570.774.116 |  |
| <b>NTF</b>     | 1.629       | 1.900       | 898           | 246        | 3.167       |  |
| <b>CCL</b>     | 3.618.044   | 3.452.121   | 1.277.197     | 1.137.071  | 6.878.487   |  |
| UL             | 27.751      | 25.223      | 10.300        | 8.067      | 50.231      |  |
| UV             | 29.429      | 24.494      | 13.441        | 7.556      | 59.329      |  |
| NF             | 1.544       | 1.808       | 598           | 598        | 2.255       |  |
| <b>TKU/NTF</b> | 161.204     |             |               |            |             |  |
| <i>TKU/CCL</i> | 73          |             |               |            |             |  |
| <b>TKU/UL</b>  | 9.463       |             |               |            |             |  |
| <b>TKU/UV</b>  | 8.923       |             |               |            |             |  |
| <b>TKU/NF</b>  | 170.079     |             |               |            |             |  |

**Tabela A3:** Estatísticas descritivas dos dados da ALLMP.

| Variável                                            | Média         | Mediana       | Desvio padrão | <b>Mínimo</b> | Máximo        |
|-----------------------------------------------------|---------------|---------------|---------------|---------------|---------------|
| <b>TKU</b>                                          | 1.468.598.905 | 1.492.400.825 | 217.957.270   | 1.048.356.404 | 1.938.774.169 |
| <b>NTF</b>                                          | 5.173         | 5.235         | 1.303         | 2.845         | 7.507         |
| <b>CCL</b>                                          | 13.410.344    | 13.510.624    | 2.870.819     | 10.205.089    | 33.618.672    |
| UL                                                  | 158.898       | 159.722       | 25.119        | 95.303        | 207.167       |
| UV                                                  | 231.608       | 231.867       | 24.945        | 184.090       | 291.875       |
| NF                                                  | 5.940         | 5.433         | 1.543         | 3.395         | 8.189         |
| <b>TKU/NTF</b>                                      | 283.897       |               |               |               |               |
| <i>TKU/CCL</i>                                      | 110           |               |               |               |               |
| <b>TKU/UL</b>                                       | 9.242         |               |               |               |               |
| <b>TKU/UV</b>                                       | 6.341         |               |               |               |               |
| <b>TKU/NF</b>                                       | 247.239       |               |               |               |               |
| $\mathbf{r}$ $\mathbf{r}$ $\mathbf{r}$ $\mathbf{r}$ | $\sim$ 1      |               |               |               |               |

**Tabela A4:** Estatísticas descritivas dos dados da ALLMS.

Fonte: Elaborado pelo autor.

**Tabela A5:** Estatísticas descritivas dos dados da EFC.

| Variável          | Média         | Mediana       | Desvio padrão | <b>Mínimo</b> | Máximo         |
|-------------------|---------------|---------------|---------------|---------------|----------------|
| <b>TKU</b>        | 7.251.113.681 | 7.058.221.869 | 923.986.102   | 5.243.653.341 | 10.072.601.006 |
| <b>NTF</b>        | 1.198         | 1.198         | 250           | 718           | 1.735          |
| <b>CCL</b>        | 14.950.948    | 14.801.006    | 1.967.733     | 6.077.589     | 19.497.338     |
| UL                | 94.965        | 97.066        | 15.540        | 48.185        | 116.210        |
| UV                | 239.595       | 271.456       | 96.537        | 111.736       | 412.258        |
| NF                | 4.327         | 4.139         | 1.025         | 2.642         | 8.181          |
| <b>TKU/NTF</b>    | 6.052.683     |               |               |               |                |
| <i>TKU/CCL</i>    | 485           |               |               |               |                |
| <b>TKU/UL</b>     | 76.356        |               |               |               |                |
| <b>TKU/UV</b>     | 30.264        |               |               |               |                |
| <i>TKU/NF</i>     | 1.675.783     |               |               |               |                |
| <b>EXTREMELTE</b> |               |               |               |               |                |

Fonte: Elaborado pelo autor.

**Tabela A6:** Estatísticas descritivas dos dados da EFPO.

| Variável       | Média      | Mediana    | Desvio padrão | <i>Mínimo</i> | Máximo      |  |  |
|----------------|------------|------------|---------------|---------------|-------------|--|--|
| <b>TKU</b>     | 46.171.985 | 43.484.641 | 27.590.082    | 3.684.985     | 125.702.883 |  |  |
| <b>NTF</b>     | 98         | 95         | 30            | 42            | 180         |  |  |
| <b>CCL</b>     | 336.791    | 283.609    | 321.349       | 11.662        | 2.114.286   |  |  |
| UL             | 1.947      | 1.801      | 1.723         | 70            | 6.984       |  |  |
| UV             | 2.437      | 1.519      | 2.654         | 223           | 11.176      |  |  |
| NF             | 148        | 148        | 14            | 114           | 176         |  |  |
| <b>TKU/NTF</b> | 471.143    |            |               |               |             |  |  |
| <i>TKU/CCL</i> | 137        |            |               |               |             |  |  |
| <b>TKU/UL</b>  | 23.714     |            |               |               |             |  |  |
| <b>TKU/UV</b>  | 18.946     |            |               |               |             |  |  |
| <b>TKU/NF</b>  | 311.973    |            |               |               |             |  |  |
| $-1$           |            |            |               |               |             |  |  |

| Variável                                            | Média         | Mediana       | Desvio padrão | <i>Mínimo</i> | Máximo        |
|-----------------------------------------------------|---------------|---------------|---------------|---------------|---------------|
| <b>TKU</b>                                          | 5.944.100.161 | 6.251.266.059 | 848.689.704   | 3.526.142.811 | 7.042.718.668 |
| <b>NTF</b>                                          | 4.374         | 4.440         | 606           | 2.915         | 5.210         |
| <b>CCL</b>                                          | 17.834.118    | 18.635.110    | 2.634.783     | 10.603.108    | 20.903.979    |
| UL                                                  | 141.586       | 147.597       | 18.765        | 66.355        | 169.988       |
| UV                                                  | 409.066       | 455.302       | 98.304        | 196.884       | 525.359       |
| NF                                                  | 6.005         | 6.135         | 743           | 4.740         | 7.417         |
| <b>TKU/NTF</b>                                      | 1.358.962     |               |               |               |               |
| <i>TKU/CCL</i>                                      | 333           |               |               |               |               |
| <i>TKU/UL</i>                                       | 41.982        |               |               |               |               |
| <b>TKU/UV</b>                                       | 14.531        |               |               |               |               |
| <b>TKU/NF</b>                                       | 989.858       |               |               |               |               |
| $\mathbf{r}$ $\mathbf{r}$ $\mathbf{r}$ $\mathbf{r}$ |               |               |               |               |               |

**Tabela A7:** Estatísticas descritivas dos dados da EFVM.

Fonte: Elaborado pelo autor.

**Tabela A8** Estatísticas descritivas dos dados da FCA.

| Variável                                            | Média         | Mediana       | Desvio padrão | <b>Mínimo</b> | Máximo        |
|-----------------------------------------------------|---------------|---------------|---------------|---------------|---------------|
| <b>TKU</b>                                          | 1.137.257.727 | 1.202.783.099 | 242.012.288   | 586.852.505   | 1.544.754.253 |
| <b>NTF</b>                                          | 4.545         | 4.628         | 618           | 2.270         | 5.602         |
| <b>CCL</b>                                          | 10.622.078    | 10.548.249    | 2.253.510     | 6.201.058     | 17.165.613    |
| UL                                                  | 139.044       | 132.945       | 60.167        | 988           | 374.211       |
| UV                                                  | 203.484       | 171.539       | 60.887        | 119.499       | 314.185       |
| NF                                                  | 5.942         | 5.881         | 859           | 4.234         | 8.948         |
| <b>TKU/NTF</b>                                      | 250.222       |               |               |               |               |
| <i>TKU/CCL</i>                                      | 107           |               |               |               |               |
| <i>TKU/UL</i>                                       | 8.179         |               |               |               |               |
| <b>TKU/UV</b>                                       | 5.589         |               |               |               |               |
| <i>TKU/NF</i>                                       | 191.393       |               |               |               |               |
| $\mathbf{r}$ $\mathbf{r}$ $\mathbf{r}$ $\mathbf{r}$ |               |               |               |               |               |

Fonte: Elaborado pelo autor.

**Tabela A9:** Estatísticas descritivas dos dados da FTC.

| Variável                                            | Média      | Mediana    | Desvio padrão | Mínimo    | Máximo     |
|-----------------------------------------------------|------------|------------|---------------|-----------|------------|
| <b>TKU</b>                                          | 15.914.440 | 15.577.465 | 2.156.276     | 8.477.503 | 21.081.122 |
| <b>NTF</b>                                          | 1.009      | 1.008      | 139           | 482       | 1.341      |
| <b>CCL</b>                                          | 116.811    | 115.971    | 16.402        | 57.206    | 146.100    |
| UL                                                  | 2.778      | 2.718      | 478           | 1.380     | 4.265      |
| UV                                                  | 4.242      | 4.160      | 1.181         | 1.849     | 6.367      |
| NF                                                  | 259        | 247        | 27            | 224       | 308        |
| <b>TKU/NTF</b>                                      | 15.772     |            |               |           |            |
| <i>TKU/CCL</i>                                      | 136        |            |               |           |            |
| <i>TKU/UL</i>                                       | 5.729      |            |               |           |            |
| <b>TKU/UV</b>                                       | 3.752      |            |               |           |            |
| <b>TKU/NF</b>                                       | 61.446     |            |               |           |            |
| $\mathbf{r}$ $\mathbf{r}$ $\mathbf{r}$ $\mathbf{r}$ |            |            |               |           |            |

| Variável           | Média         | Mediana       | Desvio padrão | <i>Mínimo</i> | Máximo        |  |
|--------------------|---------------|---------------|---------------|---------------|---------------|--|
| <b>TKU</b>         | 4.526.300.109 | 4.576.783.529 | 610.279.893   | 2.957.184.844 | 5.845.311.275 |  |
| <b>NTF</b>         | 10.031        | 10.198        | 1.066         | 6.914         | 11.777        |  |
| <b>CCL</b>         | 22.614.017    | 23.094.834    | 2.942.914     | 13.812.397    | 28.542.445    |  |
| UL                 | 183.732       | 189.828       | 26.315        | 112.875       | 231.192       |  |
| UV                 | 370.733       | 361.627       | 49.956        | 252.229       | 468.603       |  |
| NF                 | 5.565         | 4.152         | 2.271         | 3.657         | 10.295        |  |
| <b>TKU/NTF</b>     | 451.231       |               |               |               |               |  |
| <i>TKU/CCL</i>     | 200           |               |               |               |               |  |
| <b>TKU/UL</b>      | 24.635        |               |               |               |               |  |
| <b>TKU/UV</b>      | 12.209        |               |               |               |               |  |
| <b>TKU/NF</b>      | 813.351       |               |               |               |               |  |
| <b>EXTREMELT 1</b> |               |               |               |               |               |  |

**Tabela A10:** Estatísticas descritivas dos dados da MRS.

Fonte: Elaborado pelo autor.

**Tabela A11:** Estatísticas descritivas dos dados da TLSA.

| Variável                                                                                                    | Média      | Mediana    | Desvio padrão | <i>Mínimo</i> | Máximo      |
|----------------------------------------------------------------------------------------------------|------------|------------|---------------|---------------|-------------|
| <b>TKU</b>                                                                                                    | 65.273.436 | 63.866.423 | 13.268.570    | 40.864.259    | 104.878.560 |
| <b>NTF</b>                                                                                                    | 784        | 842        | 227           | 138           | 1.051       |
| <b>CCL</b>                                                                                                    | 947.474    | 926.566    | 176.963       | 406.955       | 1.381.368   |
| UL                                                                                                    | 20.464     | 20.391     | 3.978         | 4.027         | 28.053      |
| UV                                                                                                    | 17.365     | 16.102     | 4.893         | 10.000        | 35.191      |
| NF                                                                                                    | 1.825      | 1.791      | 216           | 1.514         | 2.344       |
| <b>TKU/NTF</b>                                                                                                    | 83.257     |            |               |               |             |
| <b>TKU/CCL</b>                                                                                                    | 69         |            |               |               |             |
| <i>TKU/UL</i>                                                                                                    | 3.190      |            |               |               |             |
| <b>TKU/UV</b>                                                                                                    | 3.759      |            |               |               |             |
| <i>TKU/NF</i>                                                                                                    | 35.766     |            |               |               |             |
| $\mathbf{r}$ $\mathbf{r}$ $\mathbf{$ |            |            |               |               |             |

| Grupo de Mercadoria                          | <b>ALLMN</b> | <b>ALLMO</b>             | <b>ALLMP</b> | <b>ALLMS</b> | <b>EFC</b>  | <b>EFPO</b> | <b>EFVM</b> | <b>FCA</b> | <b>FNSTN</b> | <b>FTC</b> | <b>MRS</b>  | <b>TLSA</b>   | <b>Total</b> |
|----------------------------------------------|--------------|--------------------------|--------------|--------------|-------------|-------------|-------------|------------|--------------|------------|-------------|---------------|--------------|
| Minério de Ferro                             |              | 2.694.354                |              |              | 108.880.138 |             | 119.624.105 | 1.956.410  | 323.506      |            | 109.466.393 | 234.895       | 343.179.801  |
| Soja e Farelo de Soja                        | 7.246.200    | $\overline{\phantom{a}}$ |              | 8.068.227    |             | 278.309     |             | 3.916.432  | 2.163.635    | ٠          | 1.121.885   | 305           | 22.794.993   |
| Produção Agrícola                            | 3.907.981    |                          | 4.702.745    | 7.111.672    |             | 77.713      | 25.002      | 2.031.870  | 40.211       | ٠          | .294.563    | 29.554        | 19.221.311   |
| Indústria Siderúrgica                        |              | 264.084                  | 41.057       | 570.593      | 1.766.646   |             | 5.059.355   | 1.771.379  | 4.687        |            | 6.542.916   | 199.649       | 16.220.366   |
| Carvão/Coque                                 |              |                          |              | 3.806        |             |             | 4.871.057   | 92.763     |              | 2.442.912  | 3.814.439   | 68.113        | 11.293.090   |
| Granéis Minerais                             |              | 30.636                   |              | 895          | 3.137.730   |             | 415.540     | 4.615.457  |              |            | 2.555.290   |               | 10.755.548   |
| Combustíveis, Derivados do Petróleo e Álcool | 359.748      | 78.610                   | 2.010.451    | 4.911.071    | 757.047     |             | 34.721      | 1.255.960  |              |            | 103.909     | 458.575       | 9.970.092    |
| Adubos e Fertilizantes                       |              | 24.722                   | 595.305      | 2.203.192    |             |             | 444.899     | 1.878.123  |              | ۰          | 225.931     |               | 5.372.172    |
| Industria Cimenteira e Construção Civil      |              | 492.801                  | 26.267       | 644.152      |             |             | 1.008.449   | 615.810    | 51.083       | ۰          | 1.978.302   | 137.786       | 4.954.650    |
| Extração Vegetal e Celulose                  |              | 812.390                  |              | 525.987      |             |             | 1.966.924   | 171.606    |              | ٠          | 820.032     |               | 4.296.939    |
| Cimento                                      |              | 21.684                   |              | 1.847.686    |             |             | 11.400      | 170.898    |              |            | .389.231    | 291.956       | 3.732.855    |
| Contêiner                                    | 96.477       | $\overline{\phantom{a}}$ | 108.415      | 1.035.815    | 25          | 43.794      | 608         | 433.361    |              | 5.055      | 685.927     | 10.167        | 2.419.644    |
| Carga Geral - Não Conteinerizada             | 103          | 1.412                    | 5.919        | 144.153      | 1.285       |             | 179         | 48.322     |              |            | 9.731       | $\mathcal{L}$ | 211.106      |
| <b>Total</b>                                 | 11.610.509   | 4.420.693                | 7.490.159    | 27.067.249   | 114.542.871 | 399.816     | 133.462.239 | 18.958.391 | 2.583.122    | 2.447.967  | 130.008.549 | 1.431.002     | 454.422.567  |
| $E_{\text{out}}$ , $(A\text{NTT}$ $0.12$     |              |                          |              |              |             |             |             |            |              |            |             |               |              |

**Tabela A12:** Transporte de mercadorias, em 2011, das concessões ferroviárias (em tonelada útil).

Fonte: (ANTT, 2012).

| Grupo de Mercadoria                          | <b>ALLMN</b> | <b>ALLMO</b>             | <b>ALLMP</b>             | <b>ALLMS</b> | <b>EFC</b>               | <b>EFPO</b>              | <b>EFVM</b> | <b>FCA</b> | <b>FNSTN</b> | <b>FTC</b>               | <b>MRS</b> | <b>TLSA</b> | <b>Total</b> |
|----------------------------------------------|--------------|--------------------------|--------------------------|--------------|--------------------------|--------------------------|-------------|------------|--------------|--------------------------|------------|-------------|--------------|
| Minério de Ferro                             |              | 60,95%                   | ٠                        |              | 95,06%                   |                          | 89,63%      | 10,32%     | 12,52%       |                          | 84,20%     | 16,41%      | 75,52%       |
| Soja e Farelo de Soja                        | 62,41%       | $\overline{\phantom{a}}$ | $\overline{\phantom{a}}$ | 29,81%       |                          | 69,61%                   |             | 20,66%     | 83,76%       | ٠                        | 0.86%      | 0,02%       | $5,02\%$     |
| Produção Agrícola                            | 33,66%       |                          | 62,79%                   | 26,27%       |                          | 19,44%                   | 0.02%       | 10,72%     | 1,56%        | ٠                        | 1,00%      | 2,07%       | 4,23%        |
| Indústria Siderúrgica                        |              | 5,97%                    | 0,55%                    | 2,11%        | 1,54%                    | $\overline{\phantom{a}}$ | 3,79%       | 9,34%      | 0,18%        | ٠                        | 5,03%      | 13,95%      | 3,57%        |
| Carvão/Coque                                 |              |                          | ٠                        | 0,01%        |                          | $\overline{\phantom{a}}$ | 3,65%       | 0,49%      |              | 99,79%                   | 2,93%      | 4,76%       | 2,49%        |
| Granéis Minerais                             |              | 0,69%                    | $\overline{a}$           | 0,00%        | 2,74%                    | $\overline{\phantom{a}}$ | 0.31%       | 24,35%     |              | $\overline{\phantom{a}}$ | 1,97%      |             | 2,37%        |
| Combustíveis, Derivados do Petróleo e Álcool | 3,10%        | 1,78%                    | 26,84%                   | 18,14%       | 0,66%                    |                          | 0,03%       | 6,62%      |              |                          | 0.08%      | 32,05%      | 2,19%        |
| Adubos e Fertilizantes                       |              | 0,56%                    | 7,95%                    | 8,14%        | $\overline{\phantom{a}}$ | $\overline{\phantom{a}}$ | 0.33%       | 9,91%      |              | ٠                        | 0,17%      |             | 1,18%        |
| Industria Cimenteira e Construção Civil      |              | 11,15%                   | 0,35%                    | 2,38%        |                          |                          | 0,76%       | 3,25%      | 1,98%        |                          | 1,52%      | 9,63%       | 1,09%        |
| Extração Vegetal e Celulose                  |              | 18,38%                   | $\sim$                   | 1,94%        | $\overline{\phantom{a}}$ | $\overline{\phantom{a}}$ | 1,47%       | 0,91%      |              | ٠                        | 0,63%      |             | 0,95%        |
| Cimento                                      |              | 0,49%                    | $\sim$                   | 6,83%        | $\sim$                   | $\overline{\phantom{a}}$ | 0,01%       | 0,90%      |              | $\overline{\phantom{a}}$ | 1,07%      | 20,40%      | 0,82%        |
| Contêiner                                    | 0,83%        | $\overline{\phantom{a}}$ | 1,45%                    | 3,83%        | 0,00%                    | 10,95%                   | 0,00%       | 2,29%      |              | 0,21%                    | 0,53%      | 0,71%       | 0,53%        |
| Carga Geral - Não Conteinerizada             | 0,00%        | 0,03%                    | 0,08%                    | 0.53%        | 0,00%                    | $\sim$                   | 0,00%       | 0,25%      |              |                          | 0.01%      | 0,00%       | $0.05\%$     |
| <b>Total</b>                                 | 100,00%      | 100,00%                  | 100,00%                  | 100,00%      | 100,00%                  | 100,00%                  | 100,00%     | 100,00%    | 100,00%      | 100,00%                  | 100,00%    | 100,00%     | 100,00%      |

**Tabela A13:** Transporte de mercadorias, em 2011, das concessões ferroviárias (em porcentagem).

Fonte: (ANTT, 2012).

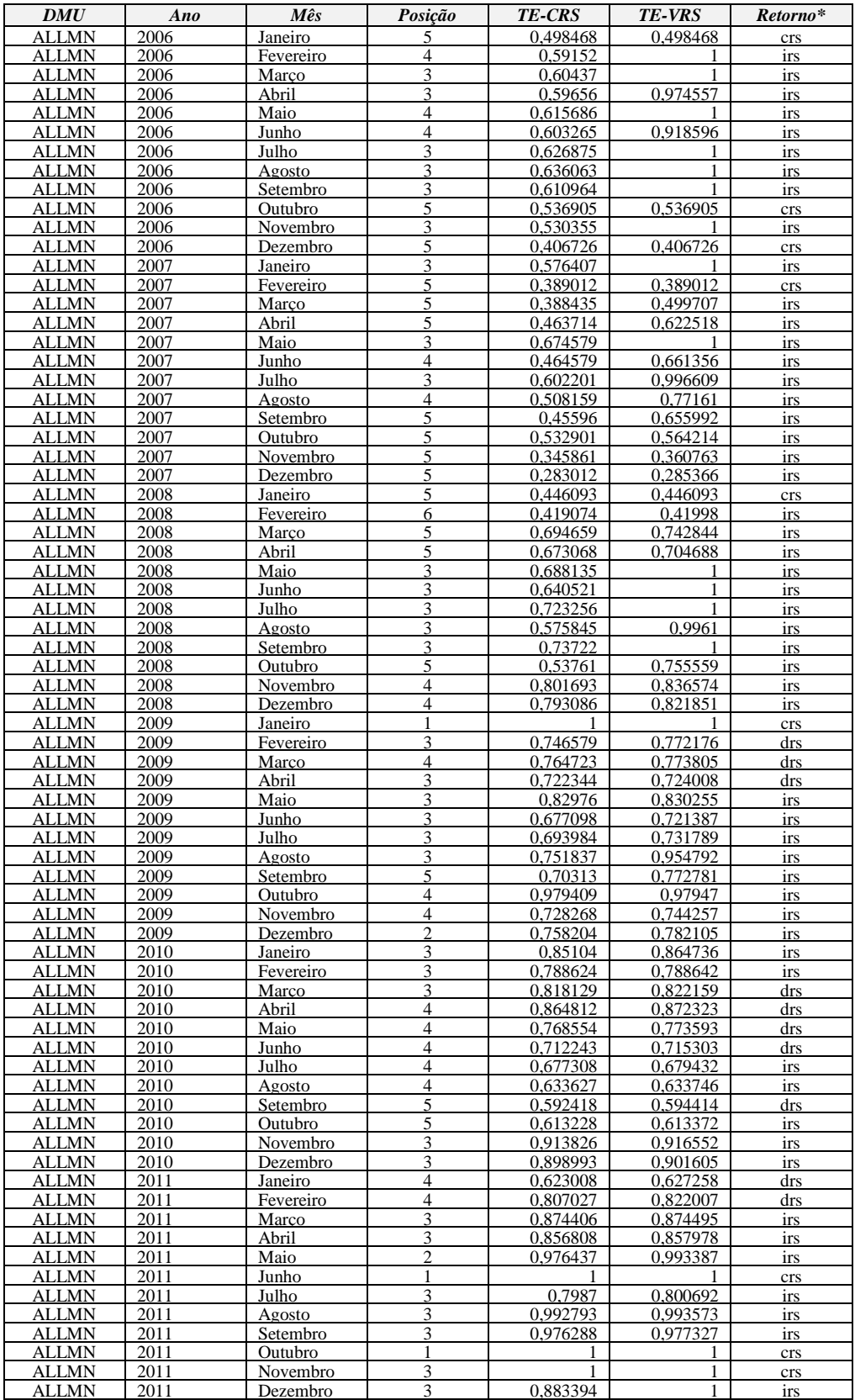

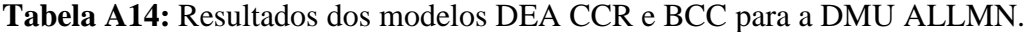

| DMU                          | Ano          | Mês                  | Posição        | <b>TE-CRS</b>        | TE-VRS               | Retorno*          |
|------------------------------|--------------|----------------------|----------------|----------------------|----------------------|-------------------|
| <b>ALLMO</b>                 | 2006         | Janeiro              | 11             | 0.136857             | 0.139799             | irs               |
| ALLMO                        | 2006<br>2006 | Fevereiro            | 10<br>8        | 0,161538             | 0,164504             | irs               |
| <b>ALLMO</b><br><b>ALLMO</b> | 2006         | Marco<br>Abril       | 9              | 0,167428<br>0.180424 | 0,187147<br>0,190946 | irs<br>irs        |
| ALLMO                        | 2006         | Maio                 | 10             | 0,153978             | 0,156663             | irs               |
| ALLMO                        | 2006         | Junho                | 8              | 0.176807             | 0.180721             | irs               |
| ALLMO                        | 2006         | Julho                | 10             | 0,162465             | 0,166315             | irs               |
| ALLMO                        | 2006         | Agosto               | 11             | 0,144216             | 0,147372             | irs               |
| ALLMO                        | 2006         | Setembro             | 11             | 0,146504             | 0,150918             | irs               |
| <b>ALLMO</b><br>ALLMO        | 2006<br>2006 | Outubro<br>Novembro  | 11<br>10       | 0,141797<br>0,150581 | 0,14532<br>0,153899  | irs               |
| <b>ALLMO</b>                 | 2006         | Dezembro             | 10             | 0,164903             | 0,170647             | irs<br>irs        |
| <b>ALLMO</b>                 | 2007         | Janeiro              | 8              | 0,175804             | 0,175804             | crs               |
| <b>ALLMO</b>                 | 2007         | Fevereiro            | 11             | 0,094671             | 0,09475              | irs               |
| <b>ALLMO</b>                 | 2007         | Marco                | 11             | 0,153761             | 0,159924             | irs               |
| <b>ALLMO</b>                 | 2007         | Abril                | 11             | 0,132704             | 0,134012             | irs               |
| ALLMO<br>ALLMO               | 2007<br>2007 | Maio<br>Junho        | 10<br>10       | 0,168891<br>0.162028 | 0,174649<br>0,167198 | irs<br>irs        |
| ALLMO                        | 2007         | Julho                | 10             | 0,166687             | 0,171451             | irs               |
| ALLMO                        | 2007         | Agosto               | 11             | 0,164468             | 0,168808             | irs               |
| ALLMO                        | 2007         | Setembro             | 10             | 0,158152             | 0,161785             | irs               |
| <b>ALLMO</b>                 | 2007         | Outubro              | 11             | 0,169634             | 0,185764             | irs               |
| ALLMO                        | 2007         | Novembro             | 10             | 0,179081             | 0.197737             | irs               |
| ALLMO<br>ALLMO               | 2007<br>2008 | Dezembro<br>Janeiro  | 10<br>9        | 0,165611<br>0.193778 | 0,166301<br>0,194295 | irs<br>irs        |
| ALLMO                        | 2008         | Fevereiro            | 9              | 0.190194             | 0,194276             | irs               |
| ALLMO                        | 2008         | Marco                | 10             | 0,240918             | 0,26819              | irs               |
| <b>ALLMO</b>                 | 2008         | Abril                | 9              | 0,258896             | 0,263676             | irs               |
| ALLMO                        | 2008         | Maio                 | 9              | 0,227009             | 0.22841              | irs               |
| ALLMO                        | 2008         | Junho                | 10             | 0.201854             | 0.215044             | irs               |
| ALLMO                        | 2008         | Julho                | 10             | 0,211119             | 0,219611             | irs               |
| ALLMO<br><b>ALLMO</b>        | 2008<br>2008 | Agosto<br>Setembro   | 6<br>10        | 0,354344<br>0,187922 | 0,355444<br>0,200866 | irs<br>irs        |
| ALLMO                        | 2008         | Outubro              | 10             | 0,170087             | 0,181597             | irs               |
| ALLMO                        | 2008         | Novembro             | 11             | 0.157448             | 0,1686               | irs               |
| ALLMO                        | 2008         | Dezembro             | 10             | 0,155531             | 0,160084             | irs               |
| ALLMO                        | 2009         | Janeiro              | 7              | 0.349655             | 0,351567             | irs               |
| ALLMO<br><b>ALLMO</b>        | 2009<br>2009 | Fevereiro<br>Marco   | 10<br>10       | 0,220075<br>0,218991 | 0,229415<br>0,222187 | irs               |
| ALLMO                        | 2009         | Abril                | 10             | 0,224507             | 0,229032             | irs<br>irs        |
| ALLMO                        | 2009         | Maio                 | 8              | 0,324431             | 0,332658             | irs               |
| ALLMO                        | 2009         | Junho                | 8              | 0.26145              | 0.262378             | irs               |
| ALLMO                        | 2009         | Julho                | 8              | 0,256582             | 0,257235             | irs               |
| ALLMO                        | 2009         | Agosto               | 8              | 0,273914             | 0,289833             | drs               |
| <b>ALLMO</b><br>ALLMO        | 2009<br>2009 | Setembro<br>Outubro  | 8<br>7         | 0,268587<br>0.323919 | 0,273794<br>0,323949 | irs<br>irs        |
| ALLMO                        | 2009         | Novembro             | 7              | 0.294659             | 0,297082             | irs               |
| <b>ALLMO</b>                 | 2009         | Dezembro             | 7              | 0,307673             | 0,33173              | irs               |
| ALLMO                        | 2010         | Janeiro              | 7              | 0.360775             | 0.377919             | irs               |
| ALLMO                        | 2010         | Fevereiro            | 7              | 0.341996             | 0,342033             | irs               |
| ALLMO                        | 2010         | Marco                | $\overline{7}$ | 0,342947             | 0,348989             | drs               |
| <b>ALLMO</b><br>ALLMO        | 2010<br>2010 | Abril<br>Maio        | 10<br>10       | 0,285704<br>0,280023 | 0,289325<br>0,282815 | <u>irs</u><br>irs |
| ALLMO                        | 2010         | Junho                | 10             | 0,252596             | 0.253195             | irs               |
| ALLMO                        | 2010         | Julho                | 8              | 0,300451             | 0,304418             | irs               |
| ALLMO                        | 2010         | Agosto               | 10             | 0,244918             | 0,245114             | irs               |
| <u>ALLMO</u>                 | 2010         | Setembro             | 10             | 0,234507             | 0,236305             | irs               |
| ALLMO                        | 2010         | Outubro              | 8              | 0,244128             | 0,244382             | irs               |
| ALLMO<br>ALLMO               | 2010<br>2010 | Novembro<br>Dezembro | 6<br>9         | 0.308063<br>0,222901 | 0,311091<br>0,224531 | irs<br>irs        |
| ALLMO                        | 2011         | Janeiro              | 8              | 0.251349             | 0,252045             | irs               |
| ALLMO                        | 2011         | Fevereiro            | 7              | 0,295846             | 0,319562             | drs               |
| <u>ALLMO</u>                 | 2011         | Marco                | 10             | 0,280274             | 0,280359             | irs               |
| ALLMO                        | 2011         | Abril                | 10             | 0,287598             | 0,289201             | irs               |
| ALLMO                        | 2011         | Maio                 | 8              | 0,338857             | 0,360662             | irs               |
| ALLMO<br><u>ALLMO</u>        | 2011<br>2011 | Junho<br>Julho       | 8<br>7         | 0.384357<br>0,25385  | 0,387426<br>0,256598 | irs               |
| ALLMO                        | 2011         | Agosto               | 10             | 0,263219             | 0,263951             | irs<br>irs        |
| ALLMO                        | 2011         | Setembro             | 9              | 0,342831             | 0,344121             | irs               |
| ALLMO                        | 2011         | Outubro              | 9              | 0,304575             | 0,306913             | irs               |
| ALLMO                        | 2011         | Novembro             | 9              | 0,292177             | 0,294747             | irs               |
| <b>ALLMO</b>                 | 2011         | Dezembro             | 9              | 0,292163             | 0,292863             | irs               |

**Tabela A15:** Resultados dos modelos DEA CCR e BCC para a DMU ALLMO.

| DMU                   | Ano          | Mês                  | Posição             | <b>TE-CRS</b>        | TE-VRS               | Retorno*   |
|-----------------------|--------------|----------------------|---------------------|----------------------|----------------------|------------|
| <b>ALLMP</b>          | 2006         | Janeiro              | 10                  | 0.142829             | 0.14428              | irs        |
| ALLMP                 | 2006<br>2006 | Fevereiro            | 9<br>11             | 0,163823<br>0,150802 | 0,168448             | irs        |
| ALLMP<br><b>ALLMP</b> | 2006         | Marco<br>Abril       | 10                  | 0.150046             | 0,150802<br>0.156919 | crs<br>irs |
| ALLMP                 | 2006         | Maio                 | 9                   | 0,162903             | 0,166916             | irs        |
| ALLMP                 | 2006         | Junho                | 9                   | 0.17165              | 0.178672             | irs        |
| ALLMP                 | 2006         | Julho                | 9                   | 0,163047             | 0.167015             | irs        |
| ALLMP                 | 2006         | Agosto               | 10                  | 0,155283             | 0,160594             | irs        |
| ALLMP                 | 2006         | Setembro             | 8                   | 0,187824             | 0,194503             | irs        |
| ALLMP<br>ALLMP        | 2006<br>2006 | Outubro<br>Novembro  | 9<br>7              | 0,17359<br>0.205284  | 0,175358<br>0,216091 | irs        |
| ALLMP                 | 2006         | Dezembro             | 6                   | 0,241034             | 0,282507             | irs<br>irs |
| ALLMP                 | 2007         | Janeiro              | 10                  | 0.159625             | 0,163508             | irs        |
| ALLMP                 | 2007         | Fevereiro            | 9                   | 0,167836             | 0,178134             | irs        |
| ALLMP                 | 2007         | Marco                | 9                   | 0,184472             | 0,195322             | irs        |
| ALLMP                 | 2007         | Abril                | 9                   | 0,163954             | 0,171481             | irs        |
| ALLMP                 | 2007<br>2007 | Maio                 | $\mathbf Q$<br>9    | 0,19507              | 0,200753             | irs        |
| ALLMP<br>ALLMP        | 2007         | Junho<br>Julho       | 7                   | 0.16769<br>0,231748  | 0.174441<br>0,241117 | irs<br>irs |
| ALLMP                 | 2007         | Agosto               | 8                   | 0.179441             | 0,193505             | irs        |
| ALLMP                 | 2007         | Setembro             | 8                   | 0,17484              | 0,188229             | irs        |
| ALLMP                 | 2007         | Outubro              | 8                   | 0,221752             | 0,227044             | irs        |
| ALLMP                 | 2007         | Novembro             | 8                   | 0.219675             | 0,239761             | irs        |
| ALLMP                 | 2007         | Dezembro             | 9                   | 0.19278              | 0,212302             | irs        |
| ALLMP                 | 2008         | Janeiro              | 6<br>7              | 0.352392             | 0,354743             | irs        |
| ALLMP<br>ALLMP        | 2008<br>2008 | Fevereiro<br>Marco   | 6                   | 0,317602<br>0.390379 | 0,329486<br>0,408312 | drs<br>drs |
| ALLMP                 | 2008         | Abril                | 6                   | 0,476889             | 0.616085             | drs        |
| ALLMP                 | 2008         | Maio                 | 6                   | 0,327736             | 0.348495             | drs        |
| ALLMP                 | 2008         | Junho                | 6                   | 0.346658             | 0.348498             | drs        |
| ALLMP                 | 2008         | Julho                | 6                   | 0.315829             | 0,328754             | drs        |
| ALLMP                 | 2008         | Agosto               | 7                   | 0,348956             | 0.350328             | drs        |
| ALLMP<br>ALLMP        | 2008<br>2008 | Setembro<br>Outubro  | 8<br>6              | 0,255499<br>0.340766 | 0.281651             | irs        |
| ALLMP                 | 2008         | Novembro             | 9                   | 0.236444             | 0,36449<br>0,254869  | irs<br>irs |
| ALLMP                 | 2008         | Dezembro             | 7                   | 0,244382             | 0,26081              | irs        |
| ALLMP                 | 2009         | Janeiro              | 6                   | 0.433623             | 0.452394             | drs        |
| ALLMP                 | 2009         | Fevereiro            | 6                   | 0,277867             | 0,395993             | drs        |
| ALLMP                 | 2009         | Marco                | $\overline{7}$      | 0,31369              | 0,36296              | drs        |
| ALLMP                 | 2009         | Abril                | 7                   | 0.334974             | 0,368014             | drs        |
| ALLMP<br><b>ALLMP</b> | 2009<br>2009 | Maio<br>Junho        | 7<br>6              | 0,413271<br>0.344055 | 0,441908<br>0.346877 | drs<br>drs |
| ALLMP                 | 2009         | Julho                | 6                   | 0,40981              | 0,410243             | irs        |
| ALLMP                 | 2009         | Agosto               | 6                   | 0.325988             | 0,354919             | drs        |
| ALLMP                 | 2009         | Setembro             | 7                   | 0,309986             | 0,320809             | drs        |
| ALLMP                 | 2009         | Outubro              | 6                   | 0,382047             | 0,382695             | irs        |
| ALLMP                 | 2009         | Novembro             | 6                   | 0,33732              | 0,342147             | drs        |
| ALLMP<br>ALLMP        | 2009<br>2010 | Dezembro<br>Janeiro  | 6<br>6              | 0.391395<br>0.43284  | 0,410119<br>0,444632 | irs<br>irs |
| <b>ALLMP</b>          | 2010         | Fevereiro            | 6                   | 0,403529             | 0,403562             | irs        |
| ALLMP                 | 2010         | Marco                | 6                   | 0,388666             | 0,402552             | drs        |
| <b>ALLMP</b>          | 2010         | Abril                | 8                   | 0,324563             | 0,3371               | drs        |
| ALLMP                 | 2010         | Maio                 | 7                   | 0,343382             | 0,356893             | drs        |
| ALLMP                 | 2010         | Junho                | 9                   | 0,268287             | 0.271258             | drs        |
| ALLMP                 | 2010<br>2010 | Julho                | 7<br>8              | 0,325276             | 0,32688              | irs        |
| ALLMP<br><u>ALLMP</u> | 2010         | Agosto<br>Setembro   | 8                   | 0,292254<br>0,247363 | 0,292344<br>0,25486  | irs<br>drs |
| ALLMP                 | 2010         | Outubro              | 7                   | 0,2806               | 0,280718             | irs        |
| ALLMP                 | 2010         | Novembro             | $\tau$              | 0,271228             | 0,272303             | irs        |
| ALLMP                 | 2010         | Dezembro             | 5                   | 0,503959             | 0,507726             | irs        |
| ALLMP                 | 2011         | Janeiro              | 6                   | 0,282808             | 0,29266              | drs        |
| ALLMP                 | 2011         | Fevereiro            | 8                   | 0,260507             | 0,291845             | drs        |
| ALLMP                 | 2011<br>2011 | Marco<br>Abril       | $\overline{7}$<br>7 | 0,347978<br>0,32892  | 0,348078<br>0,329899 | irs        |
| ALLMP<br>ALLMP        | 2011         | Maio                 | 5                   | 0.42992              | 0,440369             | irs<br>irs |
| ALLMP                 | 2011         | Junho                | 6                   | 0.458125             | 0.458546             | irs        |
| ALLMP                 | 2011         | Julho                | 6                   | 0,448843             | 0,451339             | irs        |
| ALLMP                 | 2011         | Agosto               | 6                   | 0.388894             | 0,389385             | irs        |
| ALLMP                 | 2011         | Setembro             | 6                   | 0,494989             | 0,495915             | irs        |
| ALLMP                 | 2011         | Outubro              | 6                   | 0,45671              | 0,457813             | irs        |
| ALLMP<br>ALLMP        | 2011<br>2011 | Novembro<br>Dezembro | 6<br>6              | 0,407696<br>0,367409 | 0,430619<br>0,386063 | drs        |
|                       |              |                      |                     |                      |                      | drs        |

**Tabela A16:** Resultados dos modelos DEA CCR e BCC para a DMU ALLMP.

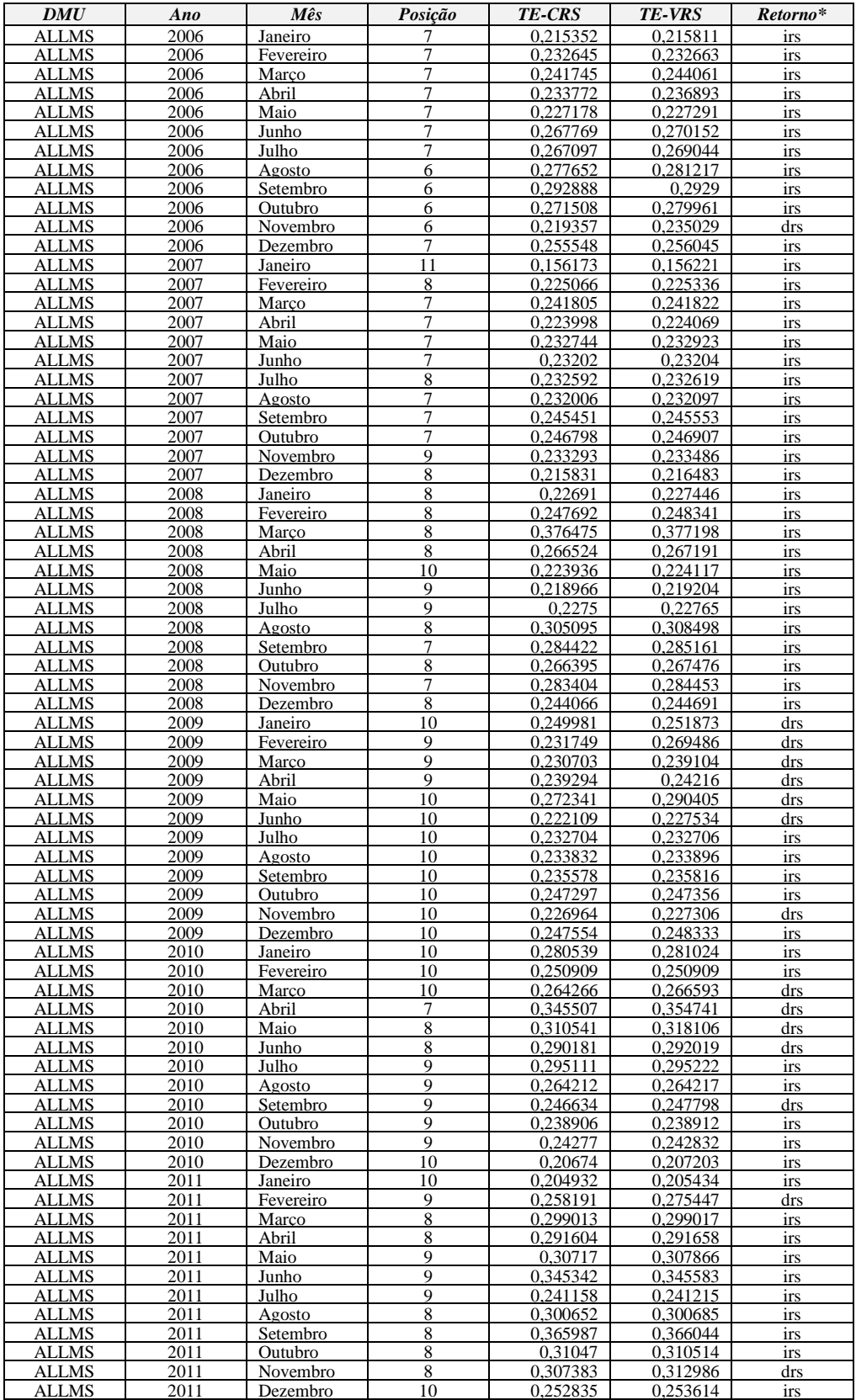

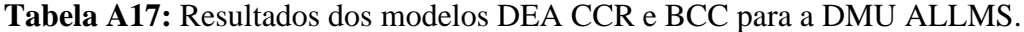

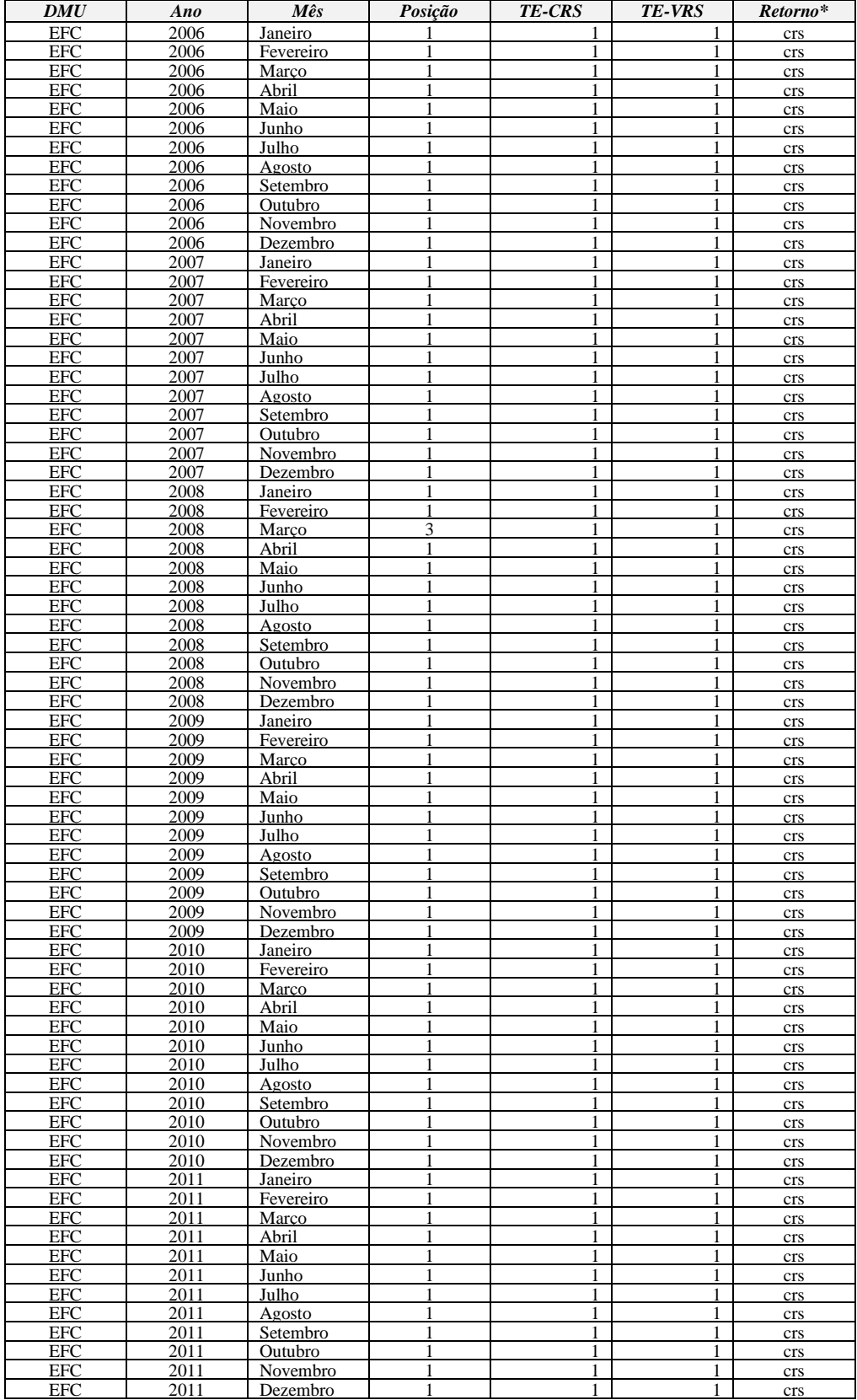

# **Tabela A18:** Resultados dos modelos DEA CCR e BCC para a DMU EFC.

\* irs = retorno crescente à escala, crs = retornos constante à escala, drs = retorno decrescente à escala.

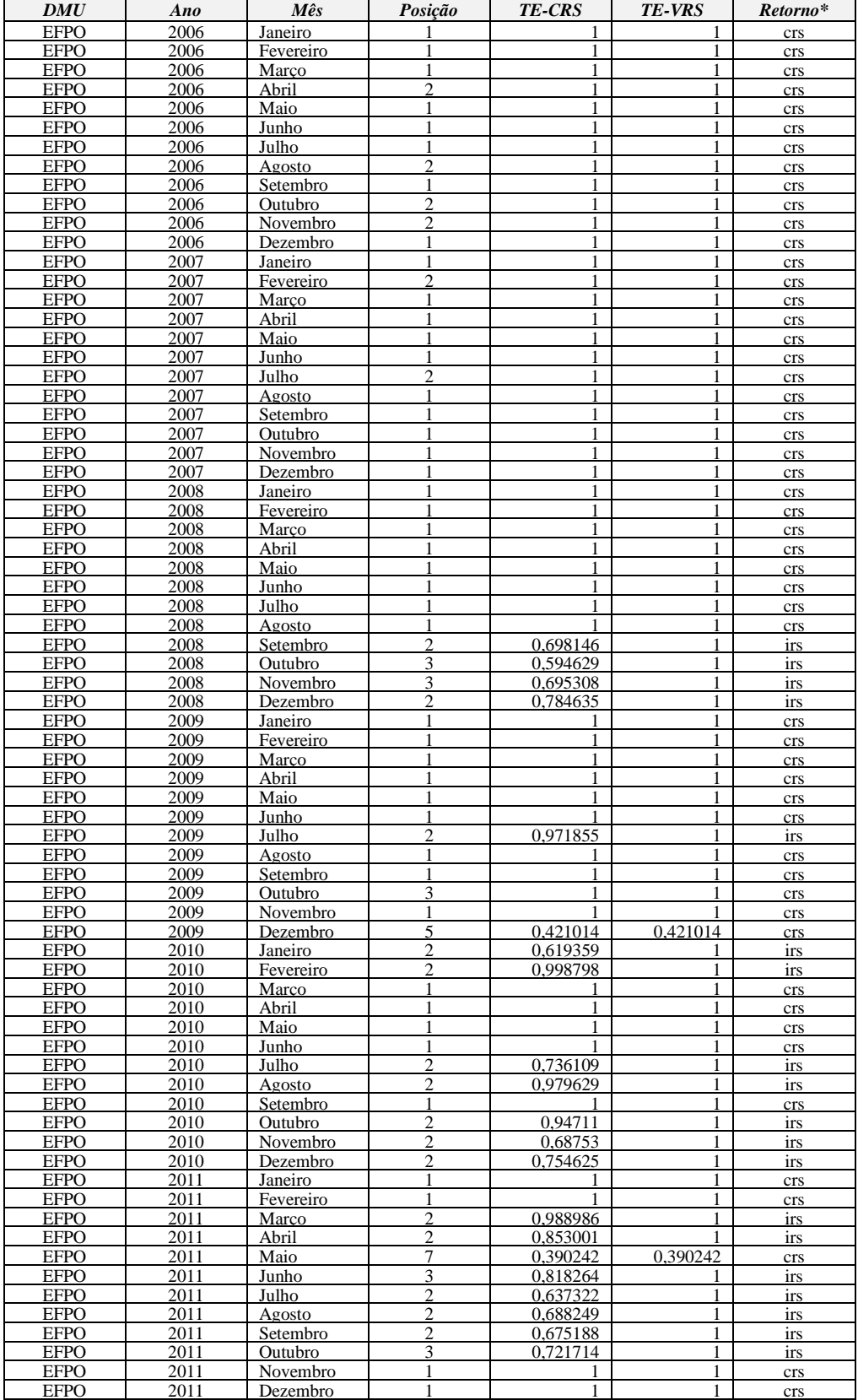

### **Tabela A19:** Resultados dos modelos DEA CCR e BCC para a DMU EFPO.

\* irs = retorno crescente à escala, crs = retornos constante à escala, drs = retorno decrescente à escala.

| <b>DMU</b>                 | Ano          | Mês                  | Posição                          | <b>TE-CRS</b>        | TE-VRS               | Retorno*   |
|----------------------------|--------------|----------------------|----------------------------------|----------------------|----------------------|------------|
| <b>EFVM</b>                | 2006         | Janeiro              | 3                                | 0.681817             | 0.902378             | irs        |
| <b>EFVM</b><br><b>EFVM</b> | 2006<br>2006 | Fevereiro            | 1<br>$\overline{4}$              | 0,727789             | 0,9787               | drs        |
| <b>EFVM</b>                | 2006         | Marco<br>Abril       | $\overline{4}$                   | 0,73131<br>0.721487  | 0.972038             | irs<br>irs |
| <b>EFVM</b>                | 2006         | Maio                 | 1                                | 0,739747             | 1                    | drs        |
| <b>EFVM</b>                | 2006         | Junho                | 1                                | 0.73259              |                      | drs        |
| <b>EFVM</b>                | 2006         | Julho                | $\overline{4}$                   | 0,711411             | 0,989036             | irs        |
| <b>EFVM</b>                | 2006         | Agosto               | $\overline{4}$                   | 0,73483              | 0,949875             | irs        |
| <b>EFVM</b><br><b>EFVM</b> | 2006<br>2006 | Setembro<br>Outubro  | $\overline{4}$<br>3              | 0,732208             | 0,95199              | irs        |
| <b>EFVM</b>                | 2006         | Novembro             | $\overline{4}$                   | 0,713563<br>0,633726 | 0,976865<br>0,860356 | irs<br>drs |
| <b>EFVM</b>                | 2006         | Dezembro             | 3                                | 0,700971             | 0,873924             | irs        |
| <b>EFVM</b>                | 2007         | Janeiro              | $\overline{4}$                   | 0.681157             | 0.801698             | irs        |
| <b>EFVM</b>                | 2007         | Fevereiro            | 3                                | 0,707723             | 0,846186             | irs        |
| <b>EFVM</b>                | 2007         | Marco                | 3                                | 0,748551             | 0,967477             | drs        |
| <b>EFVM</b><br><b>EFVM</b> | 2007<br>2007 | Abril<br>Maio        | 3<br>$\overline{4}$              | 0,731273<br>0,71283  | 0.950738<br>0,952079 | irs<br>irs |
| <b>EFVM</b>                | 2007         | Junho                | 3                                | 0.716649             | 0.960752             | irs        |
| <b>EFVM</b>                | 2007         | Julho                | $\overline{4}$                   | 0,736831             | 0,929646             | irs        |
| <b>EFVM</b>                | 2007         | Agosto               | 3                                | 0,729706             | 0,86911              | irs        |
| <b>EFVM</b>                | 2007         | Setembro             | 3                                | 0,705574             | 0,846885             | irs        |
| <b>EFVM</b>                | 2007         | Outubro              | 3                                | 0,754276             | 0,963286             | irs        |
| <b>EFVM</b><br><b>EFVM</b> | 2007<br>2007 | Novembro<br>Dezembro | 3<br>3                           | 0.743923<br>0,731994 | 0.939148<br>0,868556 | irs<br>irs |
| <b>EFVM</b>                | 2008         | Janeiro              | 3                                | 0.750041             | 0.852994             | irs        |
| <b>EFVM</b>                | 2008         | Fevereiro            | 4                                | 0.710027             | 0,819819             | irs        |
| <b>EFVM</b>                | 2008         | Marco                | 1                                | 0.934886             |                      | drs        |
| <b>EFVM</b>                | 2008         | Abril                | 1                                | 0,855049             |                      | drs        |
| <b>EFVM</b><br><b>EFVM</b> | 2008<br>2008 | Maio<br>Junho        | $\overline{4}$<br>$\overline{4}$ | 0.687615<br>0.789928 | 0,907952<br>0.874832 | irs<br>drs |
| <b>EFVM</b>                | 2008         | Julho                | $\overline{4}$                   | 0,782134             | 0,839215             | drs        |
| <b>EFVM</b>                | 2008         | Agosto               | 5                                | 0,809231             | 0,844162             | drs        |
| <b>EFVM</b>                | 2008         | Setembro             | $\overline{4}$                   | 0,772072             | 0,942598             | irs        |
| <b>EFVM</b>                | 2008         | Outubro              | $\overline{4}$                   | 0,863004             | 0,872341             | irs        |
| <b>EFVM</b>                | 2008         | Novembro             | 5                                | 0,668386             | 0,670542             | irs        |
| <b>EFVM</b><br><b>EFVM</b> | 2008<br>2009 | Dezembro<br>Janeiro  | 5<br>5                           | 0,691685<br>0,746692 | 0,693315<br>0,749018 | irs<br>irs |
| <b>EFVM</b>                | 2009         | Fevereiro            | $\overline{4}$                   | 0,672376             | 0,67253              | irs        |
| <b>EFVM</b>                | 2009         | Marco                | 6                                | 0,670527             | 0.670934             | irs        |
| <b>EFVM</b>                | 2009         | Abril                | 5                                | 0,668129             | 0,668773             | irs        |
| <b>EFVM</b>                | 2009         | Maio                 | 4                                | 0,713705             | 0,750102             | irs        |
| <b>EFVM</b><br><b>EFVM</b> | 2009<br>2009 | Junho<br>Julho       | $\overline{4}$<br>$\overline{4}$ | 0.641427<br>0,710865 | 0.641463<br>0,710921 | irs<br>irs |
| <b>EFVM</b>                | 2009         | Agosto               | $\overline{4}$                   | 0,7092               | 0,791184             | irs        |
| <b>EFVM</b>                | 2009         | Setembro             | 4                                | 0.735086             | 0,783009             | irs        |
| <b>EFVM</b>                | 2009         | Outubro              | 1                                | 1                    |                      | crs        |
| <b>EFVM</b>                | 2009         | Novembro             | 5                                | 0,711926             | 0.7122               | irs        |
| <b>EFVM</b><br><b>EFVM</b> | 2009<br>2010 | Dezembro<br>Janeiro  | 3<br>$\overline{4}$              | 0,658327<br>0,726437 | 0,74246<br>0,831414  | irs        |
| <b>EFVM</b>                | 2010         | Fevereiro            | $\overline{4}$                   | 0,673921             | 0,764066             | irs<br>irs |
| <b>EFVM</b>                | 2010         | Marco                | $\overline{4}$                   | 0,60866              | 0,679649             | irs        |
| <b>EFVM</b>                | 2010         | Abril                | 3                                | 0,805671             | 0,96367              | irs        |
| <b>EFVM</b>                | 2010         | Maio                 | 3                                | 0,640926             | 0,919303             | irs        |
| <b>EFVM</b>                | 2010         | Junho                | 3                                | 0,648007             | 0,858012             | irs        |
| EFVM<br>EFVM               | 2010<br>2010 | Julho<br>Agosto      | 3<br>3                           | 0,67683<br>0,682509  | 0,870688<br>0,815773 | irs<br>irs |
| <b>EFVM</b>                | 2010         | Setembro             | 3                                | 0.637512             | 0,76927              | irs        |
| <b>EFVM</b>                | 2010         | Outubro              | 3                                | 0,666274             | 0,806219             | irs        |
| <b>EFVM</b>                | 2010         | Novembro             | $\overline{4}$                   | 0.637826             | 0,76157              | irs        |
| <b>EFVM</b>                | 2010         | Dezembro             | 4                                | 0,67086              | 0,704536             | irs        |
| <b>EFVM</b><br>EFVM        | 2011<br>2011 | Janeiro<br>Fevereiro | 3<br>3                           | 0,656316<br>0,60772  | 0.681857<br>0,883452 | irs<br>drs |
| <b>EFVM</b>                | 2011         | Marco                | $\overline{4}$                   | 0.629568             | 0,845792             | irs        |
| <b>EFVM</b>                | 2011         | Abril                | $\overline{4}$                   | 0,634392             | 0,746424             | irs        |
| <b>EFVM</b>                | 2011         | Maio                 | 3                                | 0,659525             | 0,786787             | irs        |
| <b>EFVM</b>                | 2011         | Junho                | $\overline{4}$                   | 0,678696             | 0,821984             | irs        |
| EFVM                       | 2011         | Julho                | $\overline{4}$<br>$\overline{4}$ | 0,514744             | 0,708233             | irs        |
| <b>EFVM</b><br><b>EFVM</b> | 2011<br>2011 | Agosto<br>Setembro   | 4                                | 0,711776<br>0,692638 | 0,732966<br>0,826343 | irs<br>irs |
| <b>EFVM</b>                | 2011         | Outubro              | $\overline{4}$                   | 0,714883             | 0,773809             | irs        |
| <b>EFVM</b>                | 2011         | Novembro             | $\overline{4}$                   | 0,689371             | 0,74239              | irs        |
| <b>EFVM</b>                | 2011         | Dezembro             | 4                                | 0,697177             | 0,697739             | irs        |

**Tabela A20:** Resultados dos modelos DEA CCR e BCC para a DMU EFVM.

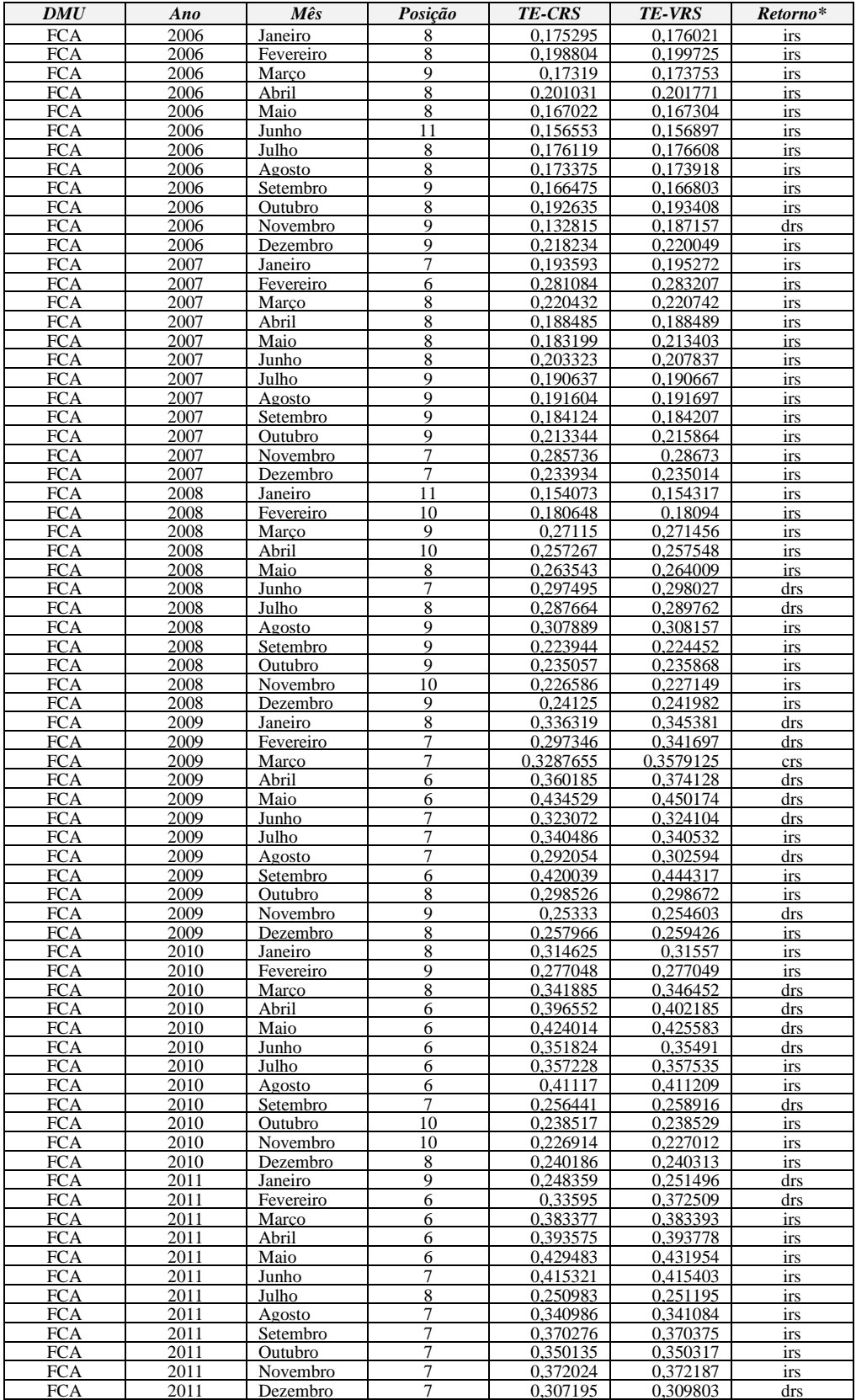

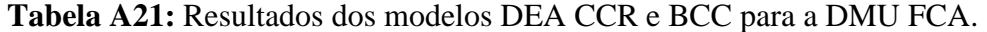

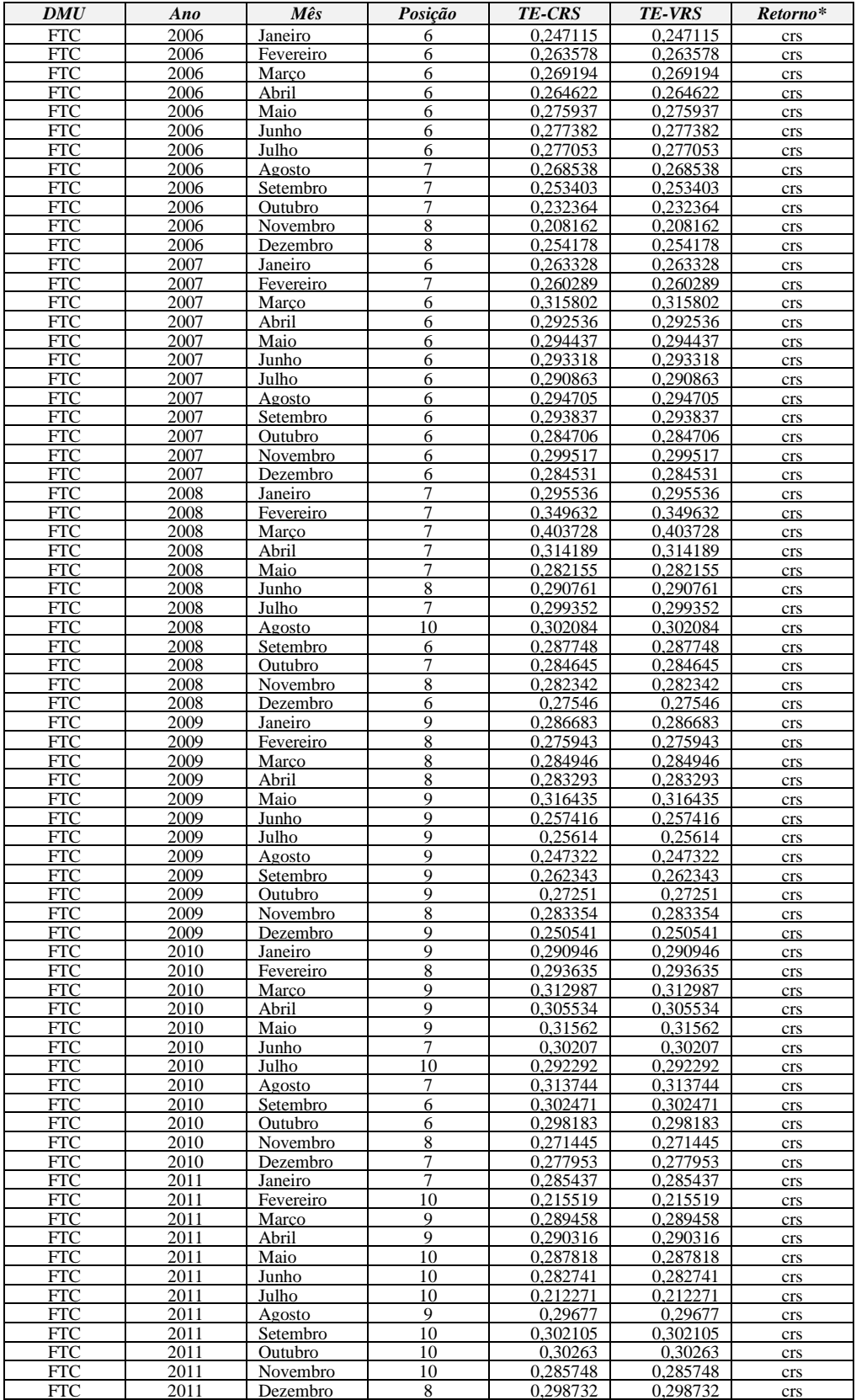

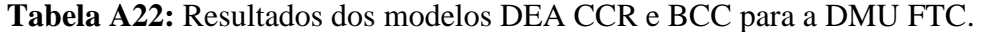

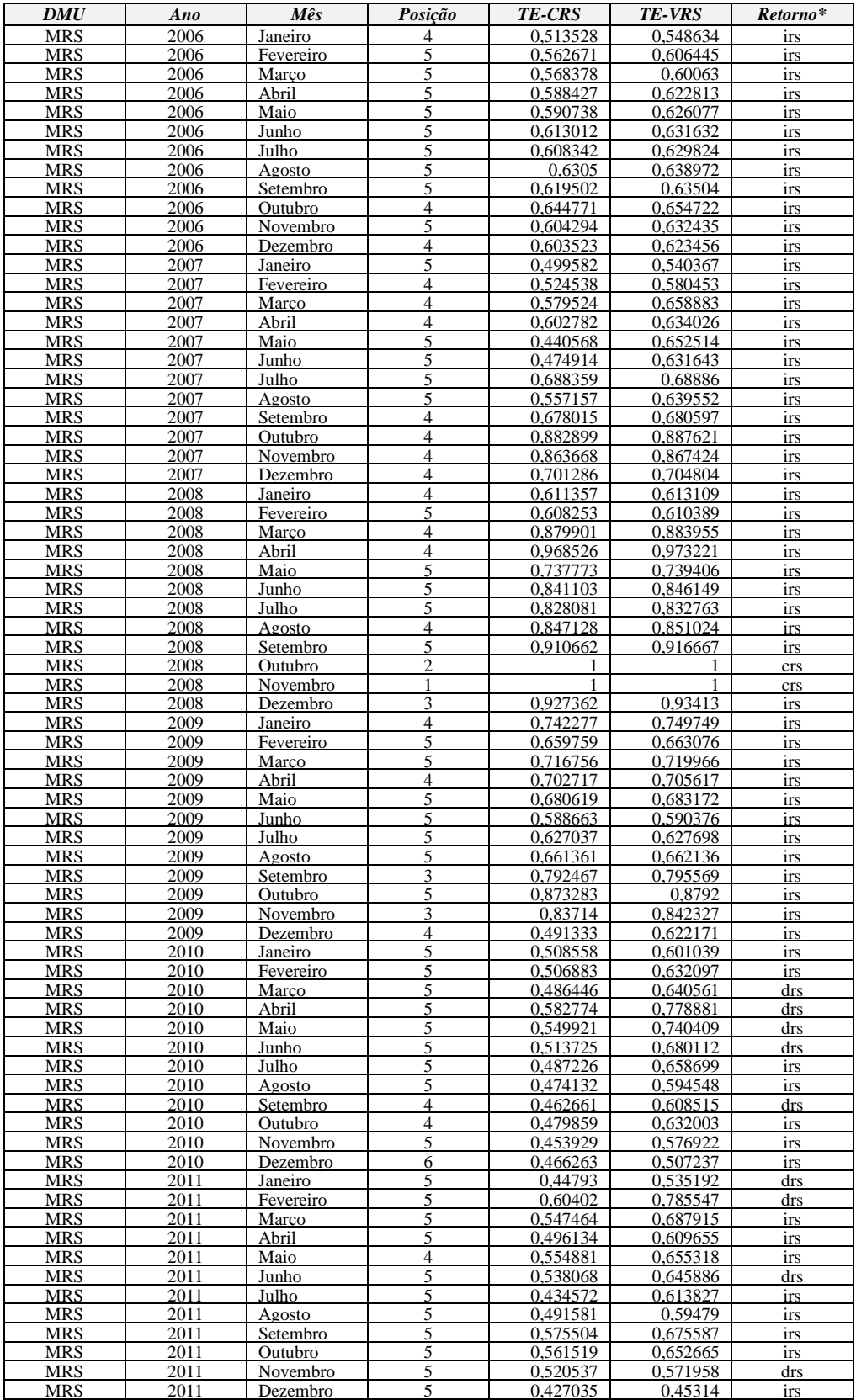

### **Tabela A23:** Resultados dos modelos DEA CCR e BCC para a DMU MRS.

\* irs = retorno crescente à escala, crs = retornos constante à escala, drs = retorno decrescente à escala.

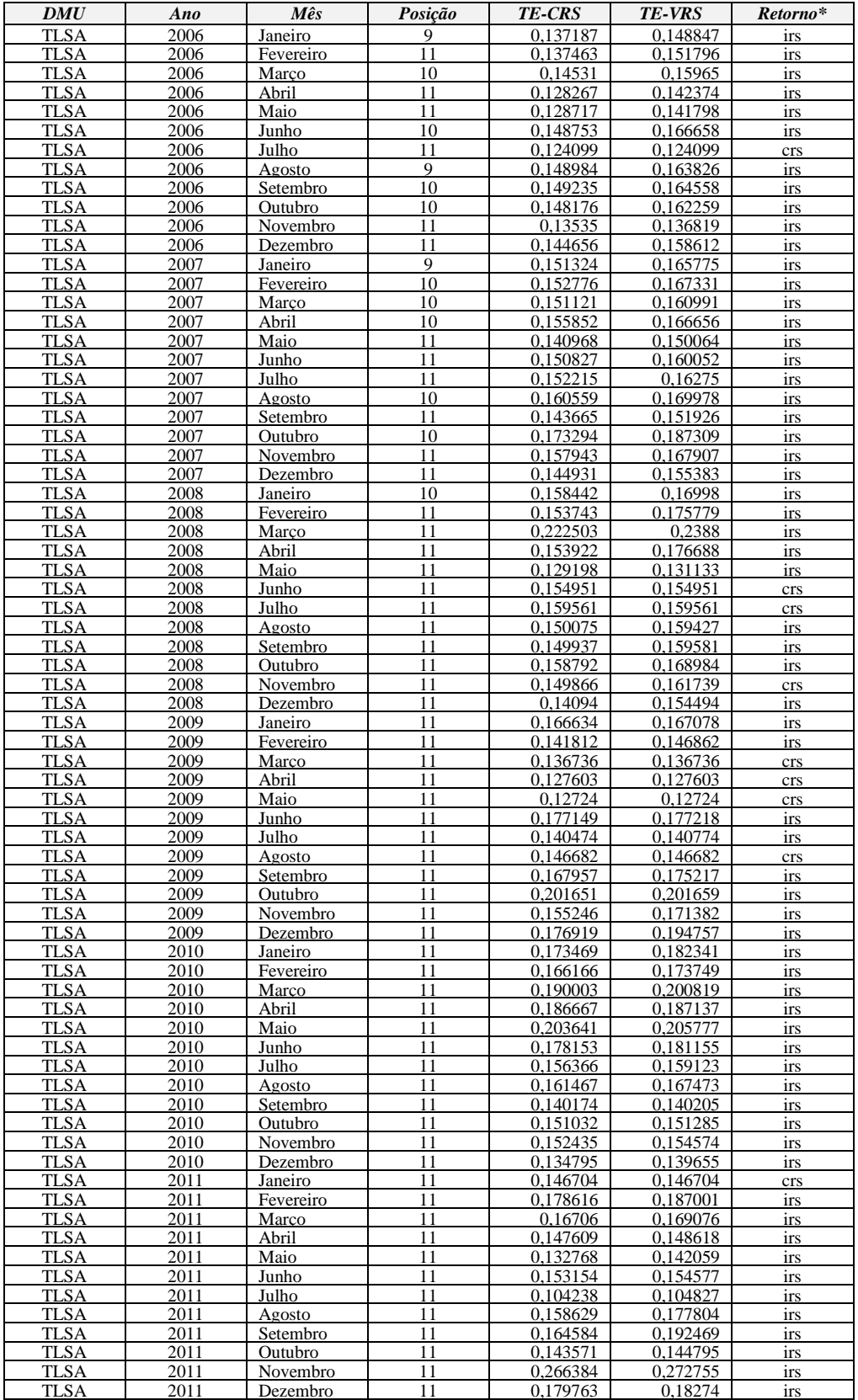

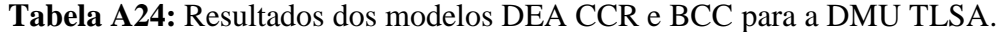